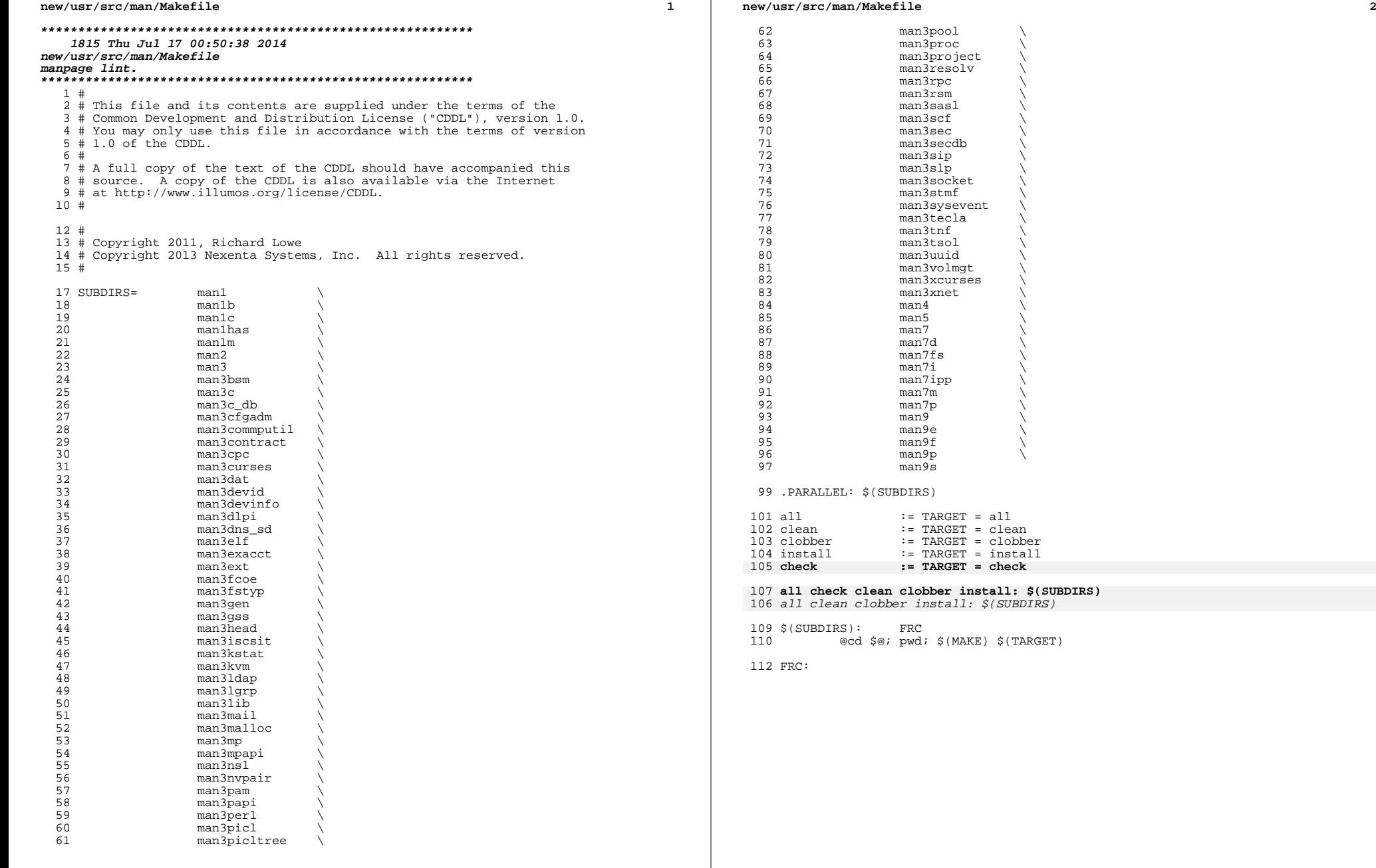

**new/usr/src/man/Makefile.man**

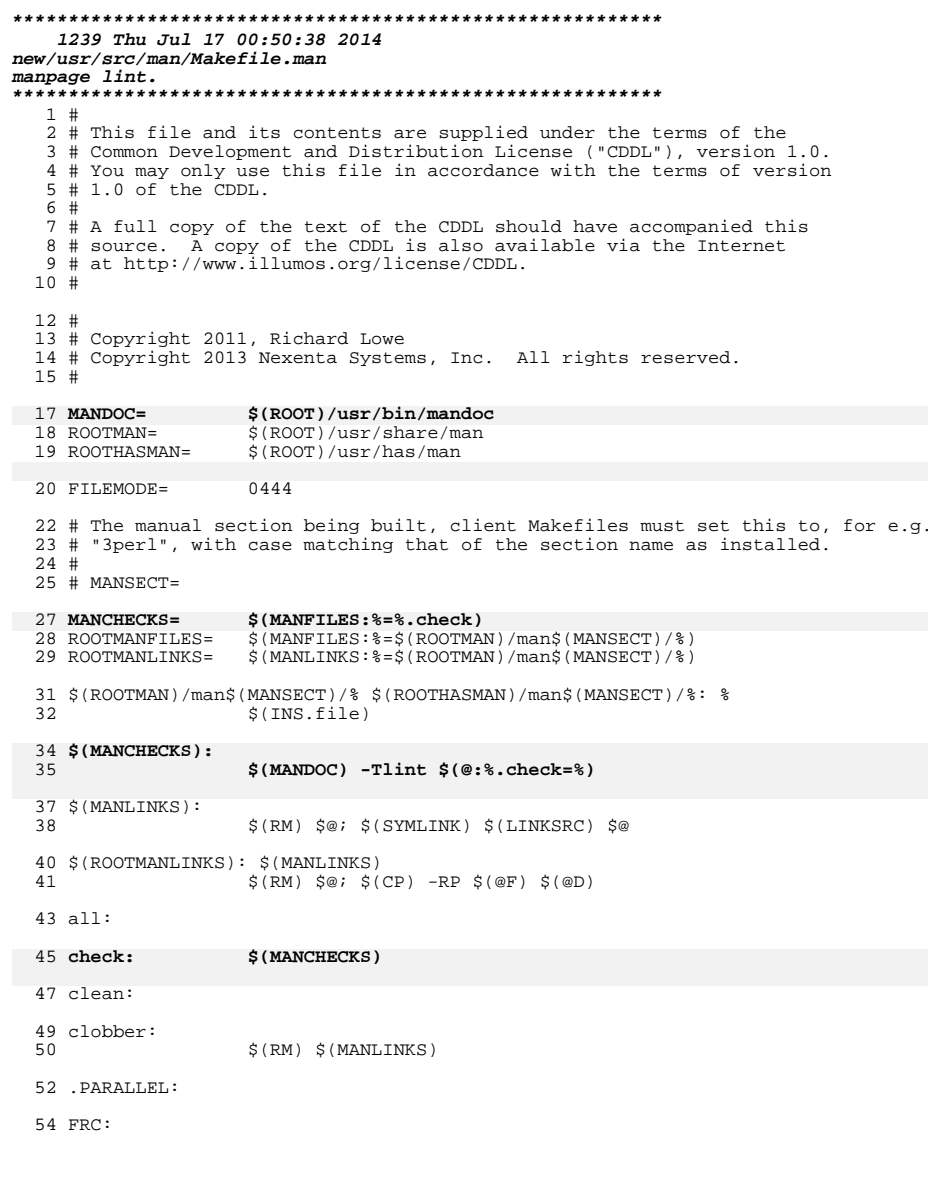

new/usr/src/man/man1/head.1

# 

 $\mathbf{1}$ 

8110 Thu Jul 17 00:50:38 2014 new/usr/src/man/man1/head.1 

 $\_\$ 

new/usr/src/man/man1/1d.1

### 59044 Thu Jul 17 00:50:38 2014

 $\mathbf{1}$ 

new/usr/src/man/man1/ld.1 

 $\_\$ 

new/usr/src/man/man1/man.1

# 

3098 Thu Jul 17 00:50:39 2014 new/usr/src/man/man1/man.1 

 $\_\$ 

 $\mathbf{1}$ 

new/usr/src/man/man1/mandoc.1

# 

 $\mathbf{1}$ 

14742 Thu Jul 17 00:50:39 2014 new/usr/src/man/man1/mandoc.1 

 $\_\$ 

new/usr/src/man/man1/printf.1

# 

 $\mathbf{1}$ 

22738 Thu Jul 17 00:50:39 2014 new/usr/src/man/man1/printf.1 

 $\_unchanged\_portion\_omitted\_$ 

new/usr/src/man/man1/tar.1

# 

 $\mathbf{1}$ 

34827 Thu Jul 17 00:50:39 2014 new/usr/src/man/man1/tar.1 

 $\_\$ 

# new/usr/src/man/man1m/arcstat.1m

# 

 $\mathbf{1}$ 

4623 Thu Jul 17 00:50:39 2014 new/usr/src/man/man1m/arcstat.1m 

 $\_unchanged\_portion\_omitted\_$ 

**new/usr/src/man/man1m/dd.1m**1

**\*\*\*\*\*\*\*\*\*\*\*\*\*\*\*\*\*\*\*\*\*\*\*\*\*\*\*\*\*\*\*\*\*\*\*\*\*\*\*\*\*\*\*\*\*\*\*\*\*\*\*\*\*\*\*\*\*\***

### **17974 Thu Jul 17 00:50:39 2014new/usr/src/man/man1m/dd.1m**

**manpage lint.**

### **\*\*\*\*\*\*\*\*\*\*\*\*\*\*\*\*\*\*\*\*\*\*\*\*\*\*\*\*\*\*\*\*\*\*\*\*\*\*\*\*\*\*\*\*\*\*\*\*\*\*\*\*\*\*\*\*\*\***

'\" te

- .\" Copyright (c) 2014, Joyent, Inc. All rights Reserved.
- .\" Copyright (c) 1992, X/Open Company Limited All Rights Reserved
- .\" Copyright 1989 AT&T
- .\" Portions Copyright (c) 1995, Sun Microsystems, Inc. All Rights Reserved
- .\" Sun Microsystems, Inc. gratefully acknowledges The Open Group for permission .\" http://www.opengroup.org/bookstore/.
- .\" The Institute of Electrical and Electronics Engineers and The Open Group, ha
- 9 .\" This notice shall appear on any product containing this material.
- .\" The contents of this file are subject to the terms of the Common Development
- .\" You can obtain a copy of the license at usr/src/OPENSOLARIS.LICENSE or http:
- .\" When distributing Covered Code, include this CDDL HEADER in each file and in .TH DD 1M "Jan 04, 2014"
- .SH NAME
- 
- dd \- convert and copy a file .SH SYNOPSIS
- 
- .LP
- .nf
- \fB/usr/bin/dd\fR [\fIoperand=value\fR]...
- .fi

.SH DESCRIPTION

- .sp
- 

 .LP The \fBdd\fR utility copies the specified input file to the specified output with possible conversions. The standard input and output are used by default. The input and output block sizes may be specified to take advantage of raw physical I/O. Sizes are specified in bytes; a number may end with \fBk\fR, \fBb\fR, or \fBw\fR to specify multiplication by 1024, 512, or 2, respectively. Numbers may also be separated by \fBx\fR to indicate multiplication. .sp

.LP

 The \fBdd\fR utility reads the input one block at a time, using the specified input block size. \fBdd\fR then processes the block of data actually returned, which could be smaller than the requested block size. \fBdd\fR applies any conversions that have been specified and writes the resulting data to the output in blocks of the specified output block size.

.sp

.LP

- 
- \fBcbs\fR is used only if \fBascii\fR, \fBasciib\fR, \fBunblock\fR, <sup>41</sup> \fBebcdic\fR, \fBebcdicb\fR, \fBibm\fR, \fBibmb\fR, or \fBblock\fR conversion is specified. In the first two cases, \fBcbs\fR characters are copied into the
- conversion buffer, any specified character mapping is done, trailing blanks are trimmed, and a \fBNEWLINE\fR is added before sending the line to output. In the
- last three cases, characters up to \fBNEWLINE\fR are read into the conversion
- buffer and blanks are added to make up an output record of size \fBcbs\fR.
- \fBASCII\fR files are presumed to contain \fBNEWLINE\fR characters. If
- \fBcbs\fR is unspecified or \fB0\fR, the \fBascii\fR, \fBasciib\fR,
- \fBebcdic\fR, \fBebcdicb\fR, \fBibm\fR, and \fBibmb\fR options convert the
- character set without changing the input file's block structure. The
- \fBunblock\fR and \fBblock\fR options become a simple file copy.
- .sp .LP
- 
- After completion, \fBdd\fR reports the number of whole and partial input and output blocks.
- .SH OPERANDS
- .sp
- .LP
- The following operands are supported:
- .sp .ne 2
- 

### **new/usr/src/man/man1m/dd.1m**2

- .na
- \fB\fBif=\fR\fIfile\fR\fR
- .ad .sp .6
- .RS 4n
- Specifies the input path. Standard input is the default.
- RE
- .sp  $71 \tneq 2$
- .na
- \fB\fBof=\fR\fIfile\fR\fR
- .ad
- .sp .6
- .RS 4n
- Specifies the output path. Standard output is the default. If the
- \fBseek=\fR\fBexpr\fR conversion is not also specified, the output file will be
- truncated before the copy begins, unless \fBconv=notrunc\fR is specified. If
- \fBseek=\fR\fBexpr\fR is specified, but \fBconv=notrunc\fR is not, the effect
- of the copy will be to preserve the blocks in the output file over which
- \fBdd\fR seeks, but no other portion of the output file will be preserved. (If the size of the seek plus the size of the input file is less than the previous size of the output file, the output file is shortened by the copy.)
- .RE

 .sp .ne 2 .na

- \fB\fBibs=\fR\fIn\fR\fR .ad
- .sp .6
- .RS 4n
- 94 Specifies the input block size in  $\fin\FR$  bytes (default is  $\FB512\FR$ ).
- 95 RE
- .sp .ne 2
- .na
- \fB\fBobs=\fR\fIn\fR\fR
- .ad
- .sp .6
- .RS 4n
- Specifies the output block size in \fIn\fR bytes (default is \fB512\fR). .RE
- .sp
- .ne 2
- .na
- \fB\fBbs=\fR\fIn\fR\fR .ad
- 
- 112 .sp .6<br>113 .RS 4n
- 113 .RS 4n<br>114 Sets both input and output block sizes to \fIn\fR bytes, superseding \fBibs=\fR<br>114 Sets both in the state of the state of the state of the state of the state of the state of the state of th

Specifies the conversion block size for \fBblock\fR and \fBunblock\fR in bytes

- 115 and \fBobs=\fR. If no conversion other than \fBsync\fR,\fB noerror\fR, and
- \fBnotrunc\fR is specified, each input block is copied to the output as a
- single block without aggregating short blocks. .RE
- 
- .sp
- 121 .ne 2<br>122 .na
- .na <sup>123</sup> \fB\fBcbs=\fR\fIn\fR\fR
- .ad
- .sp .6 RS  $4n$

**new/usr/src/man/man1m/dd.1m 3**  by \fIn\fR (default is \fB0\fR). If \fBcbs=\fR is omitted or given a value of \fB0\fR, using \fBblock\fR or \fBunblock\fR produces unspecified results. .sp This option is used only if \fBASCII\fR or \fBEBCDIC\fR conversion is 132 specified. For the \fBascii\fR and \fBasciib\fR operands, the input is handled as described for the \fBunblock\fR operand except that characters are converted to \fBASCII\fR before the trailing \fBSPACE\fR characters are deleted. For the \fBebcdic\fR, \fBebcdicb\fR, \fBibm\fR, and \fBibmb\fR operands, the input is handled as described for the \fBblock\fR operand except that the characters are converted to \fBEBCDIC\fR or IBM \fBEBCDIC\fR after the trailing \fBSPACE\fR characters are added. .RE .sp .ne 2 .na \fB\fBfiles=\fR\fIn\fR\fR .ad .sp .6 .RS 4n Copies and concatenates \fIn\fR input files before terminating (makes sense only where input is a magnetic tape or similar device). .RE .sp .ne 2 .na \fB\fBskip=\fR\fIn\fR\fR .ad .sp .6 .RS 4n Skips \fIn\fR input blocks (using the specified input block size) before starting to copy. On seekable files, the implementation reads the blocks or seeks past them. On non-seekable files, the blocks are read and the data is discarded. .RE .sp .ne 2 .na \fB\fBiseek=\fR\fIn\fR\fR .ad .sp .6 .RS 4n Seeks \fIn\fR blocks from beginning of input file before copying (appropriate for disk files, where \fBskip\fR can be incredibly slow). .RE .sp .ne 2 .na \fB\fBoseek=\fR\fIn\fR\fR .ad .sp .6 .RS 4n Seeks \fIn\fR blocks from beginning of output file before copying. .RE .sp .ne 2 .na \fB\fBseek=\fR\fIn\fR\fR .ad .sp .6 .RS 4n Skips \fIn\fR blocks (using the specified output block size) from beginning of

### **new/usr/src/man/man1m/dd.1m**

 output file before copying. On non-seekable files, existing blocks are read and space from the current end-of-file to the specified offset, if any, is filled with null bytes. On seekable files, the implementation seeks to the specified offset or reads the blocks as described for non-seekable files. .RE .sp .ne 2 .na \fB\fBcount=\fR\fIn\fR\fR .ad .sp .6 .RS 4n Copies only \fIn\fR input blocks. 208 RE .sp .ne 2 .na 213 \fB\fBconv=\fR\fIvalue\fR[\fB,\fR\fIvalue\fR.\|.\|.\|]\fR<br>214 ad .ad <sup>215</sup> .sp .6 .RS 4n Where \fIvalue\fRs are comma-separated symbols from the following list: .sp .ne 2 .na \fB\fBascii\fR\fR .ad .RS 11n Converts \fBEBCDIC\fR to \fBASCII\fR. .RE .sp .ne 2 .na \fB\fBasciib\fR\fR .ad .RS 11n Converts \fBEBCDIC\fR to \fBASCII\fR using \fBBSD\fR-compatible character translations. .RE .sp .ne 2 .na \fB\fBebcdic\fR\fR 241 .ad<br>242 RS 11n .RS 11n <sup>243</sup> Converts \fBASCII\fR to \fBEBCDIC\fR. If converting fixed-length \fBASCII\fR records without NEWLINEs, sets up a pipeline with \fBdd conv=unblock\fR beforehand. .RE .sp .ne 2 .na \fB\fBebcdicb\fR\fR 252 .ad<br>253 .RS 11n .RS 11n <sup>254</sup> Converts \fBASCII\fR to \fBEBCDIC\fR using \fBBSD\fR-compatible character translations. If converting fixed-length \fBASCII\fR records without \fBNEWLINE\fRs, sets up a pipeline with \fBdd conv=unblock\fR beforehand. .RE

.sp

**new/usr/src/man/man1m/dd.1m**

 **<sup>5</sup>** .ne 2 .na \fB\fBibm\fR\fR .ad .RS 11n Slightly different map of \fBASCII\fR to \fBEBCDIC\fR. If converting fixed-length \fBASCII\fR records without \fBNEWLINE\fRs, sets up a pipeline with \fBdd conv=unblock\fR beforehand. .RE .sp .ne 2 .na \fB\fBibmb\fR\fR .ad .RS 11n Slightly different map of \fBASCII\fR to \fBEBCDIC\fR using \fBBSD\fR-compatible character translations. If converting fixed-length 278 \fBASCII\fR records without \fBNEWLINE\fRs, sets up a pipeline with \fBdd conv=unblock\fR beforehand. .RE The \fBascii\fR (or \fBasciib\fR), \fBebcdic\fR (or \fBebcdicb\fR), and \fBibm\fR (or \fBibmb\fR) values are mutually exclusive. .sp .ne 2 .na \fB\fBblock\fR\fR .ad .RS 11n Treats the input as a sequence of \fBNEWLINE\fR-terminated or \fBEOF\fR-terminated variable-length records independent of the input block boundaries. Each record is converted to a record with a fixed length specified by the conversion block size. Any \fBNEWLINE\fR character is removed from the input line. \fBSPACE\fR characters are appended to lines that are shorter than their conversion block size to fill the block. Lines that are longer than the conversion block size are truncated to the largest number of characters that will fit into that size. The number of truncated lines is reported. .RE .sp .ne 2 .na \fB\fBunblock\fR\fR .ad .RS 11n Converts fixed-length records to variable length. Reads a number of bytes equal to the conversion block size (or the number of bytes remaining in the input, if less than the conversion block size), delete all trailing \fBSPACE\fR characters, and append a \fBNEWLINE\fR character. .RE The \fBblock\fR and \fBunblock\fR values are mutually exclusive. .sp .ne 2 .na \fB\fBlcase\fR\fR .ad .RS 9n Maps upper-case characters specified by the \fBLC\_CTYPE\fR keyword \fBtolower\fR to the corresponding lower-case character. Characters for which no mapping is specified are not modified by this conversion. .RE .sp .ne 2

### **new/usr/src/man/man1m/dd.1m<sup>6</sup>**

.na

- \fB\fBucase\fR\fR
- .ad .RS 9n
- Maps lower-case characters specified by the \fBLC\_CTYPE\fR keyword
- \fBtoupper\fR to the corresponding upper-case character. Characters for which
- no mapping is specified are not modified by this conversion.
- .RE
- The \fBlcase\fR and \fBucase\fR symbols are mutually exclusive.
- .sp
- 337 ne 2 .na
- \fB\fBswab\fR\fR
- .ad
- .RS 11n
- Swaps every pair of input bytes. If the current input record is an odd number of bytes, the last byte in the input record is ignored.
- 344 RE

sp

- 
- 347 .ne 2<br>348 na
- .na <sup>349</sup> \fB\fBnoerror\fR\fR
- .ad
- 351 RS 11n
- Does not stop processing on an input error. When an input error occurs, a
- diagnostic message is written on standard error, followed by the current input
- and output block counts in the same format as used at completion. If the
- \fBsync\fR conversion is specified, the missing input is replaced with null
- bytes and processed normally. Otherwise, the input block will be omitted from the output.
- 358 RE
- 
- .sp
- .ne 2 .na
- 
- \fB\fBnotrunc\fR\fR
- 364 .ad<br>365 RS 11n
- .RS 11n <sup>366</sup> Does not truncate the output file. Preserves blocks in the output file not explicitly written by this invocation of \fBdd\fR. (See also the preceding
- .RE
- 
- .sp .ne 2
- .na
- \fB\fBsync\fR\fR
- .ad
- 
- Pads every input block to the size of the \fBibs=\fR buffer, appending null
- bytes. (If either \fBblock\fR or \fBunblock\fR is also specified, appends
- \fBSPACE\fR characters, rather than null bytes.)
- .RE
- .RE
- .sp
- .ne 2
- .na
- \fB\fBoflag=\fR\fIvalue\fR[\fB,\fR\fIvalue\fR.\|.\|.\|]\fR
- .ad
- .sp .6
- Where \fIvalue\fRs are comma-separated symbols from the following list which
- affect the behavior of writing the output file:

- \fBof=\fR\fIfile\fR operand.)
	-
- .RS 11n

**new/usr/src/man/man1m/dd.1m <sup>7</sup>** .sp .ne 2 .na \fB\fBdsync\fR\fR .ad .RS 11n The output file is opened with the \fBO\_DSYNC\fR flag set. All data writes will be synchronous. For more information on \fBO\_DSYNC\fR see \fBfcntl.h\fR(3HEAD). .RE .sp <sup>403</sup> .ne 2 .na \fB\fBsync\fR\fR .ad .RS 11n The output file is opened with the \fBO\_SYNC\fR flag set. All data and metadata writes will be synchronous. For more information on \fBO\_SYNC\fR see \fBfcntl.h\fR(3HEAD). .RE .RE .sp .LP If operands other than \fBconv=\fR and \fBoflag=\fR are specified more than once the last specified \fBoperand=\fR\fIvalue\fR is used. .sp .LP For the \fBbs=\fR, \fBcbs=\fR, \fBibs=\fR, and \fBobs=\fR operands, the application must supply an expression specifying a size in bytes. The expression, \fBexpr\fR, can be: .RS +4 .TP 1. a positive decimal number 426 RE .RS +4 .TP 2. a positive decimal number followed by \fBk\fR, specifying multiplication by <sup>1024</sup> .RE .RS +4 .TP 3. <sup>436</sup> a positive decimal number followed by \fBM\fR, specifying multiplication by 1024\*1024 .RE .RS +4 440 TP 4. a positive decimal number followed by \fBG\fR, specifying multiplication by 1024\*1024\*1024 .RE .RS +4 .TP 5. a positive decimal number followed by \fBT\fR, specifying multiplication by 1024\*1024\*1024\*1024 .RE <sup>451</sup> .RS +4 .TP 6. a positive decimal number followed by \fBP\fR, specifying multiplication by 1024\*1024\*1024\*1024\*1024 **new/usr/src/man/man1m/dd.1m <sup>8</sup>** 456 RE . RS  $+4$ <br> $458$  TD 459 7. 7. <sup>460</sup> a positive decimal number followed by \fBE\fR, specifying multiplication by 1024\*1024\*1024\*1024\*1024\*1024 462 RE .RS +4 464.TP<br>465.8 8. <sup>466</sup> a positive decimal number followed by \fBZ\fR, specifying multiplication by 1024\*1024\*1024\*1024\*1024\*1024\*1024 .RE 469 .RS +4<br>470 TP .TP <sup>471</sup> 9. 472 a positive decimal number followed by  $\fBb\fR$ , specifying multiplication by 473 512 <sup>512</sup> <sup>474</sup> .RE .RS +4 .TP 10. two or more positive decimal numbers (with or without \fBk\fR or \fBb\fR) separated by \fBx\fR, specifying the product of the indicated values. .RE .sp .LP All of the operands will be processed before any input is read. .SH SIGNALS .sp .LP When \fBdd\fR receives either SIGINFO or SIGUSR1, \fBdd\fR will emit the current input and output block counts, total bytes written, total time elapsed, and the number of bytes per second to standard error. This is the same information format that \fBdd\fR emits when it successfully completes. Users may send SIGINFO via their terminal. The default character is ^T, see \fBstty\fR(1) for more information. 493 .sp<br>494 .LP .LP <sup>495</sup> For \fBSIGINT\fR, \fBdd\fR writes status information to standard error before exiting. \fBdd\fR takes the standard action for all other signals. .SH USAGE .sp .LP See \fBlargefile\fR(5) for the description of the behavior of \fBdd\fR when encountering files greater than or equal to 2 Gbyte ( 2^31 bytes). .SH EXAMPLES .LP \fBExample 1 \fRCopying from one tape drive to another .sp .LP The following example copies from tape drive \fB0\fR to tape drive \fB1\fR, using a common historical device naming convention. .sp .in +2 .nf example% \fBdd if=/dev/rmt/0h of=/dev/rmt/1h\fR .fi .in -2 .sp .LP \fBExample 2 \fRStripping the first 10 bytes from standard input .sp

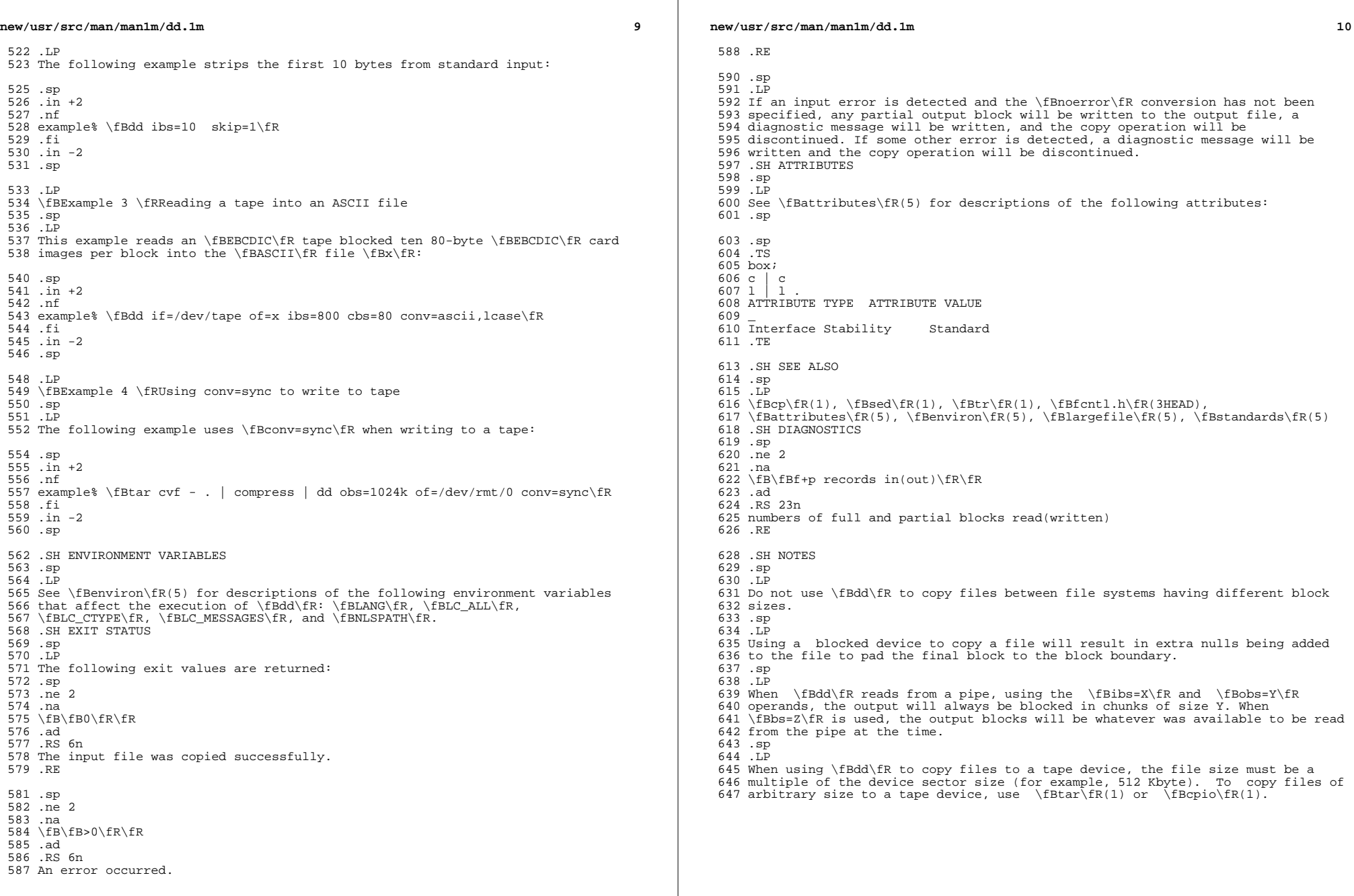

 $\mathbb{R}$ 

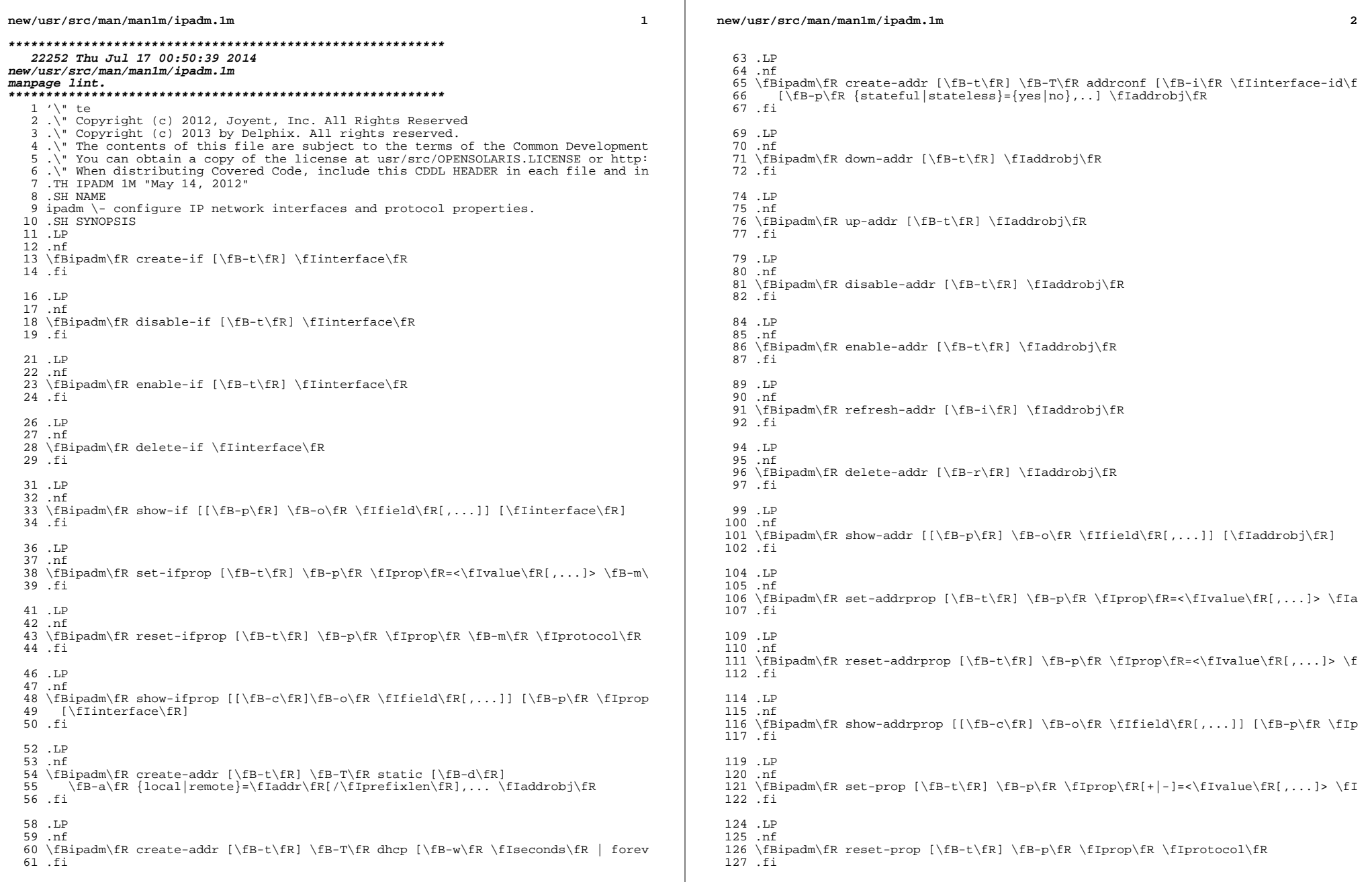

**new/usr/src/man/man1m/ipadm.1m 3**  .LP .nf \fBipadm\fR show-prop [[\fB-c\fR] \fB-o\fR \fIfield\fR[,...]] [\fB-p\fR \fIprop\  $fi$  .SH DESCRIPTION .sp .LP The \fBipadm\fR command is a stable replacement for the \fBifconfig\fR(1M) and \fBndd\fR(1M) commands. It is used to create IP interfaces and to confgure IP addresses on those interfaces. It is also used to get, set or reset properties 141 on interfaces, addresses and protocols.<br>142 LP .LP <sup>143</sup> For subcommands that take an \fIaddrobj\fR, the \fIaddrobj\fR specifies a unique address on the system. It is made up of two parts, delimited by a '/'. The first part is the name of the interface and the second part is a string up to 32 characters long. For example, "lo0/v4" is a loopback interface addrobj name. .LP For subcommands that take a \fIprotocol\fR, this can be one of the following values: ip, ipv4, ipv6, icmp, tcp, sctp or udp. .SH SUBCOMMANDS .sp .LP The following subcommands are supported: .sp .ne 2 .na \fB\fBcreate-if\fR [\fB-t\fR] \fIinterface\fR\fR .ad 161 .sp .6<br>162 RS 4n .RS 4n <sup>163</sup> The \fBcreate-if\fR subcommand is used to create an IP interface that will handle both IPv4 and IPv6 packets. The interface will be enabled as part of the creation process. The IPv4 interface will have the address 0.0.0.0. The IPv6 interface will have the adress ::. .sp The \fB-t\fR option (also \fB--temporary\fR) means that the creation is temporary and will not be persistent across reboots. .sp .RE .sp .ne 2 .na \fB\fBdisable-if\fR [\fB-t\fR] \fIinterface\fR\fR .ad .sp .6 .RS 4n The \fBdisable-if\fR subcommand is used to disable an IP interface. .sp The \fB-t\fR option (also \fB--temporary\fR) means that the disable is temporary and will not be persistent across reboots. .sp .RE .sp .ne 2 .na \fB\fBenable-if\fR [\fB-t\fR] \fIinterface\fR\fR .ad

### **<sup>4</sup>** .sp .6 .RS 4n The \fBenable-if\fR subcommand is used to enable an IP interface. .sp The \fB-t\fR option (also \fB--temporary\fR) means that the enable is temporary and will not be persistent across reboots. .sp .RE .sp 205 .ne 2<br>206 na .na <sup>207</sup> \fB\fbdelete-if\fR \fIinterface\fR\fR .ad .sp .6 .RS 4n The \fBdelete-if\fR subcommand is used to permanently delete an IP interface. .sp .RE .sp ne 2 .na 219 \fB\fBshow-if\fR [[\fB-p\fR] \fB-o\fR \fIfield\fR[,...]] [\fIinterface\fR]\fR .ad .sp .6 .RS 4n The \fBshow-if\fR subcommand is used to show the current IP interface configuration. .sp 226 The \fB-p\fR option (also \fB--parsable\fR) prints the output in a parsable format. .sp 229 The \fB-o\fR option (also \fB--output\fR) is used to select which fields will be shown. The field value can be one of the following names: .sp .ne 2 .na .RS 4n \fBALL\fR .ad .RS 4n Display all fields .RE .sp .ne 2 .na \fBIFNAME\fR .ad .RS 4n The name of the interface .RE .sp .ne 2 .na \fBSTATE\fR .ad .RS 4n The state can be one of the following values: .sp .ne 2

**new/usr/src/man/man1m/ipadm.1m**

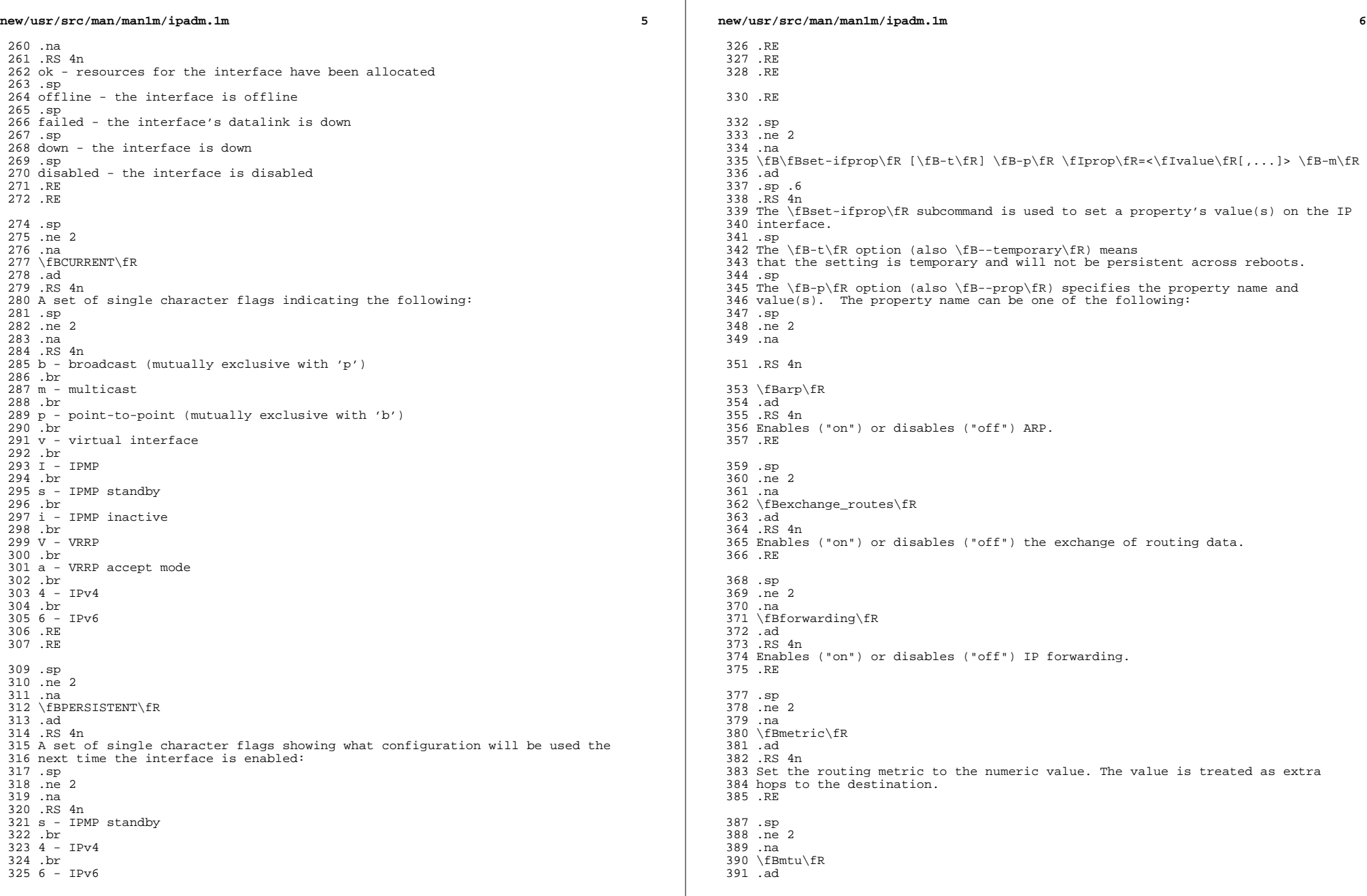

**new/usr/src/man/man1m/ipadm.1m***m* 2 .RS 4n <sup>393</sup> Set the maximum transmission unit to the numeric value. .RE .sp .ne 2 .na \fBnud\fR .ad .RS 4n Enables ("on") or disables ("off") neighbor unreachability detection. .RE .sp .ne 2 .na \fBusesrc\fR .ad .RS 4n Indicates which interface to use for source address selection. A value "none" may also be used. .RE .RE .sp The \fB-m\fR option (also \fB--module\fR) specifies which protocol the setting applies to. .sp .RE .RE .sp .ne 2 .na \fB\fBreset-ifprop\fR [\fB-t\fR] \fB-p\fR \fIprop\fR \fB-m\fR \fIprotocol\fR \fI .ad .sp .6 .RS 4n The \fBreset-ifprop\fR subcommand is used to reset an IP interface's property value to the default. .sp The \fB-t\fR option (also \fB--temporary\fR) means that the disable is temporary and will not be persistent across reboots. .sp The \fB-p\fR option (also \fB--prop\fR) specifies the property name. See the \fBset-ifprop\fR subcommand for the list of property names. .sp The \fB-m\fR option (also \fB--module\fR) specifies which protocol the setting applies to. .sp .RE .sp .ne 2 .na \fB\fBshow-ifprop\fR [[\fB-c\fR]\fB-o\fR \fIfield\fR[,...]] [\fB-p\fR \fIprop\fR [\fIinterface\fR]\fR .ad .sp .6 .RS 4n The \fBshow-ifprop\fR subcommand is used to display the property values for one or all of the IP interfaces. .sp The \fB-c\fR option (also \fB--parsable\fR) prints **new/usr/src/man/man1m/ipadm.1m <sup>8</sup>** the output in a parsable format. .sp The \fB-o\fR option (also \fB--output\fR) is used to select which fields will be shown. The field value can be one of the following names: .sp .ne 2 .na .RS 4n \fBALL\fR 467 .ad<br>468 RS 4n .RS 4n <sup>469</sup> Display all fields .RE .sp .ne 2 .na \fBIFNAME\fR .ad .RS 4n The name of the interface .RE .sp .ne 2 .na \fBPROPERTY\fR .ad .RS 4n The name of the property .RE .sp <sup>491</sup> .ne 2 .na \fBPROTO\fR .ad .RS 4n The name of the protocol .RE .sp .ne 2 .na \fBPERM\fR .ad .RS 4n If the property is readable ("r") and/or writable ("w"). .RE .sp .ne 2 .na \fBCURRENT\fR .ad .RS 4n The value of the property .RE .sp .ne 2 .na \fBPERSISTENT\fR .ad .RS 4n

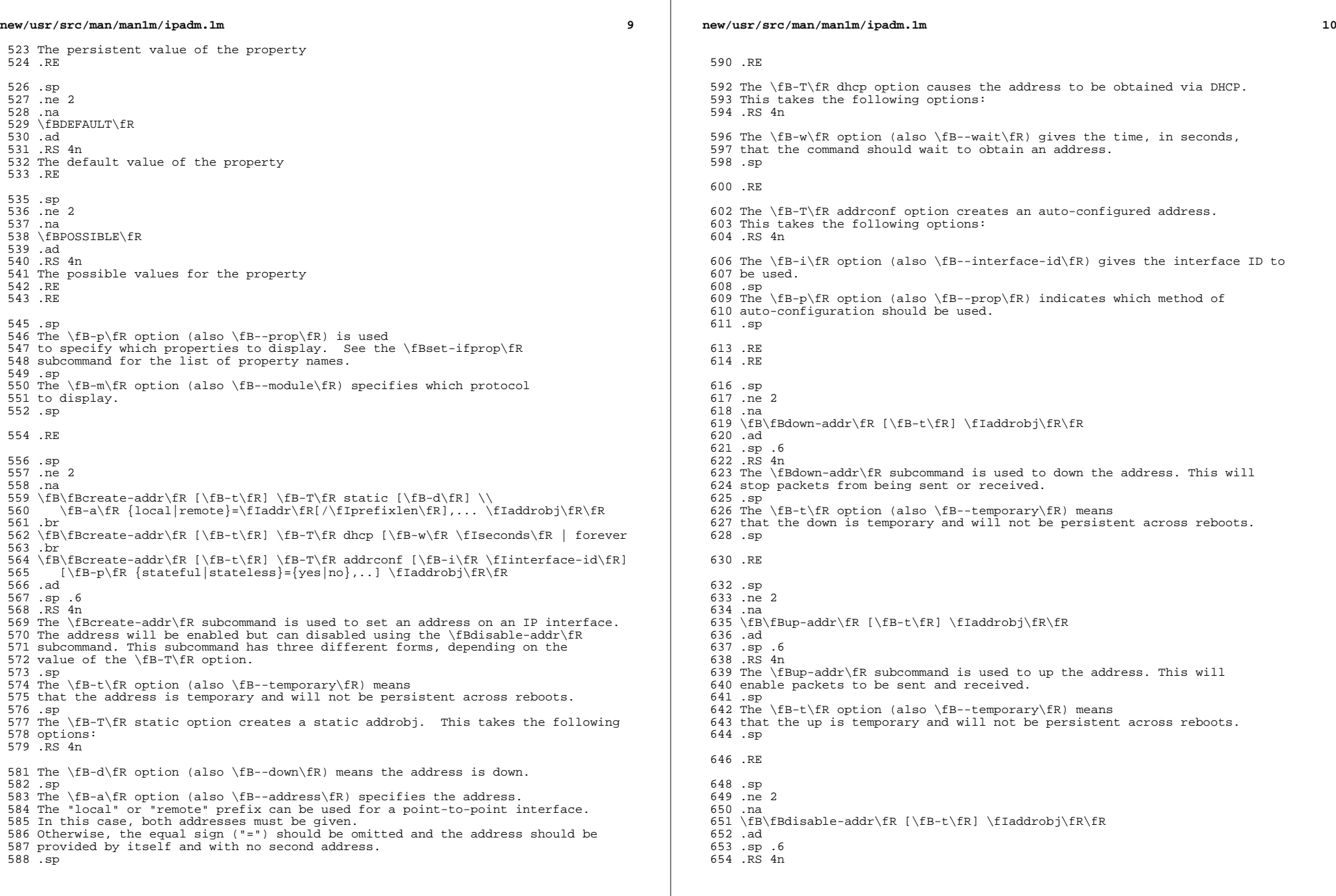

 $\mathbb{R}^2$ 

**new/usr/src/man/man1m/ipadm.1m 11**  The \fBdisable-addr\fR subcommand is used to disable the address. .sp 657 The  $\f{B-t\fR}$  option (also  $\f{B-t\em{porary}fR}$ ) means that the disable is temporary and will not be persistent across reboots. .sp .RE .sp .ne 2 .na \fB\fBenable-addr\fR [\fB-t\fR] \fIaddrobj\fR\fR .ad .sp .6 .RS 4n The \fBenable-addr\fR subcommand is used to enable the address. .sp 672 The \fB-t\fR option (also \fB--temporary\fR) means that the enable is temporary and will not be persistent across reboots. .sp .RE .sp .ne 2 .na \fB\fBrefresh-addr\fR [\fB-i\fR] \fIaddrobj\fR\fR .ad .sp .6 .RS 4n The \fBrefresh-addr\fR subcommand is used to extend the lease for DHCP addresses. It also restarts duplicate address detection for Static addresses. .sp The \fB-i\fR option (also \fB--inform\fR) means that the network configuration will be obtained from DHCP without taking a lease on the address. .sp .RE .sp .ne 2 .na \fB\fBdelete-addr\fR [\fB-r\fR] \fIaddrobj\fR\fR .ad .sp .6 .RS 4n The \fBdelete-addr\fR subcommand deletes the given address. .sp The \fB-r\fR option (also \fB--release\fR) is used for DHCP-assigned addresses to indicate that the address should be released. .sp .RE .sp .ne 2 .na \fB\fBshow-addr\fR [[\fB-p\fR] \fB-o\fR \fIfield\fR[,...]] [\fIaddrobj\fR]\fR .ad .sp .6 .RS 4n The \fBshow-addr\fR subcommand is used to show the current address properties. .sp The \fB-p\fR option (also \fB--parsable\fR) prints the output in a parsable format. **new/usr/src/man/man1m/ipadm.1m** .sp The \fB-o\fR option (also \fB--output\fR) is used to select which fields will be shown. The field value can be one of the following names: .sp .ne 2 .na <sup>728</sup> .RS 4n \fBALL\fR .ad .RS 4n Display all fields .RE .sp .ne 2 .na \fBADDROBJ\fR .ad .RS 4n The name of the address .RE .sp .ne 2 .na \fBTYPE\fR .ad .RS 4n The type of the address. It can be "static", "dhcp" or "addrconf". .RE .sp .ne 2 .na \fBSTATE\fR .ad .RS 4n The state of the address. It can be one of the following values: .sp .ne 2 .na <sup>763</sup> .RS 4n disabled s see the \fBdisable-addr\fR subcommand .sp down - see the \fBdown-addr\fR subcommand .sp duplicate - the address is a duplicate .sp inaccessible - the interface for this address has failed .sp ok - the address is up .sp tentative - duplicate address detection in progress .RE .RE .sp .ne 2 .na \fBCURRENT\fR .ad .RS 4n A set of single character flags indicating the following: .sp .ne 2

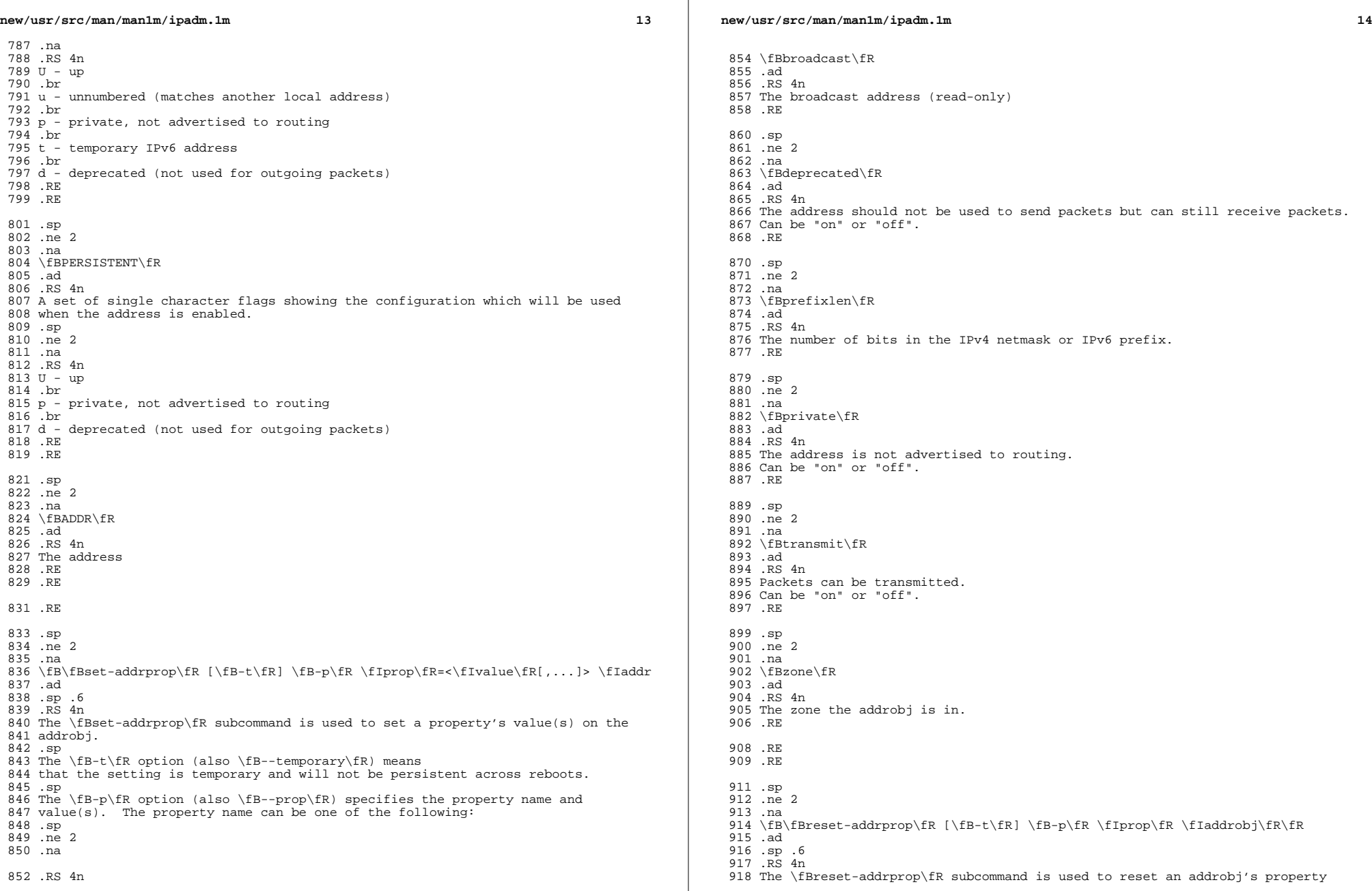

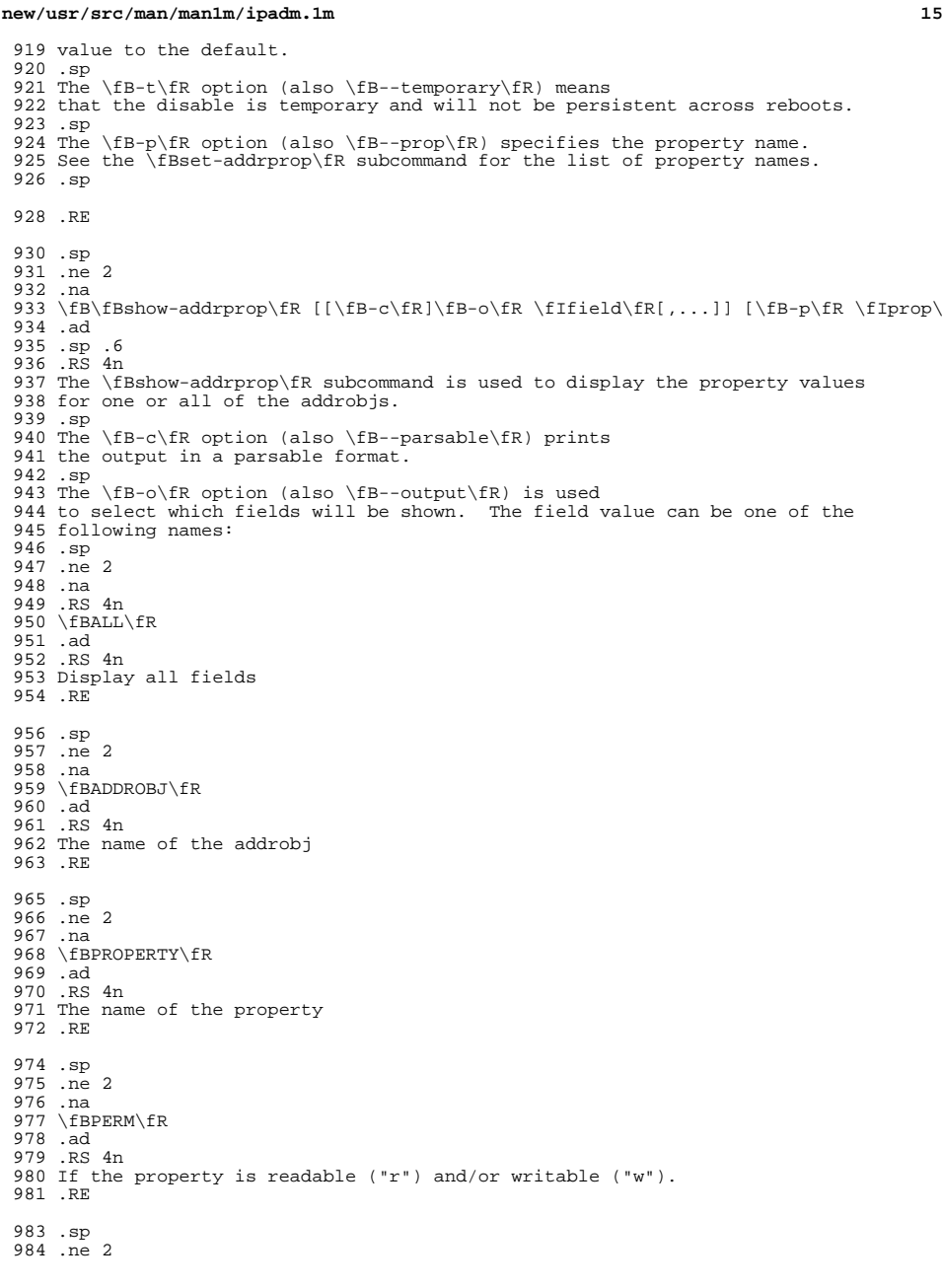

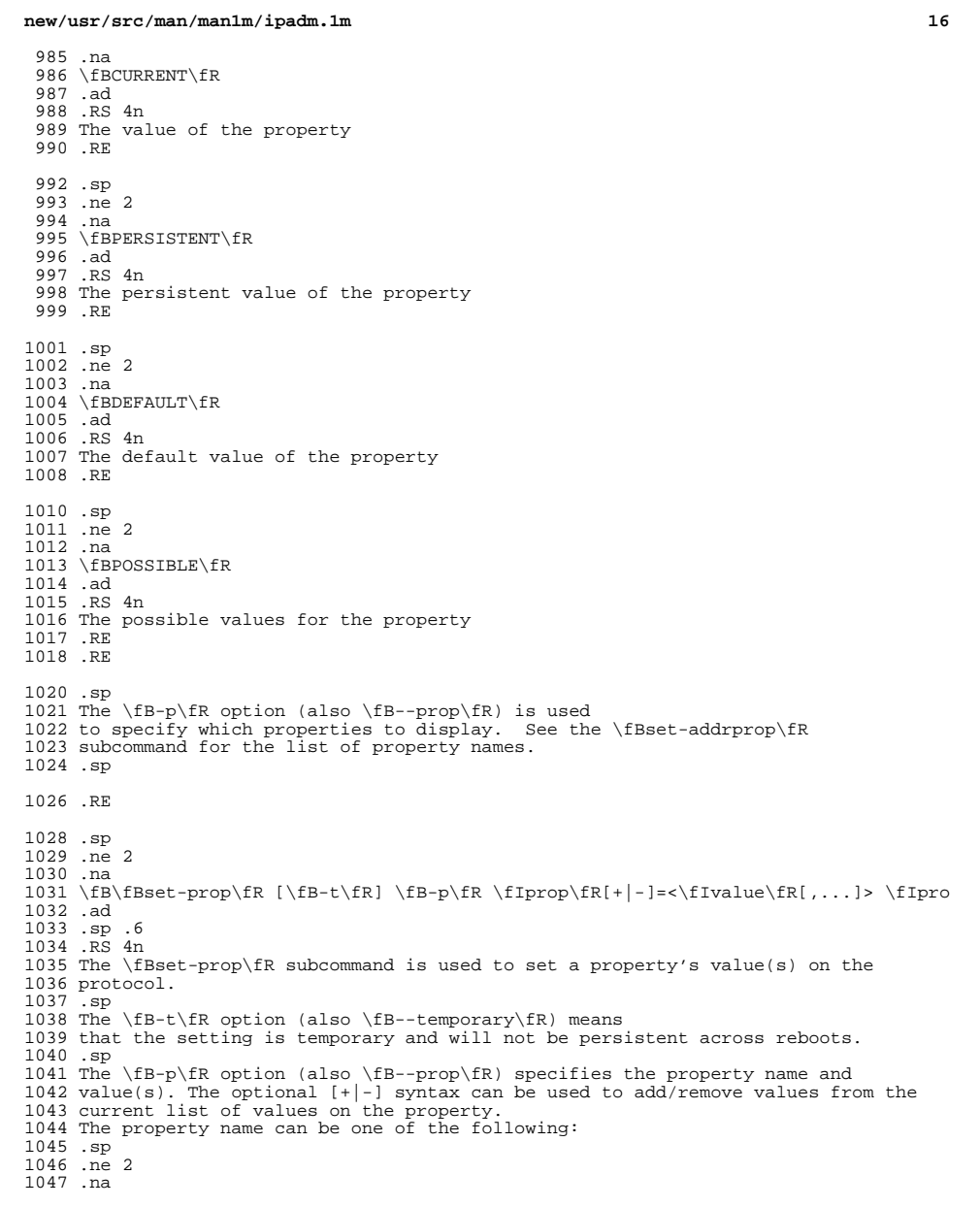

.RS 4n

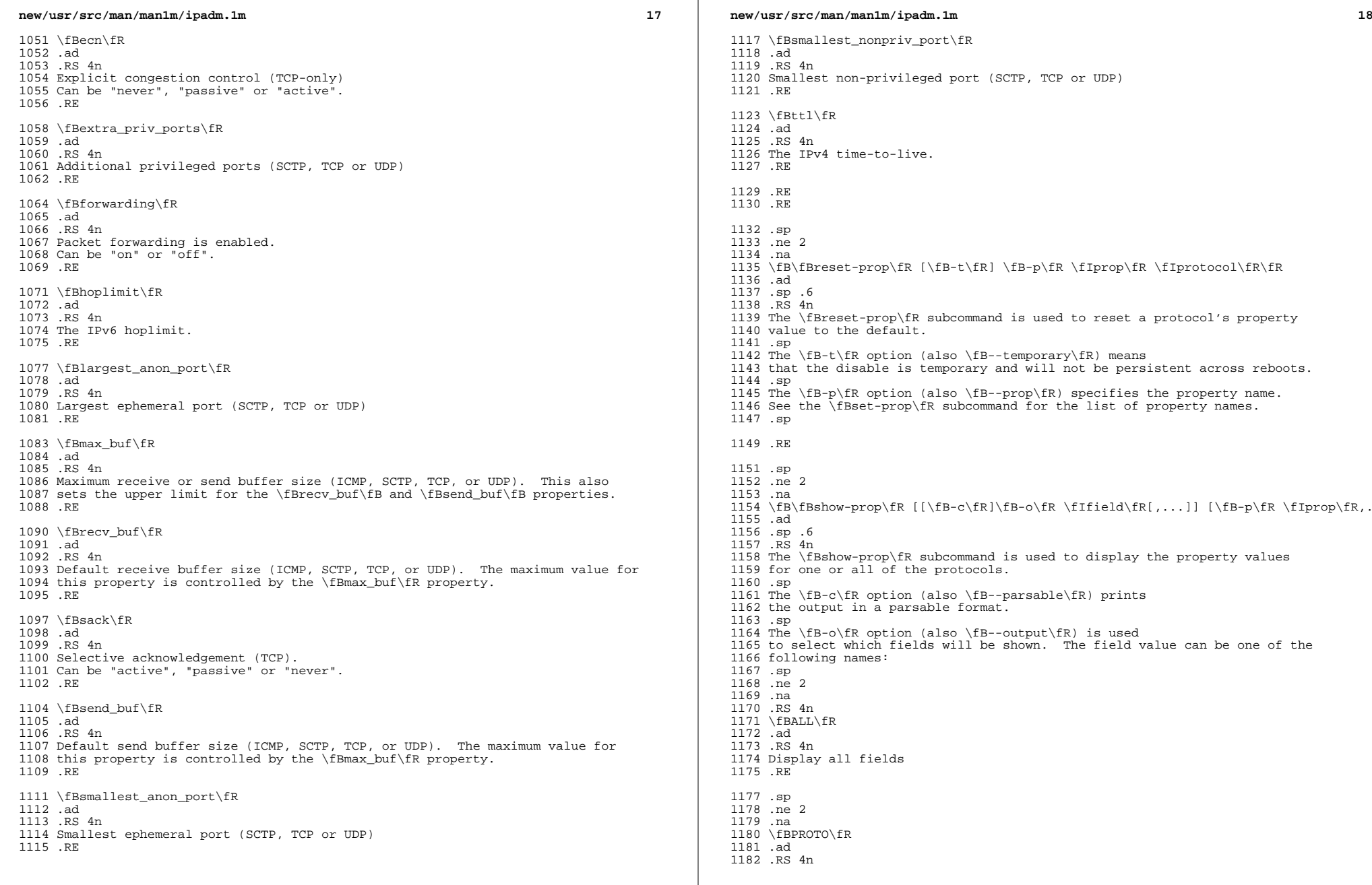

**new/usr/src/man/man1m/ipadm.1m**

 **<sup>19</sup>** The name of the protocol .RE .sp .ne 2 .na \fBPROPERTY\fR .ad .RS 4n <sup>1192</sup> The name of the property .RE .sp .ne 2 .na \fBPERM\fR .ad .RS 4n If the property is readable ("r") and/or writable ("w"). .RE .sp <sup>1205</sup> .ne 2 .na \fBCURRENT\fR .ad .RS 4n The value of the property .RE .sp <sup>1214</sup> .ne 2 .na \fBPERSISTENT\fR .ad .RS 4n The persistent value of the property .RE .sp .ne 2 .na \fBDEFAULT\fR 1226 .ad<br>1227 .RS 4n .RS 4n <sup>1228</sup> The default value of the property .RE .sp .ne 2 .na \fBPOSSIBLE\fR .ad .RS 4n The possible values for the property .RE .RE .sp <sup>1242</sup> The \fB-p\fR option (also \fB--prop\fR) is used to specify which properties to display. See the \fBset-prop\fR subcommand for the list of property names. .sp

# **new/usr/src/man/man1m/ipadm.1m**

.SH SEE ALSO

- .sp
- .LP
- 1252 \fBifconfig\fR(1M), \fBdladm\fR(1M), \fBndd\fR(1M), \fBzonecfg\fR(1M),
- \fBarp\fR(1M), \fBcfgadm\fR(1M), \fBif\_mpadm\fR(1M), \fBnsswitch.conf\fR(4), 1254 and  $\f{Bdhcp\fR(5)}$ .

.RE

**new/usr/src/man/man1m/lofiadm.1m 1 \*\*\*\*\*\*\*\*\*\*\*\*\*\*\*\*\*\*\*\*\*\*\*\*\*\*\*\*\*\*\*\*\*\*\*\*\*\*\*\*\*\*\*\*\*\*\*\*\*\*\*\*\*\*\*\*\*\* 18373 Thu Jul 17 00:50:40 2014 new/usr/src/man/man1m/lofiadm.1mmanpage lint. \*\*\*\*\*\*\*\*\*\*\*\*\*\*\*\*\*\*\*\*\*\*\*\*\*\*\*\*\*\*\*\*\*\*\*\*\*\*\*\*\*\*\*\*\*\*\*\*\*\*\*\*\*\*\*\*\*\*** ' $\vee$ " te .\" Copyright 2013 Nexenta Systems, Inc. All rights reserved. .\" Copyright (c) 2008, Sun Microsystems, Inc. All Rights Reserved .\" The contents of this file are subject to the terms of the Common Development .\" See the License for the specific language governing permissions and limitat .\" the fields enclosed by brackets "[]" replaced with your own identifying info .TH LOFIADM 1M "Aug 28, 2013" .SH NAME 9 lofiadm \- administer files available as block devices through lofi .SH SYNOPSIS .LP .nf \fBlofiadm\fR [\fB-r\fR] \fB-a\fR \fIfile\fR [\fIdevice\fR]  $f_i$  .LP .nf \fBlofiadm\fR [\fB-r\fR] \fB-c\fR \fIcrypto\_algorithm\fR \fB-a\fR \fIfile\fR [\f .fi .LP .nf \fBlofiadm\fR [\fB-r\fR] \fB-c\fR \fIcrypto\_algorithm\fR \fB-k\fR \fIraw\_key\_fil .fi .LP .nf \fBlofiadm\fR [\fB-r\fR] \fB-c\fR \fIcrypto\_algorithm\fR \fB-T\fR \fItoken\_key\f .fi .LP .nf \fBlofiadm\fR [\fB-r\fR] \fB-c\fR \fIcrypto\_algorithm\fR \fB-T\fR \fItoken\_key\f \fB-k\fR \fIwrapped\_key\_file\fR \fB-a\fR \fIfile\fR [\fIdevice\fR] .fi 37 .LP<br>38 nf .nf <sup>39</sup> \fBlofiadm\fR [\fB-r\fR] \fB-c\fR \fIcrypto\_algorithm\fR \fB-e\fR \fB-a\fR \fIfi .fi .LP .nf \fBlofiadm\fR \fB-C\fR \fIalgorithm\fR [\fB-s\fR \fIsegment\_size\fR] \fIfile\fR .fi .LP .nf \fBlofiadm\fR \fB-d\fR \fIfile\fR | \fIdevice\fR .fi .LP .nf \fBlofiadm\fR \fB-U\fR \fIfile\fR .fi .LP .nf \fBlofiadm\fR [ \fIfile\fR | \fIdevice\fR]  $fi$ **new/usr/src/man/man1m/lofiadm.1m** 2 .SH DESCRIPTION .sp .LP \fBlofiadm\fR administers \fBlofi\fR, the loopback file driver. \fBlofi\fR allows a file to be associated with a block device. That file can then be accessed through the block device. This is useful when the file contains an image of some filesystem (such as a floppy or \fBCD-ROM\fR image), because the block device can then be used with the normal system utilities for mounting, checking or repairing filesystems. See \fBfsck\fR(1M) and \fBmount\fR(1M). 71 .sp<br>72 .LP .LP <sup>73</sup> Use \fBlofiadm\fR to add a file as a loopback device, remove such an association, or print information about the current associations. .sp .LP <sup>77</sup> Encryption and compression options are mutually exclusive on the command line. Further, an encrypted file cannot be compressed later, nor can a compressed file be encrypted later. In the global zone, \fBlofiadm\fR can be used on both the global zone devices and all devices owned by other non-global zones on the system. .sp 84 .LP *.LP*<br>84 .SH OPTIONS .sp 86 T.P The following options are supported: .sp .ne 2 .na \fB\fB-a\fR \fIfile\fR [\fIdevice\fR]\fR .ad .sp .6 .RS 4n Add \fIfile\fR as a block device. .sp If \fIdevice\fR is not specified, an available device is picked. .sp If \fIdevice\fR is specified, \fBlofiadm\fR attempts to assign it to \fIfile\fR. \fIdevice\fR must be available or \fBlofiadm\fR will fail. The ability to specify a device is provided for use in scripts that wish to reestablish a particular set of associations. .RE .sp .ne 2 .na \fB\fB-C\fR {\fIgzip\fR | \fIgzip-N\fR | \fIlzma\fR}\fR .ad .sp .6 111 RS 4n Compress the file with the specified compression algorithm. .sp The \fBgzip\fR compression algorithm uses the same compression as the open-source \fBgzip\fR command. You can specify the \fBgzip\fR level by using the value \fBgzip-\fR\fIN\fR where \fIN\fR is 6 (fast) or 9 (best compression ratio). Currently, \fBgzip\fR, without a number, is equivalent to \fBgzip-6\fR <sup>118</sup> (which is also the default for the \fBgzip\fR command). .sp \fIlzma\fR stands for the LZMA (Lempel-Ziv-Markov) compression algorithm. .sp Note that you cannot write to a compressed file, nor can you mount a compressed file read/write. .RE .sp

**new/usr/src/man/man1m/lofiadm.1m 3**  .ne 2 .na \fB\fB-d\fR \fIfile\fR | \fIdevice\fR\fR .ad .sp .6 .RS 4n Remove an association by \fIfile\fR or \fIdevice\fR name, if the associated block device is not busy, and deallocates the block device. .RE .sp <sup>138</sup> .ne 2 .na \fB\fB-r\fR .ad .sp .6 .RS 4n 144 If the  $\f{B-r}{R}$  option is specified before the  $\f{B-a}{R}$  option, the \fIdevice\fR will be opened read-only. .RE .sp .ne 2 .na \fB\fB-s\fR \fIsegment\_size\fR\fR .ad .sp .6 .RS 4n The segment size to use to divide the file being compressed. \fIsegment\_size\fR can be an integer multiple of 512. .RE .sp .ne 2 .na \fB\fB-U\fR \fIfile\fR\fR .ad .sp .6 .RS 4n Uncompress a compressed file. .RE .sp .LP The following options are used when the file is encrypted: .sp .ne 2 .na \fB\fB-c\fR \fIcrypto\_algorithm\fR\fR .ad .sp .6 .RS 4n Select the encryption algorithm. The algorithm must be specified when encryption is enabled because the algorithm is not stored in the disk image. .sp If none of \fB-e\fR, \fB-k\fR, or \fB-T\fR is specified, \fBlofiadm\fR prompts for a passphrase, with a minimum length of eight characters, to be entered . The passphrase is used to derive a symmetric encryption key using PKCS#5 PBKD2. .RE .sp .ne 2 .na \fB\fB-k\fR \fIraw\_key\_file\fR | \fIwrapped\_key\_file\fR\fR .ad .sp .6 **new/usr/src/man/man1m/lofiadm.1m <sup>4</sup>** 193 RS 4n Path to raw or wrapped symmetric encryption key. If a PKCS#11 object is also given with the \fB-T\fR option, then the key is wrapped by that object. If \fB-T\fR is not specified, the key is used raw. .RE .sp .ne 2 .na \fB\fB-T\fR \fItoken\_key\fR\fR .ad .sp .6 .RS 4n The key in a PKCS#11 token to use for the encryption or for unwrapping the key file. .sp If \fB-k\fR is also specified, \fB-T\fR identifies the unwrapping key, which must be an RSA private key. .RE .sp .ne 2 .na \fB\fB-e\fR\fR .ad .sp .6 .RS 4n Generate an ephemeral symmetric encryption key. .RE .SH OPERANDS .sp .LP The following operands are supported: .sp .ne 2 .na \fB\fIcrypto\_algorithm\fR\fR .ad .sp .6 .RS 4n One of: \fBaes-128-cbc\fR, \fBaes-192-cbc\fR, \fBaes-256-cbc\fR, \fBdes3-cbc\fR, \fBblowfish-cbc\fR. .RE .sp .ne 2 .na \fB\fIdevice\fR\fR .ad .sp .6 .RS 4n Display the file name associated with the block device \fIdevice\fR. .sp Without arguments, print a list of the current associations. Filenames must be valid absolute pathnames. .sp When a file is added, it is opened for reading or writing by root. Any restrictions apply (such as restricted root access over \fBNFS\fR). The file is held open until the association is removed. It is not actually accessed until the block device is used, so it will never be written to if the block device is only opened read-only. Note that the filename may appear as "?" if it is not possible to resolve the path in the current context (for example, if it's an NFS path in a non-global zone).

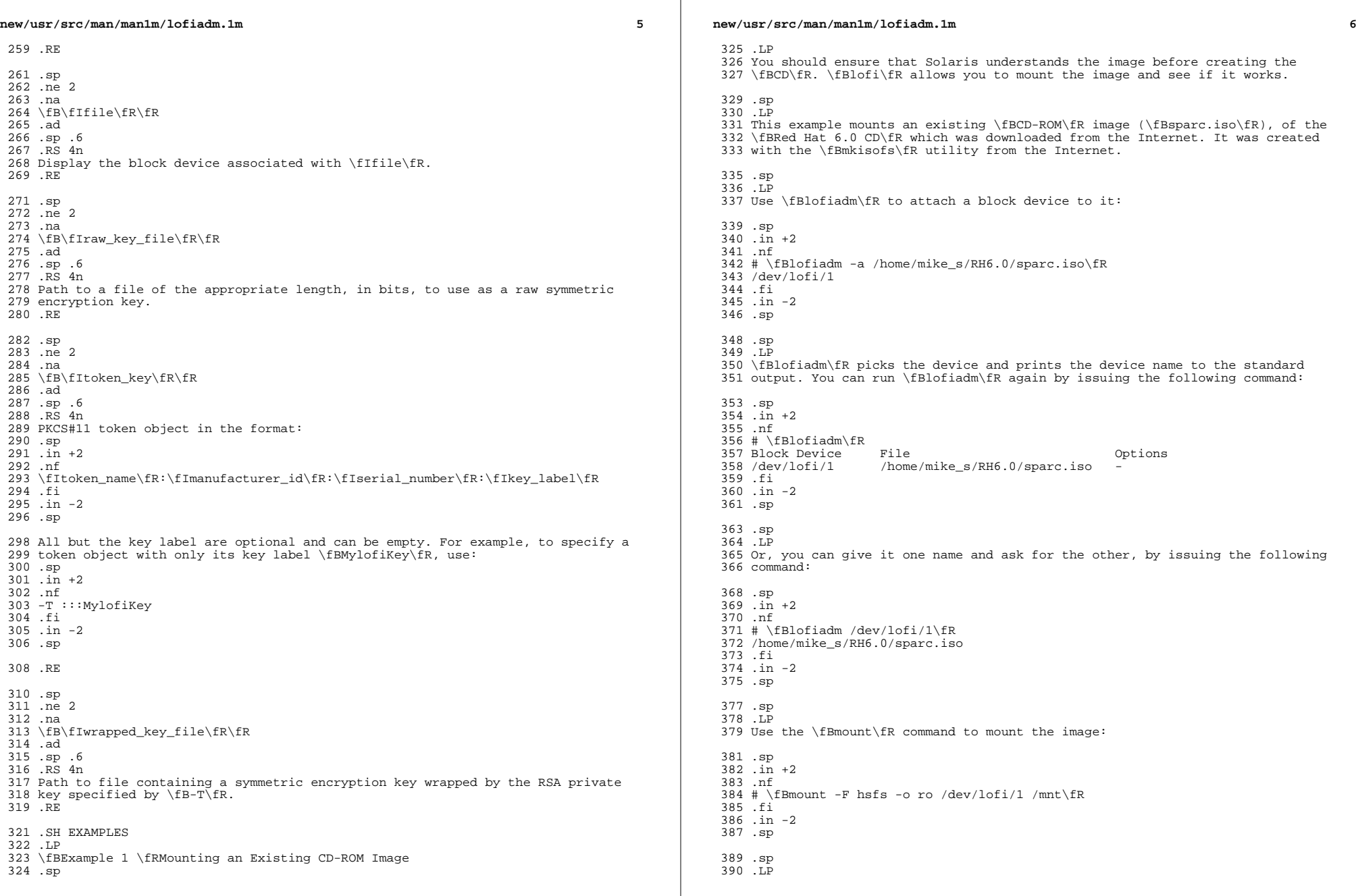

**new/usr/src/man/man1m/lofiadm.1m***m* 27 Check to ensure that Solaris understands the image: .sp .in +2 .nf # \fBdf -k /mnt\fR  $k$ bytes used avail capacity Mounted on 512418 0 100% /mnt 398 /dev/lofi/1 399 # \fBls /mnt\fR<br>400 \&./ \&./ RedHat/ doc/ ls-lR rr\_moved/ \&../ TRANS.TBL dosutils/ ls-lR.gz sbin@ <sup>402</sup> \&.buildlog bin@ etc@ misc/ tmp/ 403 COPYING boot/ images/ mnt/ usr@<br>404 README boot.cat\* kernels/ modules/ README boot.cat\* kernels/ modules/ <sup>405</sup> RPM-PGP-KEY dev@ lib@ proc/ .fi .in -2 .sp .sp .LP Solaris can mount the CD-ROM image, and understand the filenames. The image was created properly, and you can now create the \fBCD-ROM\fR with confidence. .sp 416 T.P As a final step, unmount and detach the images: .sp  $420 \t in +2$  .nf # \fBumount /mnt\fR # \fBlofiadm -d /dev/lofi/1\fR # \fBlofiadm\fR Block Device File Options .fi .in -2 .sp .LP <sup>431</sup> \fBExample 2 \fRMounting a Floppy Image .sp .LP <sup>434</sup> This is similar to the first example. .sp .LP Using \fBlofi\fR to help you mount files that contain floppy images is helpful if a floppy disk contains a file that you need, but the machine which you are on does not have a floppy drive. It is also helpful if you do not want to take <sup>441</sup> the time to use the \fBdd\fR command to copy the image to a floppy. .sp .LP This is an example of getting to \fBMDB\fR floppy for Solaris on an x86 platform: .sp .in +2 .nf # \fBlofiadm -a /export/s28/MDB\_s28x\_wos/latest/boot.3\fR /dev/lofi/1 # \fBmount -F pcfs /dev/lofi/1 /mnt\fR # \fBls /mnt\fR<br>455 \&./ 455 \&./ COMMENT.BAT\* RC.D/ SOLARIS.MAP\*<br>456 \&../ TDENT\* REPLACE.BAT\* X/ REPLACE.BAT\* X/ **new/usr/src/man/man1m/lofiadm.1m** .fi . in  $-2$  .sp .LP 466 .sp<br>467 .LP .sp .LP <sup>475</sup> Create the file: 477 sp .in +2 .nf .fi .in -2 .sp .sp .LP .sp .in +2 .nf /dev/lofi/1 .fi .in -2 .sp .sp .LP filesystem: .sp 511  $\frac{1}{1}$   $\frac{1}{1}$  +2 .nf 514 #  $\fbox{Bdf -k /mnt}\fR$ <br>515 Filesystem 516 /dev/lofi/1 517 # \fBls /mnt\fR<br>518 \&./ ../ .fi .in -2

 **<sup>8</sup>** APPEND.BAT\* MAKEDIR.BAT\* SOLARIS/ # \fBumount /mnt\fR <sup>459</sup> # \fBlofiadm -d /export/s28/MDB\_s28x\_wos/latest/boot.3\fR \fBExample 3 \fRMaking a \fBUFS\fR Filesystem on a File .LP <sup>468</sup> Making a \fBUFS\fR filesystem on a file can be useful, particularly if a test suite requires a scratch filesystem. It can be painful (or annoying) to have to repartition a disk just for the test suite, but you do not have to. You can \fBnewfs\fR a file with \fBlofi\fR # \fBmkfile 35m /export/home/test\fR Attach it to a block device. You also get the character device that \fBnewfs\fR requires, so \fBnewfs\fR that: # \fBlofiadm -a /export/home/test\fR # \fBnewfs /dev/rlofi/1\fR newfs: construct a new file system /dev/rlofi/1: (y/n)? \fBy\fR 497 /dev/rlofi/1: 71638 sectors in 119 cylinders of 1 tracks, 602 sectors 498 35.0MB in 8 cyl groups (16 c/g. 4.70MB/g. 2240 i/g) 35.0MB in 8 cyl groups (16 c/g, 4.70MB/g, 2240 i/g) super-block backups (for fsck -F ufs -o b=#) at: 32, 9664, 19296, 28928, 38560, 48192, 57824, 67456, Note that \fBufs\fR might not be able to use the entire file. Mount and use the # \fBmount /dev/lofi/1 /mnt\fR kbytes used avail capacity Mounted on 33455 9 30101 1% /mnt \&./ ../ lost+found/ <sup>519</sup> # \fBumount /mnt\fR # \fBlofiadm -d /dev/lofi/1\fR

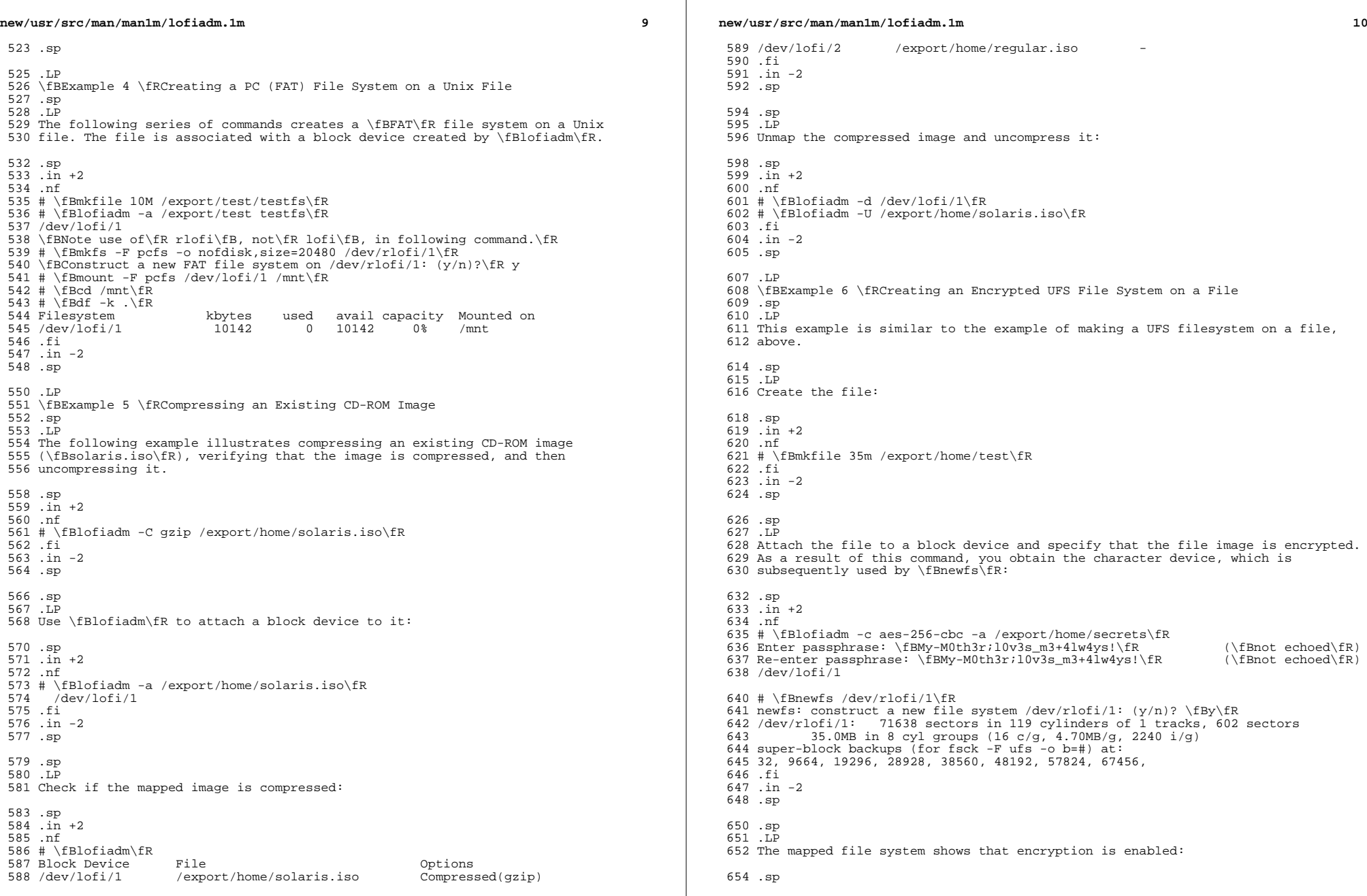

### **new/usr/src/man/man1m/lofiadm.1m**

 11 .in +2 .nf 657  $\# \left( \text{Blofiadm} \text{FR} \right)$  658 Block Device File 658 Block Device File 0ptions<br>659 /dev/lofi/1 /export/home/secrets Encrypted /export/home/secrets .fi .in -2 .sp .sp .LP Mount and use the filesystem: .sp .in +2 .nf # \fBmount /dev/lofi/1 /mnt\fR # \fBcp moms\_secret\_\*\_recipe /mnt\fR 673 # \fBls /mnt\fR<br>674 \&./ \&./ moms\_secret\_cookie\_recipe moms\_secret\_soup\_recipe \&../ moms\_secret\_fudge\_recipe moms\_secret\_stuffing\_recipe <sup>676</sup> lost+found/ moms\_secret\_meatloaf\_recipe moms\_secret\_waffle\_recipe 677 # \fBumount /mnt\ $\overline{f}R$  # \fBlofiadm -d /dev/lofi/1\fR .fi .in -2 .sp .sp .LP Subsequent attempts to map the filesystem with the wrong key or the wrong encryption algorithm will fail: .sp .in +2 .nf # \fBlofiadm -c blowfish-cbc -a /export/home/secrets\fR 692 Enter passphrase: \fBmommy\fR (\fInot echoed\fR) (\fInot echoed\fR) 693 Re-enter passphrase: \fBmommy\fR (\fInot echoed\fR) Re-enter passphrase: \fBmommy\fR (\fInot echoed\fR) <sup>694</sup> lofiadm: could not map file /root/lofi: Invalid argument # \fBlofiadm\fR Block Device File Options # .fi .in -2 .sp .sp .LP <sup>704</sup> Attempts to map the filesystem without encryption will succeed, however attempts to mount and use the filesystem will fail: .sp .in +2 .nf # \fBlofiadm -a /export/home/secrets\fR /dev/lofi/1 # \fBlofiadm\fR 713 Block Device File 0ptions<br>714 /dev/lofi/1 /export/home/secrets -/export/home/secrets # \fBmount /dev/lofi/1 /mnt\fR mount: /dev/lofi/1 is not this fstype # .fi .in -2 .sp

**new/usr/src/man/man1m/lofiadm.1m** .SH ENVIRONMENT VARIABLES .sp .LP <sup>725</sup> See \fBenviron\fR(5) for descriptions of the following environment variables that affect the execution of \fBlofiadm\fR: \fBLC\_CTYPE\fR, \fBLC\_MESSAGES\fR and \fBNLSPATH\fR. .SH EXIT STATUS 729 .sp<br>730 LP .LP <sup>731</sup> The following exit values are returned: .sp .ne 2 .na <sup>735</sup> \fB\fB0\fR\fR .ad .sp .6 .RS 4n Successful completion. .RE .sp .ne 2 .na <sup>745</sup> \fB\fB>0\fR\fR .ad 747 .sp .6<br>748 RS 4n .RS 4n <sup>749</sup> An error occurred. .RE .SH SEE ALSO .sp .LP  $755 \left\sf{fR(1M)} \left\sf{R(1M)} \right\sf{Emount\_ufs\fR(1M)} \left\sf{R(1M)} \right\}$  \fBattributes\fR(5), \fBlofi\fR(7D), \fBlofs\fR(7FS) .SH NOTES .sp .LP <sup>760</sup> Just as you would not directly access a disk device that has mounted file systems, you should not access a file associated with a block device except through the \fBlofi\fR file driver. It might also be appropriate to ensure that the file has appropriate permissions to prevent such access. .sp .LP The abilities of \fBlofiadm\fR, and who can use them, are controlled by the <sup>767</sup> permissions of \fB/dev/lofictl\fR. Read-access allows query operations, such as listing all the associations. Write-access is required to do any state-changing operations, like adding an association. As shipped, \fB/dev/lofictl\fR is owned by \fBroot\fR, in group \fBsys\fR, and mode \fB0644\fR, so all users can do query operations but only root can change anything. The administrator can give users write-access, allowing them to add or delete associations, but that is very likely a security hole and should probably only be given to a trusted group. .sp .LP When mounting a filesystem image, take care to use appropriate mount options. In particular, the \fBnosuid\fR mount option might be appropriate for \fBUFS\fR images whose origin is unknown. Also, some options might not be useful or appropriate, like \fBlogging\fR or \fBforcedirectio\fR for \fBUFS\fR. For compatibility purposes, a raw device is also exported along with the block device. For example, \fBnewfs\fR(1M) requires one. .sp .LP The output of \fBlofiadm\fR (without arguments) might change in future releases.

# new/usr/src/man/man1m/root\_archive.1m

### 2466 Thu Jul 17 00:50:40 2014

 $\mathbf{1}$ 

new/usr/src/man/man1m/root\_archive.1m 

 $\_unchanged\_portion\_omitted\_$ 

**new/usr/src/man/man1m/zonecfg.1m 1 \*\*\*\*\*\*\*\*\*\*\*\*\*\*\*\*\*\*\*\*\*\*\*\*\*\*\*\*\*\*\*\*\*\*\*\*\*\*\*\*\*\*\*\*\*\*\*\*\*\*\*\*\*\*\*\*\*\* 43446 Thu Jul 17 00:50:40 2014 new/usr/src/man/man1m/zonecfg.1mmanpage lint. \*\*\*\*\*\*\*\*\*\*\*\*\*\*\*\*\*\*\*\*\*\*\*\*\*\*\*\*\*\*\*\*\*\*\*\*\*\*\*\*\*\*\*\*\*\*\*\*\*\*\*\*\*\*\*\*\*\*** $1'$  '\" te .\" Copyright (c) 2004, 2009 Sun Microsystems, Inc. All Rights Reserved. .\" Copyright 2013 Joyent, Inc. All Rights Reserved. .\" The contents of this file are subject to the terms of the Common Development .\" See the License for the specific language governing permissions and limitati .\" fields enclosed by brackets "[]" replaced with your own identifying informat .TH ZONECFG 1M "Feb 28, 2014" .SH NAME zonecfg \- set up zone configuration .SH SYNOPSIS .LP .nf \fBzonecfg\fR \fB-z\fR \fIzonename\fR  $f_i$  .LP .nf \fBzonecfg\fR \fB-z\fR \fIzonename\fR \fIsubcommand\fR .fi .LP .nf \fBzonecfg\fR \fB-z\fR \fIzonename\fR \fB-f\fR \fIcommand\_file\fR .fi .LP .nf \fBzonecfg\fR help .fi .SH DESCRIPTION .sp .LP The \fBzonecfg\fR utility creates and modifies the configuration of a zone. Zone configuration consists of a number of resources and properties. .sp .LP To simplify the user interface, \fBzonecfg\fR uses the concept of a scope. The default scope is global. 40 .sp<br>41 LP .LP <sup>42</sup> The following synopsis of the \fBzonecfg\fR command is for interactive usage: .sp .in +2 .nf zonecfg \fB-z\fR \fIzonename subcommand\fR .fi .in -2 .sp .sp .LP Parameters changed through \fBzonecfg\fR do not affect a running zone. The zone must be rebooted for the changes to take effect. .sp .LP In addition to creating and modifying a zone, the \fBzonecfg\fR utility can also be used to persistently specify the resource management settings for the global zone. .sp .LP **new/usr/src/man/man1m/zonecfg.1m** 2 In the following text, "rctl" is used as an abbreviation for "resource 63 control". See \fBresource controls\fR(5). .sp .LP Every zone is configured with an associated brand. The brand determines the user-level environment used within the zone, as well as various behaviors for the zone when it is installed, boots, or is shutdown. Once a zone has been installed the brand cannot be changed. The default brand is determined by the installed distribution in the global zone. Some brands do not support all of the \fBzonecfg\fR properties and resources. See the brand-specific man page for 72 more details on each brand. For an overview of brands, see the \fBbrands\fR(5) man page. .SS "Resources" .sp .LP The following resource types are supported: .sp .ne 2 .na <sup>81</sup> \fB\fBattr\fR\fR .ad <sup>83</sup> .sp .6 .RS 4n Generic attribute. .RE .sp .ne 2 .na \fB\fBcapped-cpu\fR\fR .ad 93 .sp .6<br>94 RS 4n .RS 4n <sup>95</sup> Limits for CPU usage. .RE .sp .ne 2 .na \fB\fBcapped-memory\fR\fR .ad .sp .6 .RS 4n Limits for physical, swap, and locked memory. 106 RE .sp 109 .ne 2 .na <sup>111</sup> \fB\fBdataset\fR\fR .ad 113 .sp .6<br>114 .RS 4n .RS 4n <sup>115</sup> \fBZFS\fR dataset. .RE .sp .ne 2 .na 121 \fB\fBdedicated-cpu\fR\fR<br>122 .ad .ad <sup>123</sup> .sp .6 .RS 4n Subset of the system's processors dedicated to this zone while it is running. 126 RE

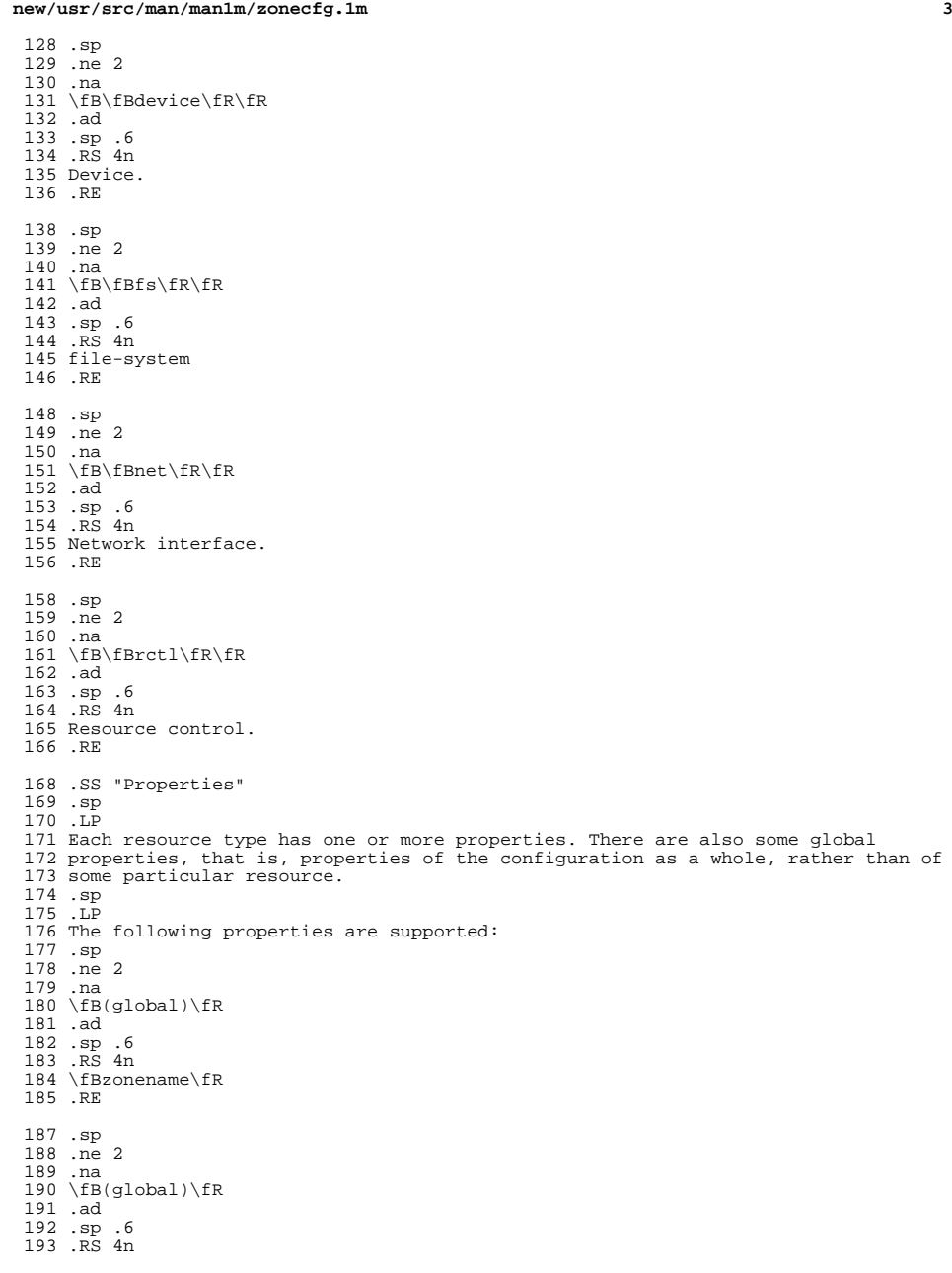

 \fBzonepath\fR .RE .sp <sup>198</sup> .ne 2 .na  $200 \setminus FB(global)\setminus FR$  .ad .sp .6 <sup>203</sup> .RS 4n \fBautoboot\fR .RE .sp <sup>208</sup> .ne 2 .na 210 \fB(global)\fR<br>211 .ad .ad <sup>212</sup> .sp .6 .RS 4n <sup>214</sup> \fBbootargs\fR .RE 217 .sp<br>218 .ne 2 .ne 2 <sup>219</sup> .na <sup>220</sup> \fB(global)\fR .ad .sp .6 <sup>223</sup> .RS 4n \fBpool\fR . RE .sp <sup>228</sup> .ne 2 .na  $230 \left( \frac{global}{FR} \right)$ <br>231 .ad .ad <sup>232</sup> .sp .6 <sup>233</sup> .RS 4n <sup>234</sup> \fBlimitpriv\fR 235 .RE .sp .ne 2 .na <sup>240</sup> \fB(global)\fR .ad .sp .6 .RS 4n 244 \fBbrand\fR .RE 247 .sp<br>248 .ne 2 .ne 2 <sup>249</sup> .na <sup>250</sup> \fB(global)\fR <sup>251</sup> .ad .sp .6 <sup>253</sup> .RS 4n <sup>254</sup> \fBcpu-shares\fR .RE .sp <sup>258</sup> .ne 2 .na

**new/usr/src/man/man1m/zonecfg.1m**

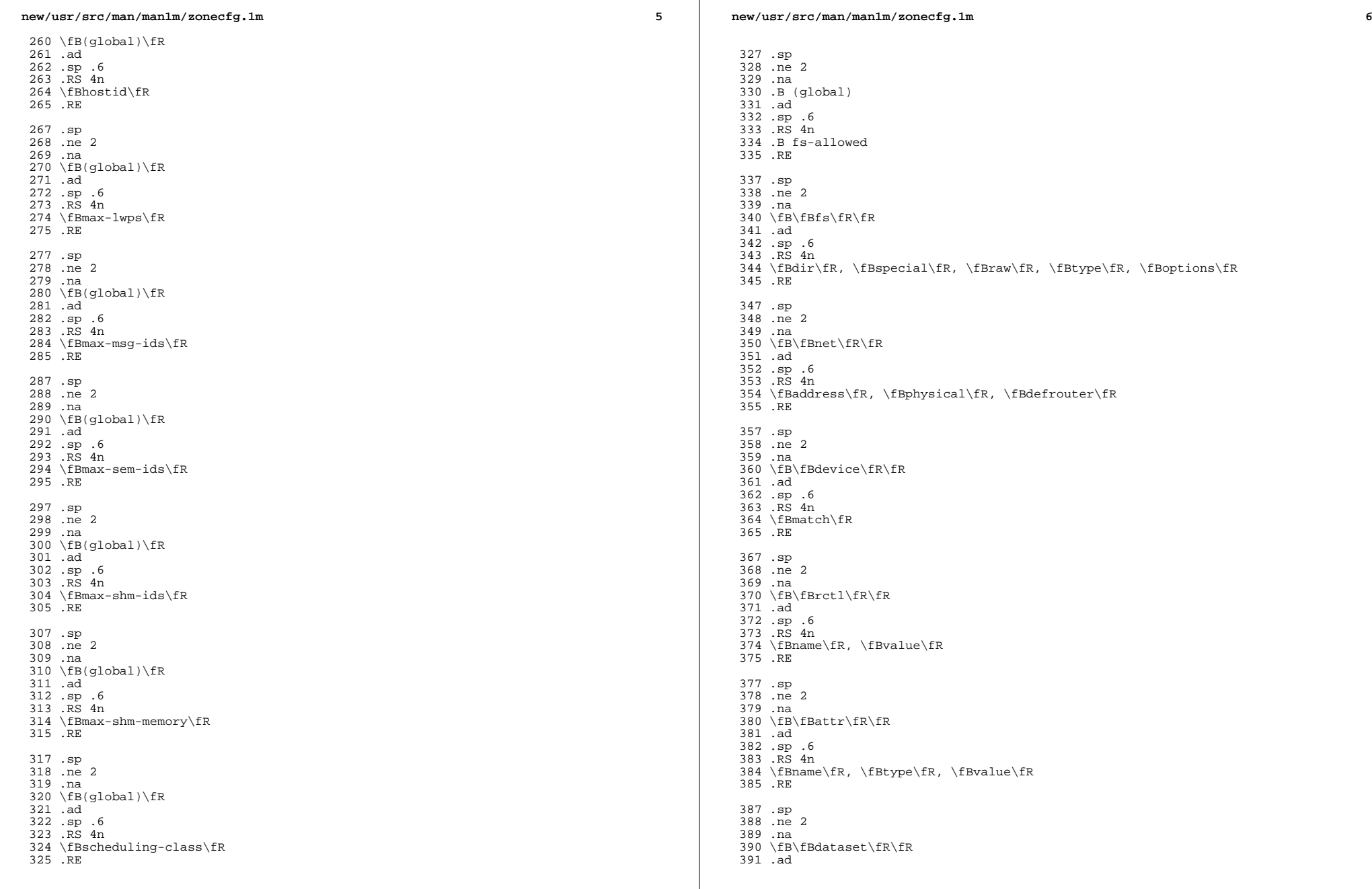

**new/usr/src/man/man1m/zonecfg.1m***m* 2 392 .sp .6<br>393 .RS 4n .RS 4n <sup>394</sup> \fBname\fR .RE .sp .ne 2 .na \fB\fBdedicated-cpu\fR\fR .ad .sp .6 .RS 4n \fBncpus\fR, \fBimportance\fR .RE .sp .ne 2 .na \fB\fBcapped-memory\fR\fR .ad .sp .6 .RS 4n \fBphysical\fR, \fBswap\fR, \fBlocked\fR .RE .sp .ne 2 .na \fB\fBcapped-cpu\fR\fR .ad .sp .6 .RS 4n <sup>424</sup> \fBncpus\fR .RE .sp .LP As for the property values which are paired with these names, they are either simple, complex, or lists. The type allowed is property-specific. Simple values are strings, optionally enclosed within quotation marks. Complex values have the syntax: .sp .in +2 .nf (<\fIname\fR>=<\fIvalue\fR>,<\fIname\fR>=<\fIvalue\fR>,...) .fi .in -2 .sp .sp .LP where each <\fIvalue\fR> is simple, and the <\fIname\fR> strings are unique within a given property. Lists have the syntax: .sp .in +2 .nf <sup>448</sup> [<\fIvalue\fR>,...] .fi .in -2 .sp .sp .LP where each <\fIvalue\fR> is either simple or complex. A list of a single value (either simple or complex) is equivalent to specifying that value without the list syntax. That is, "foo" is equivalent to "[foo]". A list can be empty **new/usr/src/man/man1m/zonecfg.1m <sup>8</sup>** (denoted by "[]"). .sp .LP In interpreting property values, \fBzonecfg\fR accepts regular expressions as specified in \fBfnmatch\fR(5). See \fBEXAMPLES\fR. .sp .LP The property types are described as follows: .sp  $467 \tneq 2$  .na \fBglobal: \fBzonename\fR\fR .ad 471 .sp .6<br>472 RS 4n .RS 4n <sup>473</sup> The name of the zone. .RE .sp .ne 2 .na \fBglobal: \fBzonepath\fR\fR .ad .sp .6 .RS 4n Path to zone's file system. .RE .sp .ne 2 .na \fBglobal: \fBautoboot\fR\fR .ad .sp .6 .RS 4n Boolean indicating that a zone should be booted automatically at system boot. Note that if the zones service is disabled, the zone will not autoboot, regardless of the setting of this property. You enable the zones service with a \fBsvcadm\fR command, such as: .sp  $498 \t{in} +2$  .nf # \fBsvcadm enable svc:/system/zones:default\fR .fi .in -2 .sp Replace \fBenable\fR with \fBdisable\fR to disable the zones service. See \fBsvcadm\fR(1M). .RE .sp .ne 2 .na \fBglobal: \fBbootargs\fR\fR .ad .sp .6 .RS 4n Arguments (options) to be passed to the zone bootup, unless options are supplied to the "\fBzoneadm boot\fR" command, in which case those take precedence. The valid arguments are described in \fBzoneadm\fR(1M). .RE .sp .ne 2 .na

### **new/usr/src/man/man1m/zonecfg.1m<sup>9</sup>**

\fBglobal: \fBpool\fR\fR

.ad

 .sp .6 .RS 4n

 Name of the resource pool that this zone must be bound to when booted. This property is incompatible with the \fBdedicated-cpu\fR resource. .RE

.sp <sup>533</sup> .ne 2

.na

 \fBglobal: \fBlimitpriv\fR\fR .ad

 .sp .6 .RS 4n The maximum set of privileges any process in this zone can obtain. The property should consist of a comma-separated privilege set specification as described in \fBpriv\_str\_to\_set\fR(3C). Privileges can be excluded from the resulting set by preceding their names with a dash (-) or an exclamation point (!). The special privilege string "zone" is not supported in this context. If the special string "default" occurs as the first token in the property, it expands into a safe set of privileges that preserve the resource and security isolation described in \fBzones\fR(5). A missing or empty property is equivalent to this same set of safe privileges. .sp The system administrator must take extreme care when configuring privileges for a zone. Some privileges cannot be excluded through this mechanism as they are required in order to boot a zone. In addition, there are certain privileges which cannot be given to a zone as doing so would allow processes inside a zone to unduly affect processes in other zones. \fBzoneadm\fR(1M) indicates when an invalid privilege has been added or removed from a zone's privilege set when an attempt is made to either "boot" or "ready" the zone. .sp See \fBprivileges\fR(5) for a description of privileges. The command "\fBppriv -l\fR" (see \fBppriv\fR(1)) produces a list of all Solaris privileges. You can

specify privileges as they are displayed by \fBppriv\fR. In

 \fBprivileges\fR(5), privileges are listed in the form PRIV\_\fIprivilege\_name\fR. For example, the privilege \fIsys\_time\fR, as you

562 would specify it in this property, is listed in  $fBprivileges\fR(5)$  as \fBPRIV\_SYS\_TIME\fR.

.RE

 .sp .ne 2 .na \fBglobal: \fBbrand\fR\fR

 .ad .sp .6

.RS 4n

 The zone's brand type. .RE

.sp

.ne 2

- .na
- \fBglobal: \fBip-type\fR\fR

 .ad .sp .6

.RS 4n

 A zone can either share the IP instance with the global zone, which is the default, or have its own exclusive instance of IP.

.sp

This property takes the values \fBshared\fR and \fBexclusive\fR.

.RE

.sp

### **new/usr/src/man/man1m/zonecfg.1m**

 .ne 2 .na <sup>592</sup> \fBglobal: \fBhostid\fR\fR .ad .sp .6 .RS 4n A zone can emulate a 32-bit host identifier to ease system consolidation. A zone's \fBhostid\fR property is empty by default, meaning that the zone does not emulate a host identifier. Zone host identifiers must be hexadecimal values between 0 and FFFFFFFE. A \fB0x\fR or \fB0X\fR prefix is optional. Both uppercase and lowercase hexadecimal digits are acceptable. 601 RE .sp .ne 2 .na <sup>606</sup> \fB\fBfs\fR: dir, special, raw, type, options\fR .ad .sp .6 .RS 4n Values needed to determine how, where, and so forth to mount file systems. See 611 \fBmount\fR(1M), \fBmount\fR(2), \fBfsck\fR(1M), and \fBvfstab\fR(4). .RE .sp .ne 2 .na \fB\fBnet\fR: address, physical, defrouter\fR .ad .sp .6 .RS 4n The network address and physical interface name of the network interface. The network address is one of:  $RS$   $+4$ <br> $624$   $TP$  .TP <sup>625</sup> .ie t \(bu .el o a valid IPv4 address, optionally followed by "\fB/\fR" and a prefix length; .RE .RS +4 .TP .ie t \(bu .el o a valid IPv6 address, which must be followed by "\fB/\fR" and a prefix length; .RE .RS +4 .TP .ie t \(bu .el o a host name which resolves to an IPv4 address. RE Note that host names that resolve to IPv6 addresses are not supported. .sp The physical interface name is the network interface name. .sp The default router is specified similarly to the network address except that it 646 must not be followed by a  $fB/\frac{R}{s}$  (slash) and a network prefix length. .sp A zone can be configured to be either exclusive-IP or shared-IP. For a shared-IP zone, you must set both the physical and address properties; setting the default router is optional. The interface specified in the physical property must be plumbed in the global zone prior to booting the non-global zone. However, if the interface is not used by the global zone, it should be configured \fBdown\fR in the global zone, and the default router for the interface should be specified here. .sp
**new/usr/src/man/man1m/zonecfg.1m 11**  For an exclusive-IP zone, the physical property must be set and the address and default router properties cannot be set. .RE .sp .ne 2 .na \fB\fBdevice\fR: match\fR .ad .sp .6 .RS 4n Device name to match. 668 RE .sp .ne 2 .na \fB\fBrctl\fR: name, value\fR .ad .sp .6 .RS 4n The name and \fIpriv\fR/\fIlimit\fR/\fIaction\fR triple of a resource control. 678 See \fBprctl\fR(1) and \fBrctladm\fR(1M). The preferred way to set rctl values is to use the global property name associated with a specific rctl. .RE .sp .ne 2 .na \fB\fBattr\fR: name, type, value\fR .ad .sp .6 .RS 4n <sup>689</sup> The name, type and value of a generic attribute. The \fBtype\fR must be one of 690 \fBint\fR, \fBuint\fR, \fBboolean\fR or \fBstring\fR, and the value must be of that type. \fBuint\fR means unsigned , that is, a non-negative integer. .RE .sp .ne 2 .na \fB\fBdataset\fR: name\fR .ad .sp .6 .RS 4n The name of a \fBZFS\fR dataset to be accessed from within the zone. See \fBzfs\fR(1M). .RE .sp .ne 2 .na \fBglobal: \fBcpu-shares\fR\fR .ad .sp .6 711 .RS 4n<br>712 The number of Fair Share Scheduler (FSS) shares to allocate to this zone. This The number of Fair Share Scheduler (FSS) shares to allocate to this zone. This <sup>713</sup> property is incompatible with the \fBdedicated-cpu\fR resource. This property is the preferred way to set the \fBzone.cpu-shares\fR rctl. .RE .sp .ne 2 .na \fBglobal: \fBmax-lwps\fR\fR .ad

#### **new/usr/src/man/man1m/zonecfg.1m**

 .sp .6 .RS 4n The maximum number of LWPs simultaneously available to this zone. This property is the preferred way to set the \fBzone.max-lwps\fR rctl. .RE .sp .ne 2 .na \fBglobal: \fBmax-msg-ids\fR\fR .ad .sp .6 .RS 4n The maximum number of message queue IDs allowed for this zone. This property is the preferred way to set the \fBzone.max-msg-ids\fR rctl. .RE .sp .ne 2 .na \fBglobal: \fBmax-sem-ids\fR\fR .ad 744 .sp .6<br>745 RS 4n .RS 4n <sup>746</sup> The maximum number of semaphore IDs allowed for this zone. This property is the preferred way to set the \fBzone.max-sem-ids\fR rctl. .RE .sp .ne 2 .na \fBglobal: \fBmax-shm-ids\fR\fR .ad .sp .6 .RS 4n <sup>757</sup> The maximum number of shared memory IDs allowed for this zone. This property is the preferred way to set the \fBzone.max-shm-ids\fR rctl. .RE .sp .ne 2 .na \fBglobal: \fBmax-shm-memory\fR\fR .ad .sp .6 .RS 4n The maximum amount of shared memory allowed for this zone. This property is the preferred way to set the \fBzone.max-shm-memory\fR rctl. A scale (K, M, G, T) can be applied to the value for this number (for example, 1M is one megabyte). .RE .sp .ne 2 .na \fBglobal: \fBscheduling-class\fR\fR .ad .sp .6 RS  $4n$  Specifies the scheduling class used for processes running in a zone. When this property is not specified, the scheduling class is established as follows: RS  $+4$  .TP .ie t \(bu .el o

If the \fBcpu-shares\fR property or equivalent rctl is set, the scheduling

class FSS is used.

#### **new/usr/src/man/man1m/zonecfg.1m**

 .RE .RS +4 .TP .ie t \(bu .el o If neither \fBcpu-shares\fR nor the equivalent rctl is set and the zone's pool property references a pool that has a default scheduling class, that class is used.

.RE

- .RS +4
- .TP
- .ie t \(bu
- .el o
- 801 Under any other conditions, the system default scheduling class is used.<br>802 RE
- .RE <sup>803</sup> .RE
- 

.sp

.ne 2

.na

\fB\fBdedicated-cpu\fR: ncpus, importance\fR

.ad

.sp .6

813 RS 4n

 The number of CPUs that should be assigned for this zone's exclusive use. The 815 zone will create a pool and processor set when it boots. See \fBpooladm\fR(1M) 816 and  $\fBpoolcfg\fn(1M)$  for more information on resource pools. The  $\fBnop\fn$  property can specify a single value or a range (for example, 1-4) of processors. The \fBimportance\fR property is optional; if set, it will specify 819 the \fBpset.importance\fR value for use by \fBpoold\fR(1M). If this resource is used, there must be enough free processors to allocate to this zone when it boots or the zone will not boot. The processors assigned to this zone will not be available for the use of the global zone or other zones. This resource is 823 incompatible with both the \fBpool\fR and \fBcpu-shares\fR properties. Only a single instance of this resource can be added to the zone. .RE

 .sp .ne 2

- .na
- \fB\fBcapped-memory\fR: physical, swap, locked\fR

.ad

832 .sp .6<br>833 RS 4n

 .RS 4n <sup>834</sup> The caps on the memory that can be used by this zone. A scale (K, M, G, T) can be applied to the value for each of these numbers (for example, 1M is one megabyte). Each of these properties is optional but at least one property must be set when adding this resource. Only a single instance of this resource can be added to the zone. The \fBphysical\fR property sets the \fBmax-rss\fR for 839 this zone. This will be enforced by  $\frac{R(1M)}{R(M)}$  running in the global zone. The \fBswap\fR property is the preferred way to set the \fBzone.max-swap\fR rctl. The \fBlocked\fR property is the preferred way to set the \fBzone.max-locked-memory\fR rctl.

.RE

.sp

.ne 2

- .na
- \fB\fBcapped-cpu\fR: ncpus\fR

.ad

- .sp .6
- .RS 4n

Sets a limit on the amount of CPU time that can be used by a zone. The unit

used translates to the percentage of a single CPU that can be used by all user

**new/usr/src/man/man1m/zonecfg.1m**

854 threads in a zone, expressed as a fraction (for example,  $\fB\&.75\fR$ ) or a mixed number (whole number and fraction, for example, \fB1.25\fR). An \fBncpu\fR value of \fB1\fR means 100% of a CPU, a value of \fB1.25\fR means 857 125%,  $\frac{125}{\text{B\&.75}}$  R mean 75%, and so forth. When projects within a capped zone have their own caps, the minimum value takes precedence. .sp The \fBcapped-cpu\fR property is an alias for \fBzone.cpu-cap\fR resource control and is related to the \fBzone.cpu-cap\fR resource control. See 862 \fBresource\_controls\fR(5). RE .sp

- .ne 2
- .mk
- 

867 .na<br>868 \fBglobal: \fBfs-allowed\fR\fR<br>068 .

.ad

- .sp .6 .RS 4n
- 
- A comma-separated list of additional filesystems that may be mounted within
- the zone; for example "ufs,pcfs". By default, only hsfs(7fs) and network
- filesystems can be mounted. If the first entry in the list is "-" then
- that disables all of the default filesystems. If any filesystems are listed
- after "-" then only those filesystems can be mounted.

 This property does not apply to filesystems mounted into the zone via "add fs" or "add dataset".

 WARNING: allowing filesystem mounts other than the default may allow the zone administrator to compromise the system with a malicious filesystem image, and is not supported. .RE

- .sp
- 887 T.P
- The following table summarizes resources, property-names, and types:

 .sp  $890 \t{in} +2$ 

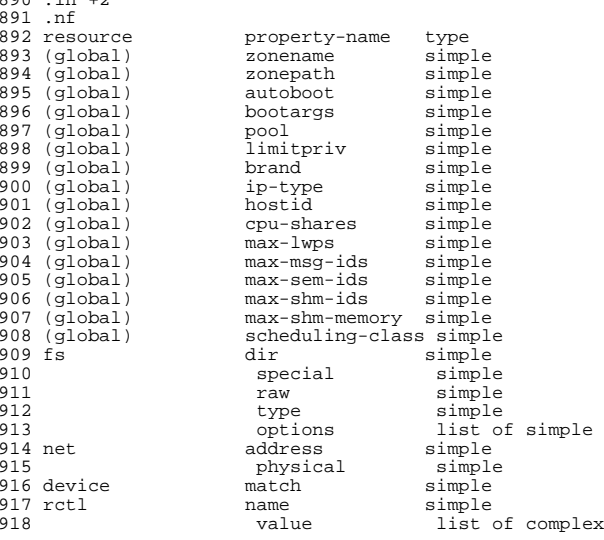

## **new/usr/src/man/man1m/zonecfg.1m**

 **15** 919 attr name simple<br>920 type simple type simple value simple 922 dataset name simple<br>923 dedicated-cou nopus simple 923 dedicated-cpu ncpus simple or range<br>924 importance simple importance 926 capped-memory physical simple with scale<br>927 swap simple with scale 927 <sup>st</sup> swap simple with scale<br>928 simple with scale simple with scale 930 capped-cpu ncpus simple .fi .in -2 .sp .sp .LP To further specify things, the breakdown of the complex property "value" of the "rctl" resource type, it consists of three name/value pairs, the names being "priv", "limit" and "action", each of which takes a simple value. The "name" property of an "attr" resource is syntactically restricted in a fashion similar but not identical to zone names: it must begin with an alphanumeric, and can 942 contain alphanumerics plus the hyphen  $(\fB-\fR)$ , underscore  $(\fB-\fR)$ , and dot (\fB\&.\fR) characters. Attribute names beginning with "zone" are reserved for use by the system. Finally, the "autoboot" global property must have a value of "true" or "false". .SS "Using Kernel Statistics to Monitor CPU Caps" .sp .LP Using the kernel statistics (\fBkstat\fR(3KSTAT)) module \fBcaps\fR, the system maintains information for all capped projects and zones. You can access this information by reading kernel statistics (\fBkstat\fR(3KSTAT)), specifying \fBcaps\fR as the \fBkstat\fR module name. The following command displays kernel statistics for all active CPU caps: .sp .in +2 .nf # \fBkstat caps::'/cpucaps/'\fR .fi  $959 \text{ in } -2$  .sp 962 .sp<br>963 LP .LP <sup>964</sup> A \fBkstat\fR(1M) command running in a zone displays only CPU caps relevant for that zone and for projects in that zone. See \fBEXAMPLES\fR. 966 .sp<br>967 LP .LP <sup>968</sup> The following are cap-related arguments for use with \fBkstat\fR(1M): .sp .ne 2 .na \fB\fBcaps\fR\fR .ad .sp .6 .RS 4n <sup>976</sup> The \fBkstat\fR module. .RE .sp .ne 2 .na \fB\fBproject\_caps\fR or \fBzone\_caps\fR\fR .ad .sp .6

#### **new/usr/src/man/man1m/zonecfg.1m 16**  .RS 4n <sup>986</sup> \fBkstat\fR class, for use with the \fBkstat\fR \fB-c\fR option.  $\overline{p}$  .sp .ne 2 .na \fB\fBcpucaps\_project\_\fR\fIid\fR or \fBcpucaps\_zone\_\fR\fIid\fR\fR .ad .sp .6 .RS 4n \fBkstat\fR name, for use with the \fBkstat\fR \fB-n\fR option. \fIid\fR is the project or zone identifier. .RE .sp .LP The following fields are displayed in response to a \fBkstat\fR(1M) command requesting statistics for all CPU caps. .sp .ne 2 .na \fB\fBmodule\fR\fR .ad .sp .6 1010 RS 4n In this usage of \fBkstat\fR, this field will have the value \fBcaps\fR. .RE .sp .ne 2 .na <sup>1017</sup> \fB\fBname\fR\fR .ad .sp .6 .RS 4n As described above, \fBcpucaps\_project\_\fR\fIid\fR or 1022 \fBcpucaps\_zone \fR\fIid\fR .RE .sp .ne 2 .na \fB\fBabove\_sec\fR\fR .ad .sp .6 .RS 4n Total time, in seconds, spent above the cap. .RE .sp .ne 2 .na \fB\fBbelow\_sec\fR\fR .ad .sp .6 .RS 4n Total time, in seconds, spent below the cap. .RE .sp .ne 2 .na \fB\fBmaxusage\fR\fR .ad .sp .6

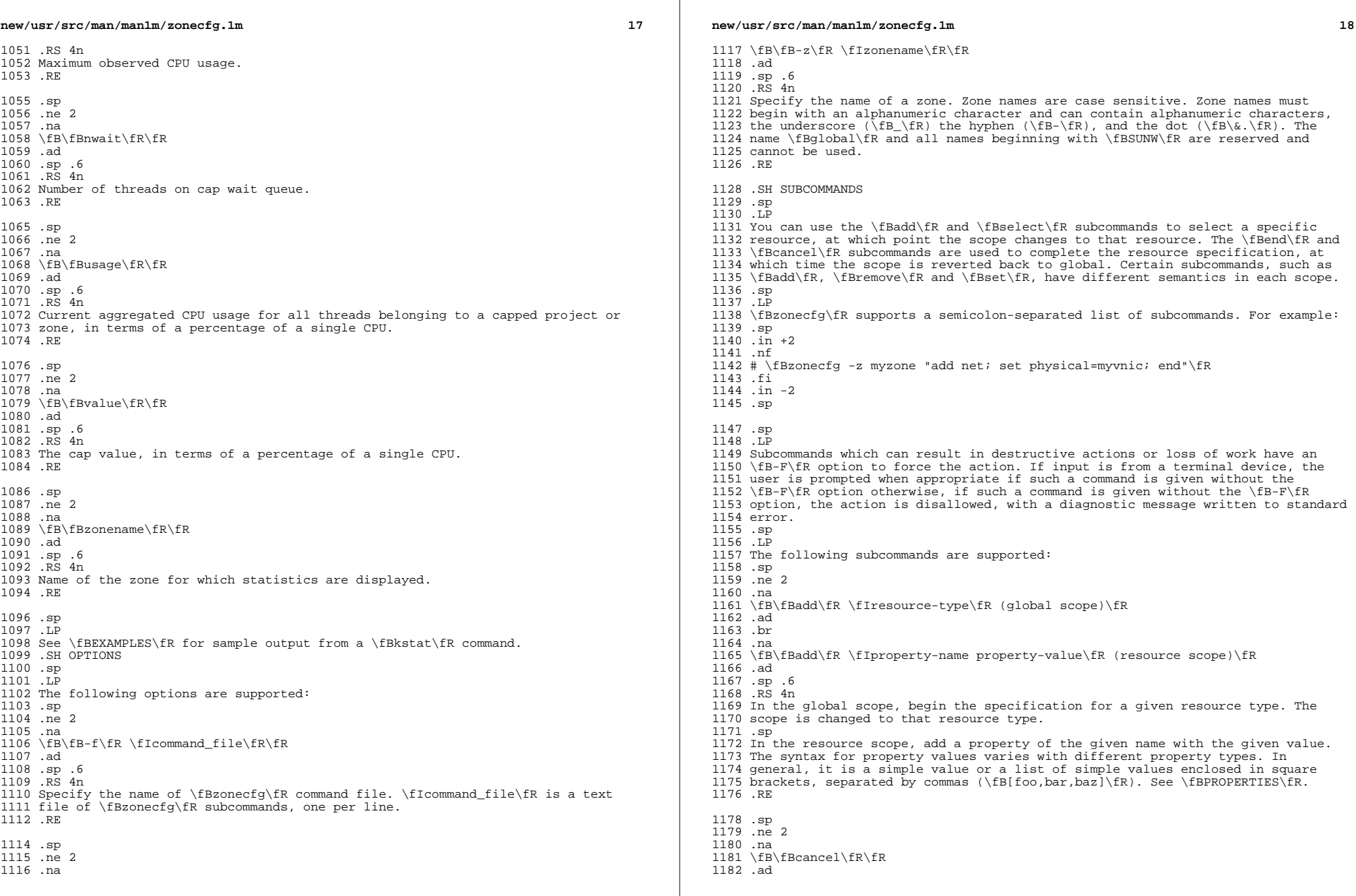

 $\mathbb{R}^2$ 

**new/usr/src/man/man1m/zonecfg.1m** .sp .6 .RS 4n End the resource specification and reset scope to global. Abandons any partially specified resources. \fBcancel\fR is only applicable in the resource scope. .RE .sp .ne 2 .na \fB\fBclear\fR \fIproperty-name\fR\fR .ad .sp .6 .RS 4n Clear the value for the property. .RE .sp .ne 2 .na \fB\fBcommit\fR\fR .ad .sp .6 .RS 4n Commit the current configuration from memory to stable storage. The configuration must be committed to be used by \fBzoneadm\fR. Until the in-memory configuration is committed, you can remove changes with the \fBrevert\fR subcommand. The \fBcommit\fR operation is attempted automatically upon completion of a \fBzonecfg\fR session. Since a configuration must be correct to be committed, this operation automatically does a verify. .RE .sp .ne 2 .na 1218 \fB\fBcreate  $[\frac{F\frac{B-F}{B}}]\frac{B-\alpha}{F} \frac{fB-\alpha}{F}$  \fB-b\fR \fB|\fR \fB-t\fR \fItemplate\fR\fB]\fR\fR .ad .sp .6 .RS 4n Create an in-memory configuration for the specified zone. Use \fBcreate\fR to begin to configure a new zone. See \fBcommit\fR for saving this to stable storage. .sp If you are overwriting an existing configuration, specify the \fB-F\fR option to force the action. Specify the \fB-t\fR \fItemplate\fR option to create a <sup>1229</sup> configuration identical to \fItemplate\fR, where \fItemplate\fR is the name of a configured zone. .sp Use the \fB-a\fR \fIpath\fR option to facilitate configuring a detached zone on a new host. The \fIpath\fR parameter is the zonepath location of a detached zone that has been moved on to this new host. Once the detached zone is configured, it should be installed using the "\fBzoneadm attach\fR" command (see \fBzoneadm\fR(1M)). All validation of the new zone happens during the \fBattach\fR process, not during zone configuration. .sp Use the \fB-b\fR option to create a blank configuration. Without arguments, \fBcreate\fR applies the Sun default settings. .RE .sp 1244 .ne 2<br>1245 na .na <sup>1246</sup> \fB\fBdelete [\fR\fB-F\fR\fB]\fR\fR .ad .sp .6 **new/usr/src/man/man1m/zonecfg.1m 20**  .RS 4n Delete the specified configuration from memory and stable storage. This action is instantaneous, no commit is necessary. A deleted configuration cannot be reverted. .sp Specify the \fB-F\fR option to force the action. .RE .sp .ne 2 .na \fB\fBend\fR\fR .ad .sp .6 .RS 4n End the resource specification. This subcommand is only applicable in the resource scope. \fBzonecfg\fR checks to make sure the current resource is completely specified. If so, it is added to the in-memory configuration (see \fBcommit\fR for saving this to stable storage) and the scope reverts to global. If the specification is incomplete, it issues an appropriate error message. .RE .sp .ne 2 .na \fB\fBexport [\fR\fB-f\fR \fIoutput-file\fR\fB]\fR\fR .ad .sp .6 .RS 4n Print configuration to standard output. Use the \fB-f\fR option to print the configuration to \fIoutput-file\fR. This option produces output in a form suitable for use in a command file. .RE .sp .ne 2 .na \fB\fBhelp [usage] [\fIsubcommand\fR] [syntax] [\fR\fIcommand-name\fR\fB]\fR\fR .ad .sp .6 .RS 4n Print general help or help about given topic. .RE .sp .ne 2 .na \fB\fBinfo zonename | zonepath | autoboot | brand | pool | limitpriv\fR\fR .ad 1299 hr .na \fB\fBinfo [\fR\fIresource-type\fR \fB[\fR\fIproperty-name\fR\fB=\fR\fIproperty-value\fR\fB]\*]\fR\fR .ad .sp .6 .RS 4n Display information about the current configuration. If \fIresource-type\fR is specified, displays only information about resources of the relevant type. If any \fIproperty-name\fR value pairs are specified, displays only information about resources meeting the given criteria. In the resource scope, any arguments are ignored, and \fBinfo\fR displays information about the resource which is currently being added or modified. .RE .sp

**new/usr/src/man/man1m/zonecfg.1m***a* 21 .ne 2 .na \fB\fBremove\fR \fIresource-type\fR\fB{\fR\fIproperty-name\fR\fB=\fR\fIproperty -value\fR\fB}\fR(global scope)\fR .ad .sp .6 .RS 4n In the global scope, removes the specified resource. The \fB[]\fR syntax means 0 or more of whatever is inside the square braces. If you want only to remove a single instance of the resource, you must specify enough property name-value pairs for the resource to be uniquely identified. If no property name-value pairs are specified, all instances will be removed. If there is more than one pair is specified, a confirmation is required, unless you use the \fB-F\fR option. .RE .sp .ne 2 .na \fB\fBselect\fR \fIresource-type\fR \fB{\fR\fIproperty-name\fR\fB=\fR\fIproperty-value\fR\fB}\fR\fR .ad .sp .6 .RS 4n Select the resource of the given type which matches the given \fIproperty-name\fR \fIproperty-value\fR pair criteria, for modification. This subcommand is applicable only in the global scope. The scope is changed to that resource type. The \fB{}\fR syntax means 1 or more of whatever is inside the curly braces. You must specify enough \fIproperty -name property-value\fR pairs for the resource to be uniquely identified. .RE .sp .ne 2 1349 na \fB\fBset\fR \fIproperty-name\fR\fB=\fR\fIproperty\fR\fB-\fR\fIvalue\fR\fR .ad 1352 .sp .6<br>1353 .RS 4n .RS 4n <sup>1354</sup> Set a given property name to the given value. Some properties (for example, \fBzonename\fR and \fBzonepath\fR) are global while others are resource-specific. This subcommand is applicable in both the global and resource scopes. .RE .sp .ne 2 .na \fB\fBverify\fR\fR .ad .sp .6 .RS 4n Verify the current configuration for correctness: .RS +4 .TP .ie t \(bu .el o All resources have all of their required properties specified. .RE .RS +4 .TP .ie t \(bu .el o A \fBzonepath\fR is specified. .RE .RE **new/usr/src/man/man1m/zonecfg.1m** *22*  .sp 1383 .ne 2<br>1384 .na .na <sup>1385</sup> \fB\fBrevert\fR \fB[\fR\fB-F\fR\fB]\fR\fR .ad .sp .6 .RS 4n Revert the configuration back to the last committed state. The \fB-F\fR option can be used to force the action. .RE .sp .ne 2 .na \fB\fBexit [\fR\fB-F\fR\fB]\fR\fR .ad .sp .6 .RS 4n Exit the \fBzonecfg\fR session. A commit is automatically attempted if needed. You can also use an \fBEOF\fR character to exit \fBzonecfg\fR. The \fB-F\fR option can be used to force the action. .RE .SH EXAMPLES 1406 T.P \fBExample 1 \fRCreating the Environment for a New Zone .sp .LP In the following example, \fBzonecfg\fR creates the environment for a new zone. \fB/usr/local\fR is loopback mounted from the global zone into 1412 \fB/opt/local\fR. \fB/opt/sfw\fR is loopback mounted from the global zone, three logical network interfaces are added, and a limit on the number of fair-share scheduler (FSS) CPU shares for a zone is set using the \fBrctl\fR resource type. The example also shows how to select a given resource for modification. .sp .in +2 .nf example# \fBzonecfg -z myzone3\fR my-zone3: No such zone configured Use 'create' to begin configuring a new zone. zonecfg:myzone3> \fBcreate\fR zonecfg:myzone3> \fBset zonepath=/export/home/my-zone3\fR zonecfg:myzone3> \fBset autoboot=true\fR <sup>1427</sup> zonecfg:myzone3> \fBadd fs\fR zonecfg:myzone3:fs> \fBset dir=/usr/local\fR zonecfg:myzone3:fs> \fBset special=/opt/local\fR zonecfg:myzone3:fs> \fBset type=lofs\fR 1431 zonecfg:myzone3:fs> \fBadd options [ro,nodevices]\fR zonecfg:myzone3:fs> \fBend\fR zonecfg:myzone3> \fBadd fs\fR zonecfg:myzone3:fs> \fBset dir=/mnt\fR zonecfg:myzone3:fs> \fBset special=/dev/dsk/c0t0d0s7\fR zonecfg:myzone3:fs> \fBset raw=/dev/rdsk/c0t0d0s7\fR 1437 zonecfg:myzone3:fs> \fBset type=ufs\fR zonecfg:myzone3:fs> \fBend\fR zonecfg:myzone3> \fBadd net\fR zonecfg:myzone3:net> \fBset address=192.168.0.1/24\fR zonecfg:myzone3:net> \fBset physical=eri0\fR 1442 zonecfg:myzone3:net> \fBend\fR zonecfg:myzone3> \fBadd net\fR zonecfg:myzone3:net> \fBset address=192.168.1.2/24\fR <sup>1445</sup> zonecfg:myzone3:net> \fBset physical=eri0\fR zonecfg:myzone3:net> \fBend\fR

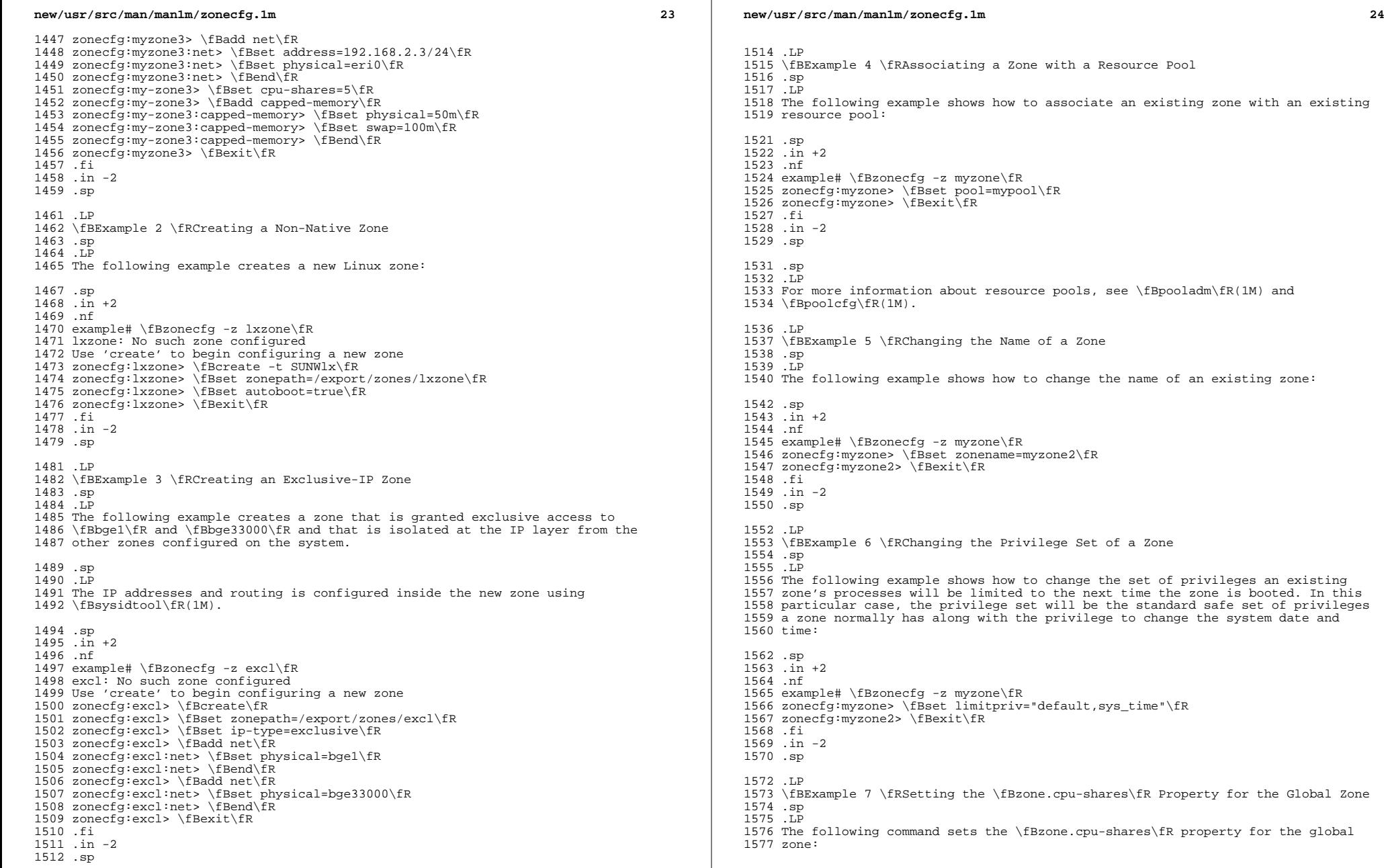

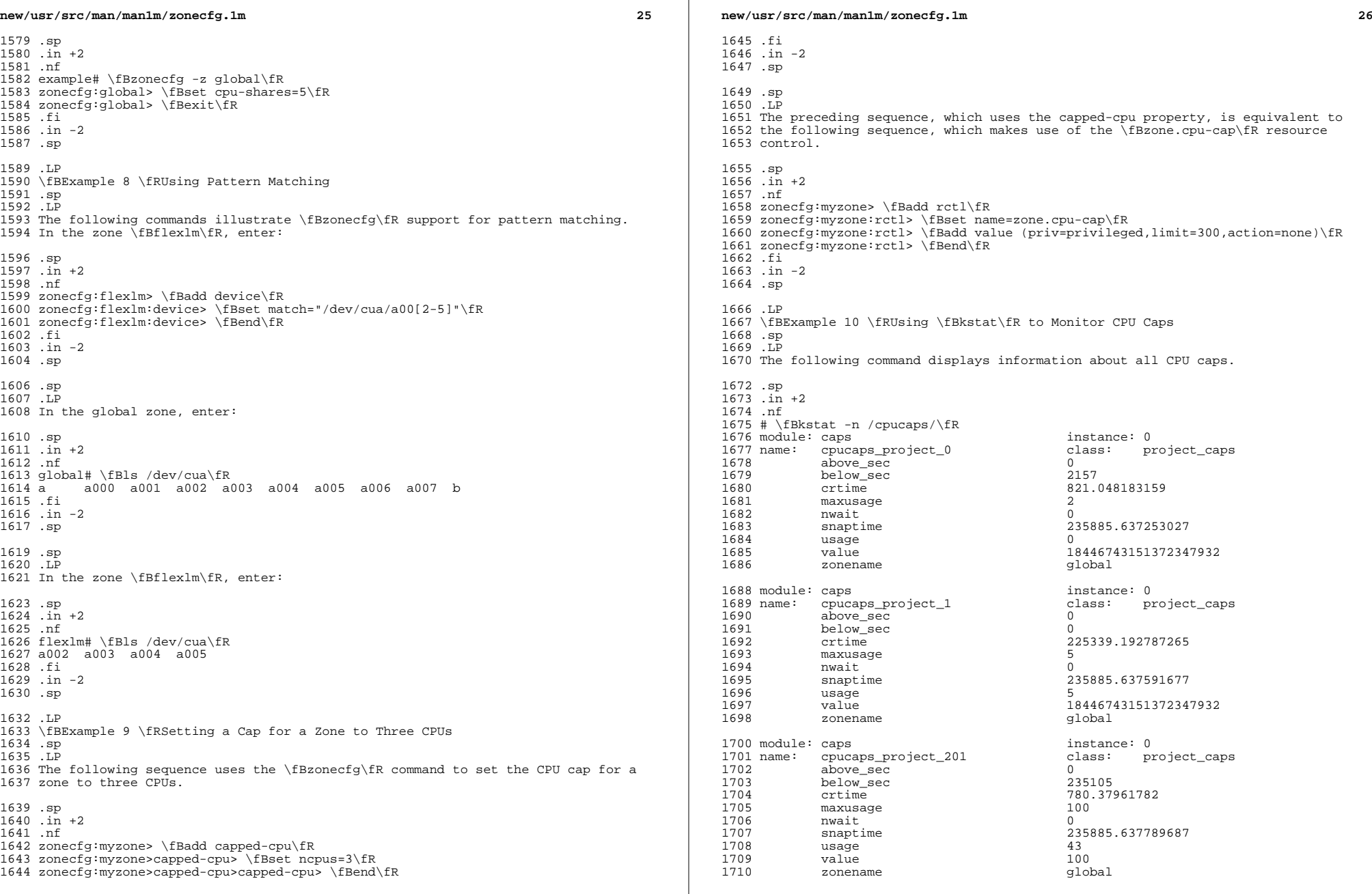

#### **new/usr/src/man/man1m/zonecfg.1m27** and 27

1712 module: caps<br>1713 name: cpucaps\_project\_202 class: project\_caps 1713 name: cpucaps\_project\_202 c<br>1714 above sec 0 1714 above\_sec 0<br>1715 below\_sec 235094 <sup>1715</sup> below\_sec 235094 1716 crtime 791.72983782<br>1717 maxusaqe 100 <sup>1717</sup> maxusage 100 1718 nwait 0<br>1710 - Eustina C 1719 snaptime 235885.637967512<br>1720 usage 48 <sup>1720</sup> usage 48 1721 value 100<br>1722 - Indonesia 100 <sup>1722</sup> zonename global <sup>1724</sup> module: caps instance: 0 <sup>1725</sup> name: cpucaps\_project\_203 class: project\_caps 1726 above\_sec 0<br>1727 below\_sec 235034 1727 below\_sec<br>1728 crtime 1728 crtime 852.104401481<br>1729 maxusage 75 <sup>1729</sup> maxusage 75 1730 nwait 0 <sup>1731</sup> snaptime 235885.638144304 <sup>1732</sup> usage 47 1733 value 100<br>1734 - Edward Holle <sup>1734</sup> zonename global 1736 module: caps<br>1737 name: cpucaps project 86710 class: pp 1737 name: cpucaps\_project\_86710 class: project\_caps<br>1738 above sec 1738 above\_sec 22<br>1739 below sec 235166 <sup>1739</sup> below\_sec 235166 1740 crtime 698.441717859<br>1741 maxusaqe 101 1741 maxusage 10<br>1742 nwait 0 1742 nwait 0 1743 snaptime 235885.638319871<br>1744 usage 54 1744 usage 54 <sup>1745</sup> value 100 <sup>1746</sup> zonename global 1748 module: caps<br>1749 name: cpucaps\_zone\_0 elass: zone\_caps<br>class: zone\_caps 1749 name: cpucaps\_zone\_0 class:<br>1750 above sec 100733 1750 above\_sec 100733<br>1751 below\_sec 134332 <sup>1751</sup> below\_sec 134332 1752 crtime 821.048177123<br>1753 maxusage 8207 1753 maxusage 20<br>1754 nwait 2 1754 nwait 2<br>1755 - Eustina Amerika 1755 snaptime 235885.638497731<br>1756 usage 255.7 239 <sup>1756</sup> usage 199 1757 value 200 <sup>1758</sup> zonename global 1760 module: caps<br>1761 name: cpucaps\_project\_0 class: p 1761 name: cpucaps\_project\_0 class: project\_caps<br>1762 above sec 0 1762 above\_sec 0<br>1763 below\_sec 0 1763 below\_sec<br>1764 crtime  $1764$  crtime 225360.256448422<br>1765 maxusage 7 <sup>1765</sup> maxusage 7 1766 nwait 0<br>1765 - Eustina C 1767 snaptime 235885.638714404<br>1768 usage 7 <sup>1768</sup> usage 7 1769 value 18446743151372347932<br>1770 zonename test\_001 <sup>1770</sup> zonename test\_001 1772 module: caps<br>1773 name: cpucaps\_zone\_1 class: zone\_caps<br>class: zone\_caps 1773 name: cpucaps\_zone\_1 class: class: class: class: class: class: class: class: class: class: class: class: class: class: class: class: class: class: class: class: class: class: class: class: class: class: class: class: 1774 above\_sec 2<br>1775 below sec 20020101524 1775 below\_sec<br>1776 crtime

225360.256440278

## **new/usr/src/man/man1m/zonecfg.1m**

 **<sup>28</sup>** <sup>1777</sup> maxusage 106 1778 nwait 0<br>1778 - Eustina C 1779 snaptime 235885.638896443<br>1780 usage 25 <sup>1780</sup> usage 7 <sup>1781</sup> value 100 <sup>1782</sup> zonename test\_001 <sup>1783</sup> .fi <sup>1784</sup> .in -2 <sup>1785</sup> .sp <sup>1787</sup> .LP <sup>1788</sup> \fBExample 11 \fRDisplaying CPU Caps for a Specific Zone or Project <sup>1789</sup> .sp <sup>1790</sup> .LP <sup>1791</sup> Using the \fBkstat\fR \fB-c\fR and \fB-i\fR options, you can display CPU caps <sup>1792</sup> for a specific zone or project, as below. The first command produces a display <sup>1793</sup> for a specific project, the second for the same project within zone 1. <sup>1795</sup> .sp <sup>1796</sup> .in +2 <sup>1797</sup> .nf <sup>1798</sup> # \fBkstat -c project\_caps\fR <sup>1800</sup> # \fBkstat -c project\_caps -i 1\fR <sup>1801</sup> .fi <sup>1802</sup> .in -2 <sup>1803</sup> .sp <sup>1805</sup> .SH EXIT STATUS <sup>1806</sup> .sp <sup>1807</sup> .LP <sup>1808</sup> The following exit values are returned: <sup>1809</sup> .sp <sup>1810</sup> .ne 2 <sup>1811</sup> .na <sup>1812</sup> \fB\fB0\fR\fR <sup>1813</sup> .ad <sup>1814</sup> .sp .6 <sup>1815</sup> .RS 4n <sup>1816</sup> Successful completion. <sup>1817</sup> .RE <sup>1819</sup> .sp <sup>1820</sup> .ne 2 <sup>1821</sup> .na  $1822 \left\{ B\fB1\fR\fR \right\}$ <br>1823 .ad <sup>1823</sup> .ad <sup>1824</sup> .sp .6 <sup>1825</sup> .RS 4n <sup>1826</sup> An error occurred. <sup>1827</sup> .RE <sup>1829</sup> .sp <sup>1830</sup> .ne 2 <sup>1831</sup> .na <sup>1832</sup> \fB\fB2\fR\fR <sup>1833</sup> .ad <sup>1834</sup> .sp .6 <sup>1835</sup> .RS 4n <sup>1836</sup> Invalid usage. 1837 RE <sup>1839</sup> .SH ATTRIBUTES 1840 .sp<br>1841 LP <sup>1841</sup> .LP <sup>1842</sup> See \fBattributes\fR(5) for descriptions of the following attributes:

**new/usr/src/man/man1m/zonecfg.1m**

 .sp .sp <sup>1846</sup> .TS box; 1848 c | c<br>1849 1 | 1 .<br>1950 1TERIOL ATTRIBUTE TYPE ATTRIBUTE VALUE \_ <sup>1852</sup> Interface Stability Volatile .TE .SH SEE ALSO .sp .LP 1858 \fBppriv\fR(1), \fBprctl\fR(1), \fBzlogin\fR(1), \fBkstat\fR(1M), \fBmount\fR(1M), \fBpooladm\fR(1M), \fBpoolcfg\fR(1M), \fBpoold\fR(1M), <sup>1860</sup> \fBrcapd\fR(1M), \fBrctladm\fR(1M), \fBsvcadm\fR(1M), \fBsysidtool\fR(1M), <sup>1861</sup> \fBzfs\fR(1M), \fBzoneadm\fR(1M), \fBpriv\_str\_to\_set\fR(3C), 1862 \fBkstat\fR(3KSTAT), \fBvfstab\fR(4), \fBattributes\fR(5), \fBbrands\fR(5),<br>1863 \fBfnmatch\fR(5), \fBlx\fR(5), \fBprivileges\fR(5), \fBresource\_controls\fR(5),<br>1863 \fBrnmatch\fR(5), \fBlx\fR(5), \fBprivileges\fR(5), \fBzones\fR(5) .sp .LP \fISystem Administration Guide: Solaris Containers-Resource Management, and Solaris Zones\fR .SH NOTES .sp

.LP

All character data used by \fBzonecfg\fR must be in US-ASCII encoding.

**129** 

**new/usr/src/man/man2/pipe.2<sup>1</sup>**

**\*\*\*\*\*\*\*\*\*\*\*\*\*\*\*\*\*\*\*\*\*\*\*\*\*\*\*\*\*\*\*\*\*\*\*\*\*\*\*\*\*\*\*\*\*\*\*\*\*\*\*\*\*\*\*\*\*\***

 **5997 Thu Jul 17 00:50:40 2014**

**new/usr/src/man/man2/pipe.2manpage lint.**

#### **\*\*\*\*\*\*\*\*\*\*\*\*\*\*\*\*\*\*\*\*\*\*\*\*\*\*\*\*\*\*\*\*\*\*\*\*\*\*\*\*\*\*\*\*\*\*\*\*\*\*\*\*\*\*\*\*\*\***

' $\vee$ " te

.\" Copyright (c) 2002, Sun Microsystems, Inc. All Rights Reserved.

.\" Copyright 1989 AT&T

- .\" Portions Copyright (c) 2001, the Institute of Electrical and Electronics Eng
- .\" Portions Copyright (c) 2013, OmniTI Computer Consulting, Inc. All Rights Res
- .\" Sun Microsystems, Inc. gratefully acknowledges The Open Group for permission
- .\" http://www.opengroup.org/bookstore/.
- .\" The Institute of Electrical and Electronics Engineers and The Open Group, ha
- .\" This notice shall appear on any product containing this material.
- .\" The contents of this file are subject to the terms of the Common Development
- .\" You can obtain a copy of the license at usr/src/OPENSOLARIS.LICENSE or http: .\" When distributing Covered Code, include this CDDL HEADER in each file and in
- .TH PIPE 2 "Apr 19, 2013"
- 

14 .SH NAME<br>15 pipe \- create an interprocess channel<br>15 Pire Winanate

- .SH SYNOPSIS
- 17 .LP<br>18 nf
- 
- .nf <sup>19</sup> #include <unistd.h>

\fBint\fR \fBpipe\fR(\fBint\fR \fIfildes\fR[2]);

- \fBint\fR \fBpipe2\fR(\fBint\fR \fIfildes\fR[2], \fBint\fR \fIflags\fR); .fi
- .SH DESCRIPTION
- $27 .sp$ <br> $28 .sp$

 .LP <sup>29</sup> The \fBpipe()\fR and pipe2() functions create an I/O mechanism called a pipe and returns two file descriptors, \fIfildes\fR[\fB0\fR] and \fIfildes\fR[\fB1\fR]. The files associated with \fIfildes\fR[\fB0\fR] and \fIfildes\fR[\fB1\fR] are streams and are both opened for reading and writing. The \fBpipe()\fR call will clear the \fBO\_NDELAY\fR, \fBO\_NONBLOCK\fR, and \fBFD\_CLOEXEC\fR flags on both file descriptors. The \fBfcntl\fR(2) function can be used to set these flags. 36 .sp<br>37 .LP .LP <sup>38</sup> The \fBpipe2()\fR call will clear the \fBO\_NDELAY\fR on both filedescriptors. The \fIflags\fR argument may be used to specify attributes on both file descriptors. \fBpipe2()\fR called with a \fIflags\fR value of 0 will behave identically to \fBpipe()\fR. Values for \fIflags\fR are constructed by a bitwise-inclusive-OR of flags from the following list, defined in <\fBfcntl.h\fR>. .RE .sp .ne 2 .na \fB\fBO\_NONBLOCK\fR\fR .ad .RS 12n Both file descriptors will be placed in non-blocking mode. This corresponds 52 to the \fBO\_NONBLOCK\fR flag to \fBfcntl\fR(2). .RE

- .sp
- .ne 2 .na
- 
- \fB\fBO\_CLOEXEC\fR\fR .ad
- .RS 12n

**new/usr/src/man/man2/pipe.2<sup>2</sup>**

 Both file descriptors will be opened with the FD\_CLOEXEC flag set. Both file descriptors will be closed prior to any future exec() calls. .RE

- .sp
- .LP
- A read from \fIfildes\fR[\fB0\fR] accesses the data written to
- \fIfildes\fR[\fB1\fR] on a first-in-first-out (FIFO) basis and a read from
- \fIfildes\fR[\fB1\fR] accesses the data written to \fIfildes\fR[\fB0\fR] also
- on a \fBFIFO\fR basis.

71 .sp<br>72 LP

- .LP <sup>73</sup> Upon successful completion \fBpipe()\fR marks for update the \fBst\_atime\fR,
- \fBst\_ctime\fR, and \fBst\_mtime\fR fields of the pipe.
- .SH RETURN VALUES

76 .sp<br>77 LP

- .LP <sup>78</sup> Upon successful completion, \fB0\fR is returned. Otherwise, \fB\(mi1\fR is
- returned and \fBerrno\fR is set to indicate the error.
- .SH ERRORS
- .sp .LP
- The \fBpipe()\fR and \fBpipe2()\fR functions will fail if:
- .sp
- .ne 2
- .na
- \fB\fBEMFILE\fR\fR
- .ad
- .RS 10n
- More than {\fBOPEN\_MAX\fR} file descriptors are already in use by this process. .RE
- .sp
- .ne 2
- .na
- \fB\fBENFILE\fR\fR .ad
- .RS 10n
- The number of simultaneously open files in the system would exceed a
- system-imposed limit.
- .RE
- 
- .sp .ne 2
- .na
- \fB\fBEFAULT\fR\fR
- .ad
- .RS 10n
- The \fIfildes[2]\fR argument points to an illegal address.
- .RE
- .sp .LP
- The \fBpipe2()\fR function will also fail if:
- .sp
- .ne 2
- .na
- \fB\fBEINVAL\fR\fR
- 119 .ad<br>120 .RS 10n
- 
- .RS 10n <sup>121</sup> The \fIflags\fR argument is illegal. Valid \fIflags\fR are zero or a
- bitwise inclusive-OR of \fBO\_CLOEXEC\fR and \fBO\_NONBLOCK\fR.
- .RE
- .SH ATTRIBUTES

#### **new/usr/src/man/man2/pipe.2<sup>3</sup>**

 .sp .LP See \fBattributes\fR(5) for descriptions of the following attributes: .sp .sp <sup>133</sup> .TS box; 135 c | c<br>136 1 | 1 .<br>135 1. ATTRIBUTE TYPE ATTRIBUTE VALUE \_ <sup>139</sup> Interface Stability Standard 140 \_<br>141 MT-Level Async-Signal-Safe .TE .SH SEE ALSO .sp .LP  $\label{thm:R} $$ 147 \fBsh\fR(1), \fBfentl\fR(2), \fBfetmsg\fR(2), \fBpoll\fR(2), \fBfchl\fR(2), \fBgetmsg\fR(2), \fBgchl\fR(2), \fBgchl\fR(2), \fBgchl\fR(2), \fBgchl\fR(2), \fBgchl\fR(2), \fBgchl\fR(2), \fBgchl\fR(2), \fBgchl\fR(2), \fBgchl\fR(2), \fBgchl\fR(2), \fBgchl\fR(2), \fBg$  \fBputmsg\fR(2), \fBread\fR(2), \fBwrite\fR(2), \fBopen\fR(2), <sup>149</sup> \fBattributes\fR(5), \fBstandards\fR(5), \fBstreamio\fR(7I) .SH NOTES .sp 152.LP<br>153 Since a pipe is bi-directional, there are two separate flows of data. 153 Since a pipe is bi-directional, there are two separate flows of data.<br>154 Therefore, the size (\fBst\_size\fR) returned by a call to \fBfstat\{R(2) with<br>155 argument \fIfildes\fR(\fB0\fR) or \fIfildes\fR(\fB1\fR) is the respectively. Previously, the size (\fBst\_size\fR) returned by a call to \fBfstat()\fR with argument \fIfildes\fR[\fB1\fR] (the write-end) was the <sup>159</sup> number of bytes available for reading from \fIfildes\fR[\fB0\fR] (the read-end).

new/usr/src/man/man3c/btowc.3c

## 

 $\mathbf{1}$ 

3682 Thu Jul 17 00:50:40 2014 new/usr/src/man/man3c/btowc.3c 

**new/usr/src/man/man3c/fgetwc.3c <sup>1</sup> \*\*\*\*\*\*\*\*\*\*\*\*\*\*\*\*\*\*\*\*\*\*\*\*\*\*\*\*\*\*\*\*\*\*\*\*\*\*\*\*\*\*\*\*\*\*\*\*\*\*\*\*\*\*\*\*\*\* 6351 Thu Jul 17 00:50:40 2014new/usr/src/man/man3c/fgetwc.3cmanpage lint. \*\*\*\*\*\*\*\*\*\*\*\*\*\*\*\*\*\*\*\*\*\*\*\*\*\*\*\*\*\*\*\*\*\*\*\*\*\*\*\*\*\*\*\*\*\*\*\*\*\*\*\*\*\*\*\*\*\*** ' $\vee$ " te .\" Copyright 2014 Garrett D'Amore <garrett@damore.org> .\" Copyright (c) 2003, X/Open Company Limited. All Rights Reserved. Portions .\" Sun Microsystems, Inc. gratefully acknowledges The Open Group for permission .\" http://www.opengroup.org/bookstore/. .\" The Institute of Electrical and Electronics Engineers and The Open Group, ha .\" This notice shall appear on any product containing this material. .\" The contents of this file are subject to the terms of the Common Development 9 .\" You can obtain a copy of the license at usr/src/OPENSOLARIS.LICENSE or http:<br>10 .\" When distributing Covered Code, include this CDDL HEADER in each file and in<br>11 .\"" FATTHER 30 "I THERE .TH FGETWC 3C "Jun 24, 2014" .SH NAME fgetwc, fgetwc\_l \- get a wide-character code from a stream 14 SH SYNOPSIS .LP .nf #include <stdio.h> #include <wchar.h> \fBwint\_t\fR \fBfgetwc\fR(\fBFILE \*\fR\fIstream\fR); .fi .LP .nf #include <stdio.h> #include <wchar.h> #include <xlocale.h> 28 \fBwint t\fR \fBfqetwc\_l\fR(\fBFILE \*\fR\fIstream\fR, \fBlocale t\fR, \fIloc\fR) .fi .SH DESCRIPTION .sp .LP The \fBfgetwc()\fR and \fBfgetwc\_l()\fR functions obtain the next character (if present) from the input stream pointed to by \fIstream\fR, convert that to the corresponding wide-character code and advance the associated file position indicator for the stream (if defined). Whereas \fBfgetwc()\fR uses the current locale, \fBfgetwc\_l()\fR uses the **locale specified by \fIloc\fR.** locale specified by \fIloc\R. .LP <sup>41</sup> If an error occurs, the resulting value of the file position indicator for the stream is indeterminate. .LP 44 The  $\f{Bfqetwc}$ )  $\f{Bfqetwc}$  and  $\f{Bfqetwc}$  l()  $\f{R$  functions may mark the  $\f{Bst}$  atime $\f{R}$  field of the file associated with \fIstream\fR for update. The \fBst\_atime\fR field will be 47 marked for update by the first successful execution of  $\ftrsim$ Bfgetwc() $\ftrsim$ FR, \fBfgetc\fR(3C), \fBfgets\fR(3C), \fBfgetws\fR(3C), \fBfread\fR(3C), <sup>49</sup> \fBfscanf\fR(3C), \fBgetc\fR(3C), \fBgetchar\fR(3C), \fBgets\fR(3C), or \fBscanf\fR(3C) using \fIstream\fR that returns data not supplied by a prior call to \fBungetc\fR(3C) or \fBungetwc\fR(3C). .SH RETURN VALUES .LP Upon successful completion both functions return the wide-character code of the character read from the input stream pointed to by 56 \fIstream\fR converted to a type \fBwint\_t\fR.<br>57 LP .LP <sup>58</sup> For standard-conforming (see \fBstandards\fR(5)) applications, if the end-of-file indicator for the stream is set, \fBfgetwc()\fR and 60 \fBfgetwc\_l()\fR return \fBWEOF\fR whether or not the stream is at end-of-file. .LP \fBerrno\fR to indicate the error. .LP set to indicate the error. .SH ERRORS .LP read and: .TP .B EAGAIN 78  $\leftarrow$  1()  $\leftarrow$  TP  $\leftarrow$  79 TP .TP <sup>80</sup> .B EBADF for reading. .TP .B EINTR was transferred. 87 .TP<br>88 B ETO 92 orphaned.<br>93 TP .TP <sup>94</sup> .B EOVERFLOW 97 T.P <sup>99</sup> .TP .B ENOMEM Insufficient memory is available. .TP .B ENXIO capabilities of the device. .TP .B EILSEQ .SH USAGE .sp .LP .SH ATTRIBUTES .sp .LP .TS <sup>119</sup> box;  $\begin{array}{c|c} 120 & c & c \\ 121 & 1 & 1 \end{array}$  l | l . <sup>122</sup> ATTRIBUTE TYPE ATTRIBUTE VALUE  $\frac{123}{124}$   $\overline{C}ST$  CSI Enabled \_ <sup>126</sup> Interface Stability See below.

**new/usr/src/man/man3c/fgetwc.3c**

- If a read error occurs, the error indicator for the stream is set,
- \fBfgetwc()\fR and \fBfgetwc\_l()\fR returns \fBWEOF\fR and sets
- If an encoding error occurs, the error indicator for the stream is set,
- 68 \fBfqetwc()\fR and \fBfqetwc 1()\fR return \fBWEOF\fR, and \fBerrno\fR is
	-
- The \fBfgetwc()\fR and \fBfgetwc\_l()\fR functions will fail if data needs to be
- The \fBO\_NONBLOCK\fR flag is set for the file descriptor underlying
- \fIstream\fR and the process would be delayed in the \fBfgetwc()\fR or
- 
- The file descriptor underlying \fIstream\fR is not a valid file descriptor open
- The read operation was terminated due to the receipt of a signal, and no data
- .B EIO <sup>89</sup> A physical I/O error has occurred, or the process is in a background process
- group attempting to read from its controlling terminal and either the process
- is ignoring or blocking the \fBSIGTTIN\fR signal or the process group is
- The file is a regular file and an attempt was made to read at or beyond the offset maximum associated with the corresponding \fIstream\fR.
- 98 The  $\f{Bfgetwc}$ ) TR and  $\f{Bfgetwc_l}$  TR functions may fail if:
- 
- A request was made of a non-existent device, or the request was outside the
- The data obtained from the input stream does not form a valid character.

The \fBferror\fR(3C) or \fBfeof\fR(3C) functions must be used to distinguish

- between an error condition and an end-of-file condition.
- 117 See  $\frac{th}{R(5)}$  for descriptions of the following attributes:<br>118 TS
- 
- 

**<sup>2</sup>**

#### **new/usr/src/man/man3c/fgetwc.3c<sup>3</sup>**

 \_ <sup>128</sup> MT-Level MT-Safe .TE

- .LP
- The
- .B fgetwc()
- function is Standard. The
- 
- 
- .B fgetwc\_l() <sup>136</sup> function is Uncommitted.
- .SH SEE ALSO

- 
- 
- 
- 138 .LP<br>139 .LP<br>140 \fBfeof\fR(3C), \fBferror\fR(3C), \fBfgetc\fR(3C), \fBfgets\fR(3C),<br>140 \fBfgetws\fR(3C), \fBfopen\fR(3C), \fBfread\fR(3C), \fBfscanf\fR(3C),<br>141 \fBgetc\fR(3C), \fBgetchar\fR(3C), \fBgets\fR(3C), \fBsc
- 
- 

new/usr/src/man/man3c/fopen.3c

## 

 $\mathbf{1}$ 

12307 Thu Jul 17 00:50:40 2014 new/usr/src/man/man3c/fopen.3c 

new/usr/src/man/man3c/iswctype.3c

# 

 $\mathbf{1}$ 

4950 Thu Jul 17 00:50:40 2014 new/usr/src/man/man3c/iswctype.3c 

new/usr/src/man/man3c/mbrtowc.3c

## 

6226 Thu Jul 17 00:50:41 2014 new/usr/src/man/man3c/mbrtowc.3c 

 $\_unchanged\_portion\_omitted\_$ 

 $\mathbf{1}$ 

## new/usr/src/man/man3c/mbsrtowcs.3c

## 

 $\mathbf{1}$ 

6940 Thu Jul 17 00:50:41 2014 new/usr/src/man/man3c/mbsrtowcs.3c 

## new/usr/src/man/man3c/newlocale.3c

## 

 $\mathbf{1}$ 

4309 Thu Jul 17 00:50:41 2014 new/usr/src/man/man3c/newlocale.3c 

**new/usr/src/man/man3c/strcoll.3c<sup>1</sup>**

**\*\*\*\*\*\*\*\*\*\*\*\*\*\*\*\*\*\*\*\*\*\*\*\*\*\*\*\*\*\*\*\*\*\*\*\*\*\*\*\*\*\*\*\*\*\*\*\*\*\*\*\*\*\*\*\*\*\***

## **4621 Thu Jul 17 00:50:41 2014**

 **new/usr/src/man/man3c/strcoll.3cmanpage lint.**

#### **\*\*\*\*\*\*\*\*\*\*\*\*\*\*\*\*\*\*\*\*\*\*\*\*\*\*\*\*\*\*\*\*\*\*\*\*\*\*\*\*\*\*\*\*\*\*\*\*\*\*\*\*\*\*\*\*\*\***

'\" te

- .\" Copyright 2014 Garrett D'Amore <garrett@damore.org>
- .\" Copyright (c) 2003, Sun Microsystems, Inc. All Rights Reserved.
- .\" Copyright 1989 AT&T
- .\" Portions Copyright (c) 2001, the Institute of Electrical and Electronics Eng
- .\" Sun Microsystems, Inc. gratefully acknowledges The Open Group for permission .\" http://www.opengroup.org/bookstore/.
- .\" The Institute of Electrical and Electronics Engineers and The Open Group, ha
- 9 .\" This notice shall appear on any product containing this material.
- .\" The contents of this file are subject to the terms of the Common Development
- .\" You can obtain a copy of the license at usr/src/OPENSOLARIS.LICENSE or http:
- .\" When distributing Covered Code, include this CDDL HEADER in each file and in .TH STRCOLL 3C "Jun 23, 2014"
- 
- 
- .SH NAME <sup>15</sup> strcoll, strcoll\_l \- string collation
- .SH SYNOPSIS
- .LP
- .nf

#include <string.h>

 \fBint\fR \fBstrcoll\fR(\fBconst char \*\fR\fIs1\fR, \fBconst char \*\fR\fIs2\fR); .fi

- 23 .LP<br>24 .nf
- 
- 24 .nf<br>25 \fBint\fR \fBstrcoll\_l\fR(\fBconst char \*\fR\fIs1\fR, \fBconst char \*\fR\fIs2\fR<br>25 \f .fi

.SH DESCRIPTION

.LP

- Both \fBstrcoll()\fR and \fBstrxfrm\fR(3C) provide for locale-specific string sorting. \fBstrcoll()\fR is intended for applications in which the number of comparisons per string is small. When strings are to be compared a number of times, \fBstrxfrm\fR(3C) is a more appropriate function because the transformation process occurs only once. .LP The \fBstrcoll\_l()\fR function behaves 37 identically to  $\frac{Bstrcoll(\t{R, except instead of operating in the current})}{Bstrcoll(\t{R, except instead of operating in the current})}$ 38 locale, it operates in the locale specified by  $\frac{1}{10c}\$ FR. <sup>39</sup> .LP The \fBstrcoll()\fR function does not change the setting of \fBerrno\fR if successful. .LP Since no return value is reserved to indicate an error, an application wishing to check for error situations should set \fBerrno\fR to 0, then call
- 

.LP

- 
- equal to, or less than zero in direct correlation to whether string \fIs1\fR is
- 
- 
- 
- .LP
- to indicate an error.
- 
- .sp
- .LP
- The \fBstrcoll()\fR and \fBstrcoll\_l()\fR functions may fail if:
- .sp
- .ne 2

#### **new/usr/src/man/man3c/strcoll.3c<sup>2</sup>**

.na

- \fB\fBEINVAL\fR\fR
- .ad .RS 10n
- The \fIs1\fR or \fIs2\fR arguments contain characters outside the domain of the
- collating sequence.
- 68 RE
- .SH FILES
- .IP \fB/usr/lib/locale/\fR\fIlocale\fR\fB/LC\_COLLATE/\*\fR
- collation database for \fIlocale\fR
- .RE

.SH ATTRIBUTES

- .LP
- See \fBattributes\fR(5) for descriptions of the following attributes:
- .TS
- 
- 76 box;<br>77 c c<br>78 1 1 .  $77 \text{ c}$  |  $78 \text{ l}$
- 
- l | l . <sup>79</sup> ATTRIBUTE TYPE ATTRIBUTE VALUE
- $\begin{array}{c} 80 \\ 81 \overline{\text{C}}\text{SL} \end{array}$ CSI Enabled
- \_ <sup>83</sup> Interface Stability Standard
- 
- 84 \_<br>85 MT-Level MT-Safe<br>06 TP
- .TE
- .SH SEE ALSO
- 
- 89.sp<br>90.LP
- 90 .LP<br>91 \fBlocaledef\fR(1), \fBnewlocale\fR(3C), \fBsetlocale\fR(3C), \fBstring\fR(3C),<br>92 \fBstrxfrm\fR(3C), \fBuselocale\fR(3C),
- 
- \fBwsxfrm\fR(3C), \fBattributes\fR(5), \fBenviron\fR(5), \fBstandards\fR(5)

 \fBstrcoll()\fR, then check \fBerrno\fR. .SH RETURN VALUES Upon successful completion, \fBstrcoll()\fR returns an integer greater than, greater than, equal to, or less than the string \fIs2\fR. The comparison is based on strings interpreted as appropriate to the locale category \fBLC\_COLLATE\fR (see \fBsetlocale\fR(3C)). On error, \fBstrcoll()\fR may set \fBerrno\fR, but no return value is reserved .SH ERRORS

new/usr/src/man/man3c/string.3c

## 

 $\mathbf{1}$ 

21322 Thu Jul 17 00:50:41 2014 new/usr/src/man/man3c/string.3c 

**new/usr/src/man/man3c/towlower.3c**

 **1 \*\*\*\*\*\*\*\*\*\*\*\*\*\*\*\*\*\*\*\*\*\*\*\*\*\*\*\*\*\*\*\*\*\*\*\*\*\*\*\*\*\*\*\*\*\*\*\*\*\*\*\*\*\*\*\*\*\* 1767 Thu Jul 17 00:50:41 2014 new/usr/src/man/man3c/towlower.3cmanpage lint. \*\*\*\*\*\*\*\*\*\*\*\*\*\*\*\*\*\*\*\*\*\*\*\*\*\*\*\*\*\*\*\*\*\*\*\*\*\*\*\*\*\*\*\*\*\*\*\*\*\*\*\*\*\*\*\*\*\*** '\" te  $2 \cdot \sqrt{n}$  .\" This file and its contents are supplied under the terms of the .\" Common Development and Distribution License ("CDDL"), version 1.0. .\" You may only use this file in accordance with the terms of version  $6 \sqrt{1.0}$  of the CDDL.  $7 \cdot \sqrt{ }$  .\" A full copy of the text of the CDDL should have accompanied this 9 .\" source. A copy of the CDDL is also available via the Internet at<br>10 .\" http://www.illumos.org/license/CDDL.<br>11 .\"  $11 \cdot \sqrt{n}$  $12 \cdot \sqrt{ }$  .\" Copyright (c) 2014 Joyent, Inc. All rights reserved. .\" Copyright 2014 Garrett D'Amore <garrett@damore.org>  $15 \cdot \sqrt{ }$  .TH TOWLOWER 3C "Jun 21, 2014" .SH NAME towlower, towlower\_l \- transliterate upper-case wide characters to lower-case .SH SYNOPSIS .LP .nf #include <wctype.h> \fBwint\_t\fR \fBtowlower\fR(\fBwint\_t\fR \fIwc\fR); .fi .LP .nf 28 \fBwint t\fR \fBtowlower\_l\fR(\fBwint\_t\fR \fIwc\fR, \fBlocale\_t\fR \fIloc\fR); **.fi** .nf .SH DESCRIPTION The function .BR towlower() is the wide character equivalent of the function .BR tolower (3C). It converts the upper-case wide character .I wc to the equivalent lower-case wide character, if one exists. If one does not exist, it returns .I wc unchanged. .LP The function .B towlower\_l() is equivalent to the function .BR towlower() , but instead of operating in the current locale, operates in the locale specified by .IR loc . .SH RETURN VALUES On successful completion, .B towlower() and .B towlower\_l() 54 return the  $\overline{1}$ ower-case character that corresponds to the argument passed. Otherwise, they return the argument unchanged. .SH ERRORS No errors are defined. .SH ATTRIBUTES .TS box;

**new/usr/src/man/man3c/towlower.3c <sup>2</sup>** c | c <sup>62</sup> l | l . ATTRIBUTE TYPE ATTRIBUTE VALUE \_ <sup>65</sup> Interface Stability Standard \_ <sup>67</sup> MT-Level MT-Safe .TE .SH SEE ALSO .BR newlocale (3C), .BR setlocale (3C), .BR towupper (3C), .BR uselocale (3C), .BR locale (5)

## new/usr/src/man/man3c/uselocale.3c

#### 

 $\mathbf{1}$ 

2323 Thu Jul 17 00:50:41 2014 new/usr/src/man/man3c/uselocale.3c 

new/usr/src/man/man3c/wcscoll.3c

## 

 $\mathbf{1}$ 

4735 Thu Jul 17 00:50:41 2014 new/usr/src/man/man3c/wcscoll.3c 

**new/usr/src/man/man3c/wcsrtombs.3c 1 \*\*\*\*\*\*\*\*\*\*\*\*\*\*\*\*\*\*\*\*\*\*\*\*\*\*\*\*\*\*\*\*\*\*\*\*\*\*\*\*\*\*\*\*\*\*\*\*\*\*\*\*\*\*\*\*\*\* 6901 Thu Jul 17 00:50:41 2014 new/usr/src/man/man3c/wcsrtombs.3cmanpage lint. \*\*\*\*\*\*\*\*\*\*\*\*\*\*\*\*\*\*\*\*\*\*\*\*\*\*\*\*\*\*\*\*\*\*\*\*\*\*\*\*\*\*\*\*\*\*\*\*\*\*\*\*\*\*\*\*\*\*** ' $\vee$ " te .\" Copyright 2014 Garrett D'Amore <garrett@damore.org> .\" Copyright (c) 1992, X/Open Company Limited. All Rights Reserved. Portions C .\" Sun Microsystems, Inc. gratefully acknowledges The Open Group for permission .\" http://www.opengroup.org/bookstore/. .\" The Institute of Electrical and Electronics Engineers and The Open Group, ha 7 .\" This notice shall appear on any product containing this material. .\" The contents of this file are subject to the terms of the Common Development .\" You can obtain a copy of the license at usr/src/OPENSOLARIS.LICENSE or http: .\" When distributing Covered Code, include this CDDL HEADER in each file and in .TH WCSRTOMBS 3C "Jul 13, 2014" .SH NAME wcsnrtombs, wcsnrtombs\_l, wcsrtombs, wcsrtombs\_l \- convert a wide-character str (restartable) <sup>15</sup> .SH SYNOPSIS .LP .nf #include <wchar.h> 20 \fBsize\_t\fR \fBwcsrtombs\fR(\fBchar \*restrict\fR \fIdst\fR, \fBconst wchar\_t \*\*<br>21 \fBsize t\fR \fIlen\fR, \fBmbstate t \*restrict\fR \fIps\fR); \fBsize\_t\fR \fIlen\fR, \fBmbstate\_t \*restrict\fR \fIps\fR); .fi .LP .nf \fBsize\_t\fR \fBwcsnrtombs\fR(\fBchar \*restrict\fR \fIdst\fR, \fBconst wchar\_t \* \fBsize\_t\fR \fInwc\fR, \fBsize\_t\fR \fIlen\fR, \fBmbstate\_t \*restrict\fR \ **.fi** .LP 29 .nf<br>30 #include <wchar h> #include <wchar.h> <sup>31</sup> #include <xlocale.h> 33 \fBsize\_t\fR \fBwcsrtombs\_l\fR(\fBchar \*restrict\fR \fIdst\fR, \fBconst wchar\_t <br>34 \fBsize t\fR \fIlen\fR, \fBmbstate t \*restrict\fR \fIps\fR, \fBlocale t\fR \fBsize\_t\fR \fIlen\fR, \fBmbstate\_t \*restrict\fR \fIps\fR, \fBlocale\_t\fR .fi .LP .nf  $38 \tF B size_t\fR \tF Bwasantombs_l\fR(\fBchar *restrict\fR \tfIdst\fR, \fBconst \text{ when } t$  $\frac{1}{10}$  \fBsize t\fR \fIlen\fR, \fBmbstate t \*restrict\fR .fi .SH DESCRIPTION .LP The \fBwcsrtombs()\fR function converts a sequence of wide-characters from the array indirectly pointed to by \fIsrc\fR into a sequence of corresponding characters, beginning in the conversion state described by the object pointed to by \fIps\fR. If \fIdst\fR is not a null pointer, the converted characters are then stored into the array pointed to by \fIdst\fR. Conversion continues up to and including a terminating null wide-character, which is also stored. Conversion stops earlier in the following cases: .RS +4 .TP .ie t \(bu .el o When a code is reached that does not correspond to a valid character. .RE .RS +4 .TP .ie t \(bu .el o When the next character would exceed the limit of \fIlen\fR total bytes to be 61 stored in the array pointed to by \fIdst\fR (and \fIdst\fR is not a null **new/usr/src/man/man3c/wcsrtombs.3c <sup>2</sup>** pointer). .RE .RS +4 .TP .ie t \(bu .el o 68 In the case of \fBwcsnrtombs()\fR and \fBwcsnrtombs  $l()$ \fR, when \fInwc\fR wide characters have been completely converted. 70 .RE<br>71 LP .LP <sup>72</sup> Each conversion takes place as if by a call to the \fBwcrtomb()\fR function. .LP If \fIdst\fR is not a null pointer, the pointer object pointed to by \fIsrc\fR is assigned either a null pointer (if conversion stopped due to reaching a terminating null wide-character) or the address just past the last wide-character converted (if any). If conversion stopped due to reaching a terminating null wide-character, the resulting state described is the initial 79 conversion state.<br>80 LP 80 .LP<br>81 If \fIps\fR is a null pointer, these functions uses their own<br>80 .LP internal \fBmbstate\_t\fR object, which is initialized at program startup to the initial conversion state. Otherwise, the \fBmbstate\_t\fR object pointed to by \fIps\fR is used to completely describe the current conversion state of the associated character sequence. The system will behave as if no function defined in the Reference Manual calls any of these functions. 87 T.P The behavior of \fBwcsrtombs()\fR and \fBwcsnrtombs()\fR are affected by the \fBLC\_CTYPE\fR category of the current locale. See \fBenviron\fR(5). .LP 91 The \fBwcsrtombs  $l()$ \fR and \fBwcsnrtombs  $l()$ \fR functions behave identically to \fBwcsrtombs()\fR and \fBwcsnrtombs()\fR respectively, except that instead of operating in the current locale, they operate in the locale specified by \fIloc\fR. .SH RETURN VALUES 96 T.P If conversion stops because a code is reached that does not correspond to a valid character, an encoding error occurs. In this case, these functions store the value of the macro \fBEILSEQ\fR in \fBerrno\fR and return 100  $\fB(size_t)\(\mil\fR;$  the conversion state is undefined. Otherwise, they return the number of bytes in the resulting character sequence, not including the terminating null (if any). 103 .SH ERRORS<br>104 LP .LP <sup>105</sup> These functions may fail if: .sp  $107 \quad n = 2$  .na \fB\fBEINVAL\fR\fR .ad .RS 10n The \fIps\fR argument points to an object that contains an invalid conversion state. .RE cm .ne 2 .na <sup>119</sup> \fB\fBEILSEQ\fR\fR .ad .RS 10n A wide-character code does not correspond to a valid character. .RE .SH ATTRIBUTES .LP See \fBattributes\fR(5) for descriptions of the following attributes: 127 TS

#### **new/usr/src/man/man3c/wcsrtombs.3c<sup>3</sup>**

 box; c | c l | l . <sup>131</sup> ATTRIBUTE TYPE ATTRIBUTE VALUE \_ 133 Interface Stability See below. \_ <sup>135</sup> MT-Level See below. .TE

- .LP <sup>139</sup> The \fBwcsrtombs()\fR and \fBwcsnrtombs()\fR functions are Standard. The <sup>140</sup> \fBwcsrtombs\_l()\fR and \fBwcsnrtombs\_l()\fR functions are Uncommitted.
- 

.LP

- If \fIps\fR is a null pointer, these functions should be considered Unsafe
- for use in multithreaded applications. Otherwise, they are MT-Safe.
- .SH SEE ALSO
- .LP
- \fBmbsinit\fR(3C), \fBnewlocale\fR(3C), \fBsetlocale\fR(3C), \fBuselocale\fR(3C)
- 
- 
- \fBwcrtomb\fR(3C), \fBattributes\fR(5), <sup>148</sup> \fBenviron\fR(5), \fBstandards\fR(5)

## new/usr/src/man/man3lib/libc.3lib

## 

 $\mathbf{1}$ 

34015 Thu Jul 17 00:50:42 2014 new/usr/src/man/man3lib/libc.3lib 

 $\_\$ 

**new/usr/src/man/man4/init.4 <sup>1</sup> \*\*\*\*\*\*\*\*\*\*\*\*\*\*\*\*\*\*\*\*\*\*\*\*\*\*\*\*\*\*\*\*\*\*\*\*\*\*\*\*\*\*\*\*\*\*\*\*\*\*\*\*\*\*\*\*\*\* 2499 Thu Jul 17 00:50:42 2014new/usr/src/man/man4/init.4manpage lint. \*\*\*\*\*\*\*\*\*\*\*\*\*\*\*\*\*\*\*\*\*\*\*\*\*\*\*\*\*\*\*\*\*\*\*\*\*\*\*\*\*\*\*\*\*\*\*\*\*\*\*\*\*\*\*\*\*\*** '\" te .\" Copyright 2014 Garrett D'Amore .\" Copyright (c) 2003, Sun Microsystems, Inc. All Rights Reserved. .\" Copyright 1989 AT&T .\" The contents of this file are subject to the terms of the Common Development 6 .\" You can obtain a copy of the license at usr/src/OPENSOLARIS.LICENSE or http:<br>7 .\" When distributing Covered Code, include this CDDL HEADER in each file and in<br>0 .\" INITED 15 .\" INITED 2014 8 **.TH INIT 4 "Mar 15, 2014"** 8 .TH init 4 "Mar 15, 2014" .SH NAME init \- set default system time zone and locale .SH SYNOPSIS .LP .nf \fB/etc/default/init\fR .fi .SH DESCRIPTION .sp .LP This file sets the time zone environment variable \fBTZ\fR, and the locale-related environment variables \fBLANG\fR, \fBLC\_COLLATE\fR, 22 \fBLC\_CTYPE\fR, \fBLC\_MESSAGES\fR, \fBLC\_MONETARY\fR,  $\frac{BLC_NUNERIC}{FR}$ , and \fBLC\_TIME\fR. .sp .LP \fB/etc/TIMEZONE\fR is a symbolic link to \fB/etc/default/init\fR. This link exists for compatibility with legacy software, is obsolete, and may be removed in a future release. .sp .LP The number of environment variables that can be set from \fB/etc/default/init\fR is limited to 20. .sp .LP The format of the file is: .sp .in +2 .nf \fIVAR\fR\fB=\fR\fIvalue\fR .fi .in -2 .sp .sp .LP where \fIVAR\fR is a timezone environment variable and \fIvalue\fR is the value assigned to the variable. \fIvalue\fR can be enclosed in double quotes (") or 48 single quotes  $(\&')$ . The double or single quotes cannot be part of the value. .SH SEE ALSO .sp .LP \fBinit\fR(1M), \fBrtc\fR(1M), \fBctime\fR(3C), \fBenviron\fR(5) .SH NOTES .sp .LP When changing the \fBTZ\fR setting on x86 systems, you must make a corresponding change to the \fB/etc/rtc\_config\fR file to account for the new timezone setting. This can be accomplished by executing the following commands, followed by a reboot, to make the changes take effect: .sp

#### **new/usr/src/man/man4/init.4**

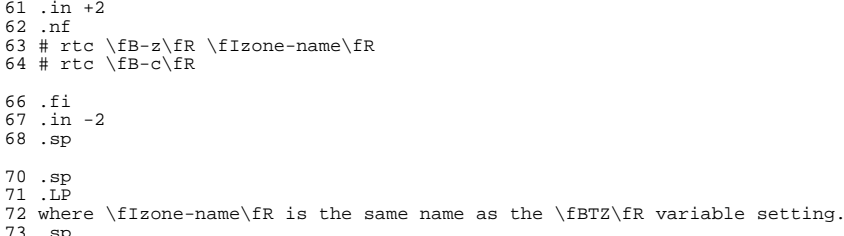

 $^{71}_{72}$ 

63

 .sp <sup>74</sup> .LP See \fBrtc\fR(1M) for information on the \fBrtc\fR command.

**\*\*\*\*\*\*\*\*\*\*\*\*\*\*\*\*\*\*\*\*\*\*\*\*\*\*\*\*\*\*\*\*\*\*\*\*\*\*\*\*\*\*\*\*\*\*\*\*\*\*\*\*\*\*\*\*\*\***

 **76160 Thu Jul 17 00:50:42 2014new/usr/src/man/man5/mdoc.5**

**manpage lint. \*\*\*\*\*\*\*\*\*\*\*\*\*\*\*\*\*\*\*\*\*\*\*\*\*\*\*\*\*\*\*\*\*\*\*\*\*\*\*\*\*\*\*\*\*\*\*\*\*\*\*\*\*\*\*\*\*\*** $1 \cdot \sqrt{ }$ " .\" Permission to use, copy, modify, and distribute this software for any .\" purpose with or without fee is hereby granted, provided that the above .\" copyright notice and this permission notice appear in all copies.  $5 \cdot \sqrt{ }$  .\" THE SOFTWARE IS PROVIDED "AS IS" AND THE AUTHOR DISCLAIMS ALL WARRANTIES .\" WITH REGARD TO THIS SOFTWARE INCLUDING ALL IMPLIED WARRANTIES OF .\" MERCHANTABILITY AND FITNESS. IN NO EVENT SHALL THE AUTHOR BE LIABLE FOR .\" ANY SPECIAL, DIRECT, INDIRECT, OR CONSEQUENTIAL DAMAGES OR ANY DAMAGES .\" WHATSOEVER RESULTING FROM LOSS OF USE, DATA OR PROFITS, WHETHER IN AN .\" ACTION OF CONTRACT, NEGLIGENCE OR OTHER TORTIOUS ACTION, ARISING OUT OF 12 .\" OR IN CONNECTION WITH THE USE OR PERFORMANCE OF THIS SOFTWARE.  $13 \cdot \sqrt{ }$  $14 \sqrt{ }$ 15 .\" Copyright (c) 2009, 2010, 2011 Kristaps Dzonsons <kristaps@bsd.lv><br>16 .\" Copyright (c) 2010, 2011 Ingo Schwarze <schwarze@openbsd.org><br>17 .\" Copyright (c) 2010, 2011 Ingo Schwarze <schwarze@openbsd.org> .\" Copyright 2012 Nexenta Systems, Inc. All rights reserved. .\" Copyright 2014 Garrett D'Amore <garrett@dmaore.org>  $19 \cdot \check{ }$  .Dd Jul 16, 2014 .Dt MDOC 5 .Os .Sh NAME .Nm mdoc .Nd semantic markup language for formatting manual pages .Sh DESCRIPTION 27 The<br>28 Nm mdoc .Nm mdoc <sup>29</sup> language supports authoring of manual pages for the  $30 \, \text{Xr}$  man 1 utility by allowing semantic annotations of words, phrases, page sections and complete manual pages. Such annotations are used by formatting tools to achieve a uniform presentation across all manuals written in .Nm , and to support hyperlinking if supported by the output medium. .Pp This reference document describes the structure of manual pages and the syntax and usage of the .Nm language. The reference implementation of a parsing and formatting tool is 43 .Xr mandoc ;<br>44 the the <sup>45</sup> .Sx COMPATIBILITY section describes compatibility with other implementations. .Pp In an .Nm document, lines beginning with the control character 51 .  $Sq \setminus & .$  are called .Dq macro lines . The first word is the macro name. It consists of two or three letters. Most macro names begin with a capital letter. For a list of available macros, see .Sx MACRO OVERVIEW . The words following the macro name are arguments to the macro, optionally including the names of other, callable macros; see

#### **new/usr/src/man/man5/mdoc.5<sup>2</sup>**

for details.

.Pp

Lines not beginning with the control character are called

.Dq text lines .

- They provide free-form text to be printed; the formatting of the text
- depends on the respective processing context:
- 
- Text lines are interpreted within the current state.
- $FA$
- .Pp
- Many aspects of the basic syntax of the
- .Nm
- language are based on the <sup>76</sup> .Xr roff 5
- 
- language; see the
- 78 .Em LANGUAGE SYNTAX<br>79 and
- 
- and <sup>80</sup> .Em MACRO SYNTAX
- sections in the
- .Xr roff 5
- manual for details, in particular regarding
- comments, escape sequences, whitespace, and quoting.
- However, using
- .Xr roff 5
- requests in .Nm
- 
- documents is discouraged; .Xr mandoc 1
- supports some of them merely for backward compatibility.
- .Sh MANUAL STRUCTURE

A well-formed

- 
- .Nm <sup>95</sup> document consists of a document prologue followed by one or more
- sections.
- .Pp
- The prologue, which consists of the
- 99  $.Sx \overline{\&Dd}$ ,
- $100 \cdot Sx \setminus \&Dt$ ,<br>101 and
- and <sup>102</sup> .Sx \&Os
- 
- macros in that order, is required for every document.
- .Pp The first section (sections are denoted by
- .Sx \&Sh )
- must be the NAME section, consisting of at least one
- .Sx \&Nm
- followed by
- .Sx \&Nd .
- .Pp
- Following that, convention dictates specifying at least the
- .Em SYNOPSIS
- 114 and<br>115 .Em DESCRIPTION
	-
- 115 .Em DESCRIPTION<br>116 sections, although this varies between manual sections.<br>117 sections
- .Pp The following is a well-formed skeleton
- .Nm
- file for a utility
- .Qq progname :
- .Bd -literal -offset indent
- \&.Dd Jan 1, 1970
- \&.Dt PROGNAME section
- $125 \& .$ Os
- $126 \&$ Sh NAME
- \&.Nm progname

- 
- 
- 
- 
- 
- 
- 
- 
- 
- 
- 
- 
- 
- 
- .Sx MACRO SYNTAX
- 
- .Bd -literal -offset indent
- \&.Sh Macro lines change control state.

 **<sup>3</sup>** \&.Nd one line description  $129 \&. \e\ (dq . Sh LIBRARY)$ 130 \&.\e\(dq For sections 2, 3, & 9 only. \&.Sh SYNOPSIS \&.Nm progname \&.Op Fl options  $134 \& Ar$  \&.Sh DESCRIPTION The  $137 \& Mm$  utility processes files ... \&.\e\(dq .Sh IMPLEMENTATION NOTES 140 \&.\e\(dq .Sh RETURN VALUES 141  $\&.\e\ (dq$  For sections 2, 3, & 9 only. \&.\e\(dq .Sh ENVIRONMENT 143 \&.\e\(dq For sections 1, 1M, 5, & 6 only.  $144 \&. \e\ (dq . Sh FILES)$  \&.\e\(dq .Sh EXIT STATUS <sup>146</sup> \&.\e\(dq For sections 1, 1M, & 6 only. \&.\e\(dq .Sh EXAMPLES \&.\e\(dq .Sh DIAGNOSTICS \&.\e\(dq For sections 1, 1M, 5, 6, & 7 only.  $150 \ \&. \ e \ (dq \ . Sh \ ERRORS$ 151  $\&.\e\cdot\text{dq}$  For sections 2, 3, & 9 only. 152 \&.\e\(dq .Sh ARCHITECTURE \&.\e\(dq .Sh CODE SET INDEPENDENCE 154  $\&.\e\ddot{\phi}$  For sections 1, 1M, & 3 only. 155 \&.\e\(dq .Sh INTERFACE STABILITY \&.\e\(dq .Sh MT-LEVEL 157 \&.\e\(dq For sections 2 & 3 only.  $158 \&. \e\ (dq \ . Sh SEE ALSO)$  \&.\e\(dq .Xr foobar 1 \&.\e\(dq .Sh STANDARDS  $161 \&\leq\leq dq$  .Sh HISTORY  $162 \& \leq \left(\frac{dq}{dq} \right)$ . Sh AUTHORS 163 \&.\e\(dq .Sh CAVEATS  $164 \ \&. \ e \ (dq \ . Sh \ BUGS)$  \&.\e\(dq .Sh SECURITY CONSIDERATIONS \&.\e\(dq Not used in OpenBSD. <sup>167</sup> .Ed .Pp 169 The sections in an<br>170 Nm .Nm <sup>171</sup> document are conventionally ordered as they appear above. Sections should be composed as follows: 173 .Bl -ohang -offset Ds<br>174 Tt Em NAME 174 .It Em NAME<br>175 The name(s) and a one line description of the documented material.<br>175 The name(s) and a collected of the setting The syntax for this as follows: .Bd -literal -offset indent  $178 \& Mm$  name0,  $179 \& Mm$  namel, \&.Nm name2 \&.Nd a one line description .Ed .Pp Multiple .Sq \&Nm names should be separated by commas. .Pp The <sup>189</sup> .Sx \&Nm macro(s) must precede the .Sx \&Nd macro. .Pp

**new/usr/src/man/man5/mdoc.5<sup>4</sup>**

 See 195 . Sx \&Nm<br>196 and and <sup>197</sup> .Sx \&Nd . .It Em LIBRARY <sup>199</sup> The name of the library containing the documented material, which is assumed to be a function in a section 2, 3, or 9 manual. The syntax for this is as follows: .Bd -literal -offset indent  $203 \& Lb$  libarm<br>204 .Ed .Ed <sup>205</sup> .Pp See .Sx \&Lb . .It Em SYNOPSIS Documents the utility invocation syntax, function call syntax, or device 210 configuration.<br>211 .Pp .Pp <sup>212</sup> For the first, utilities (sections 1, 1M, and 6), this is generally structured as follows: .Bd -literal -offset indent  $215 \& Mm bar$  \&.Op Fl v  $217 \&.$  Op Fl o Ar file \&.Op Ar  $219 \times Nm$  foo \&.Op Fl v  $221 \&.$  Op Fl o Ar file \&.Op Ar .Ed .Pp Commands should be ordered alphabetically. .Pp For the second, function calls (sections 2, 3, 9): .Bd -literal -offset indent \&.In header.h \&.Vt extern const char \*global; \&.Ft "char \*" \&.Fn foo "const char \*src"  $233 \& Ft$  "char \*" \&.Fn bar "const char \*src" .Ed .Pp Ordering of . Sx  $\overline{\ar}$  ,  $Sx \times V$  .Sx \&Fn , and .Sx \&Fo macros should follow C header-file conventions. .Pp And for the third, configurations (section 7): .Bd -literal -offset indent  $247 \& .$ Cd \(dqit\* at isa? port 0x2e\(dq  $248 \& Cd \ (dqit* at isa? port 0x4e) (dq)$  .Ed .Pp Manuals not in these sections generally don't need a .Em SYNOPSIS . .Pp Some macros are displayed differently in the .Em SYNOPSIS section, particularly .Sx \&Nm , .Sx \&Cd , .Sx \&Fd ,

 **<sup>5</sup>** .Sx \&Fn , .Sx \&Fo , .Sx \&In , .Sx \&Vt , and .Sx \&Ft . All of these macros are output on their own line. If two such dissimilar macros are pairwise invoked (except for .Sx \&Ft before <sup>270</sup> .Sx \&Fo or .Sx \&Fn ) , they are separated by a vertical space, unless in the case of .Sx \&Fo , . Sx  $\&\text{Fn}$  , 276 and and <sup>277</sup> .Sx \&Ft , which are always separated by vertical space. .Pp When text and macros following an .Sx \&Nm macro starting an input line span multiple output lines, all output lines but the first will be indented to align with the text immediately following the .Sx \&Nm macro, up to the next .Sx \&Nm , .Sx \&Sh , or .Sx \&Ss macro or the end of an enclosing block, whichever comes first. .It Em DESCRIPTION 293 This begins with an expansion of the brief, one line description in Fm NAME: .Em NAME : <sup>295</sup> .Bd -literal -offset indent The \&.Nm utility does this, that, and the other. .Ed .Pp It usually follows with a breakdown of the options (if documenting a command), such as: .Bd -literal -offset indent The arguments are as follows: \&.Bl \-tag \-width Ds \&.It Fl v Print verbose information. \&.El .Ed .Pp Manuals not documenting a command won't include the above fragment. .Pp Since the .Em DESCRIPTION section usually contains most of the text of a manual, longer manuals often use the Sx  $\&$ Ss macro to form subsections. In very long manuals, the .Em DESCRIPTION may be split into multiple sections, each started by an .Sx \&Sh macro followed by a non-standard section name, and each having several subsections, like in the present .Nm

**new/usr/src/man/man5/mdoc.5 <sup>6</sup>** manual. <sup>327</sup> .It Em IMPLEMENTATION NOTES Implementation-specific notes should be kept here. This is useful when implementing standard functions that may have side effects or notable algorithmic implications. .It Em RETURN VALUES This section documents the return values of functions in sections 2, 3, and 9. .Pp See .Sx \&Rv . .It Em ENVIRONMENT Lists the environment variables used by the utility, 339 and explains the syntax and semantics of their values.<br>340 The The <sup>341</sup> .Xr environ 5 manual provides examples of typical content and formatting. 343 .Pp<br>344 See See <sup>345</sup> .Sx \&Ev . .It Em FILES Documents files used. It's helpful to document both the file name and a short description of how the file is used (created, modified, etc.). .Pp See .Sx \&Pa . .It Em EXIT STATUS This section documents the command exit status for section 1, 6, and 8 utilities. Historically, this information was described in .Em DIAGNOSTICS , a practise that is now discouraged. .Pp See <sup>361</sup> .Sx \&Ex . .It Em EXAMPLES Example usages. This often contains snippets of well-formed, well-tested invocations. Make sure that examples work properly! .It Em DIAGNOSTICS Documents error conditions. This is most useful in section 4 manuals. Historically, this section was used in place of .Em EXIT STATUS for manuals in sections 1, 6, and 8; however, this practise is discouraged. .Pp See .Sx \&Bl .Fl diag . <sup>377</sup> .It Em ERRORS Documents error handling in sections 2, 3, and 9. .Pp See .Sx \&Er . .It Em ARCHITECTURE This section is usually absent, but will be present when the interface is specific to one or more architectures. .It Em CODE SET INDEPENDENCE Indicates whether the interface operates correctly with various different code sets. True independent code sets will support not only ASCII and Extended UNIX Codesets (EUC), but also other multi-byte encodings such as UTF-8 and GB2312. .Pp Generally there will be some limitations that are fairly standard. See

**<sup>7</sup>**

- .Xr standards 5 for more information about some of these. Most interfaces
- should support at least UTF-8 in addition to ASCII.
- .It Em INTERFACE STABILITY
- Indicates the level of commitment to the interface. Interfaces can be described
- with in the following ways:
- **.Bl -tag -width Ds**
- .Bl -tag
- .It Nm Standard
- Indicates that the interface is defined by one or more standards bodies.
- Generally, changes to the interface will be carefully managed to conform
- to the relevant standards. These interfaces are generally the most suitable
- for use in portable programs.
- .It Nm Committed
- Indicates that the interface is intended to be preserved for the long-haul, and will rarely, if ever change, and never without notification (barring
- extraordinary and extenuating circumstances). These interfaces are
- preferred over other interfaces with the exeception of
- .Nm Standard
- interfaces.
- .It Nm Uncommitted
- Indicates that the interface may change. Generally, changes to these interfaces
- should be infrequent, and some effort will be made to address compatibility
- considerations when changing or removing such interfaces. However, there is
- no firm commitment to the preservation of the interface. Most often this
- is applied to interfaces where operational experience with the interface
- is still limited and some need to change may be anticipated.
- .Pp
- Consumers should expect to revalidate any
- .Nm Uncommitted
- interfaces when crossing release boundaries. Products intended for
- use on many releases or intended to support compatibility with future
- 422 releases should avoid these interfaces.
- 
- .It Nm Volatile <sup>424</sup> The interface can change at any time for any reason. Often this relates to
- interfaces that are part of external software components that are still evolving
- rapidly. Consumers should not expect that the interface (either binary or
- source level) will be unchanged from one release to the next.
- .It Nm Not-an-Interface
- Describes something that is specifically not intended for programmatic
- consumption. For example, specific human-readable output, or the layout
- of graphical items on a user interface, may be described this way. Generally
- programmatic alternatives to these will be available, and should be used
- 433 when programmatic consumption is needed.<br>434 It Nm Private
- 
- .It Nm Private <sup>435</sup> This is an internal interface. Generally these interfaces should only be
- used within the project, and should not be used by other programs or modules.
- The interface can and will change without notice as the project needs, at
- any time.
- .Pp
- Most often, Private interfaces will lack any documentation whatsoever, and generally any undocumented interface can be assumed to be Private.
- .It Nm Obsolete
- The interface is not intended for use in new projects or programs, and may be removed at a future date. The
- .Nm Obsolete
- word is a modifier that can
- be applied to other commitment levels. For example an
- .Nm Obsolete Committed
- interface is unlikely to be removed or changed, but nonetheless new use
- is discouraged (perhaps a better newer alternative is present).
- $E1$
- .It Em MT-LEVEL
- This section describes considerations for the interface when used within
- programs that use multiple threads. More discussion of these considerations
- is made in the MT-Level section of
- .Xr attributes 5 .
- **new/usr/src/man/man5/mdoc.5<sup>8</sup>**
- The interface can be described in the following ways.
- **.Bl -tag -width Ds**
- .Bl -tag
- 
- .It Nm Safe <sup>460</sup> Indicates the interface is safe for use within multiple threads. There
- may be additional caveats that apply, in which case those will be
- described. Note that some interfaces have semantics which may affect
- other threads, but these should be an intrinsic part of the interface rather than an unexpected side effect. For example, closing a file in
- one thread will cause that file to be closed in all threads.
- 
- .It Nm Unsafe
- Indicates the interface is unsuitable for concurrent use within multiple threads. A threaded application may still make use of the interface, but
- will be required to provide external synchronization means to ensure that only a single thread calls the interface at a time.
- .It Nm MT-Safe
- Indicates that the interface is not only safe for concurrent use, but is designed for such use. For example, a
- .Nm Safe
- interface may make use of a global lock to provide safety, but at reduced internal concurrency, whereas an
- 
- .Nm MT-Safe
- interface will be designed to be efficient even when used concurrently.
- .It Nm Async-Signal-Safe
- Indicates that the library is safe for use within a signal handler. An

Cross-references should conventionally be ordered first by section, then

References to other documentation concerning the topic of the manual page,

 A brief history of the subject, including where it was first implemented, and when it was ported to or reimplemented for the operating system at hand.

 Credits to the person or persons who wrote the code and/or documentation. Authors should generally be noted by both name and email address.

for example authoritative books or journal articles, may also be

- .Nm MT-Safe
- interface can be made
- .Nm Async-Signal-Safe
- by ensuring that it blocks signals when acquiring locks. .It Nm Safe with Exections
- 
- As for
- .Nm Safe
- but with specific exceptions noted.
- .It Nm MT-Safe with Exections
- 

.Pp

 .Pp See <sup>505</sup> .Sx \&Rs and .Sx \&Xr . .It Em STANDARDS

 .Pp See .Sx \&St . .It Em HISTORY

As for <sup>491</sup> .Nm MT-Safe

alphabetically.

.Em HISTORY

.It Em AUTHORS

provided in this section.

section should be used instead.

 but with specific exceptions noted. 493 .El<br>494 .Tt Em SEE ALSO

 .It Em SEE ALSO <sup>495</sup> References other manuals with related topics. This section should exist for most manuals.

 References any standards implemented or used. If not adhering to any standards, the

 .Pp See . Sx  $\&\text{An}$  .<br>525 . It Em CAVEATS .It Em CAVEATS <sup>526</sup> Common misuses and misunderstandings should be explained in this section. .It Em BUGS 529 Known bugs, limitations, and work-arounds should be described 530 in this section. in this section. <sup>531</sup> .It Em SECURITY CONSIDERATIONS Documents any security precautions that operators should consider. .El .Sh MACRO OVERVIEW This overview is sorted such that macros of similar purpose are listed together, to help find the best macro for any given purpose. Deprecated macros are not included in the overview, but can be found below in the alphabetical .Sx MACRO REFERENCE . .Ss Document preamble and NAME section macros .Bl -column "Brq, Bro, Brc" description .It Sx \&Dd Ta document date: Ar month day , year .It Sx \&Dt Ta document title: Ar TITLE SECTION Op Ar volume | arch .It Sx \&Os Ta operating system version: Op Ar system Op Ar version .It Sx \&Nm Ta document name (one argument) .It Sx \&Nd Ta document description (one line) .El .Ss Sections and cross references .Bl -column "Brq, Bro, Brc" description .It Sx \&Sh Ta section header (one line) .It Sx \&Ss Ta subsection header (one line) .It Sx \&Sx Ta internal cross reference to a section or subsection .It Sx \&Xr Ta cross reference to another manual page: Ar name section .It Sx \&Pp , \&Lp Ta start a text paragraph (no arguments) .El .Ss Displays and lists .Bl -column "Brq, Bro, Brc" description <sup>558</sup> .It Sx \&Bd , \&Ed Ta display block: .Fl Ar type .Op Fl offset Ar width .Op Fl compact .It Sx \&D1 Ta indented display (one line) .It Sx \&Dl Ta indented literal display (one line) .It Sx \&Bl , \&El Ta list block: .Fl Ar type .Op Fl width Ar val .Op Fl offset Ar val .Op Fl compact .It Sx \&It Ta list item (syntax depends on Fl Ar type ) .It Sx \&Ta Ta table cell separator in Sx \&Bl Fl column No lists 571 .It Sx  $\&Rs$  ,  $\&8*$  ,  $\ℜ$  Ta bibliographic block (references) .El .Ss Spacing control .Bl -column "Brq, Bro, Brc" description .It Sx \&Pf Ta prefix, no following horizontal space (one argument) .It Sx \&Ns Ta roman font, no preceding horizontal space (no arguments) .It Sx \&Ap Ta apostrophe without surrounding whitespace (no arguments) .It Sx \&Sm Ta switch horizontal spacing mode: Cm on | off .It Sx \&Bk , \&Ek Ta keep block: Fl words .It Sx \&br Ta force output line break in text mode (no arguments) .It Sx \&sp Ta force vertical space: Op Ar height .El .Ss Semantic markup for command line utilities: .Bl -column "Brq, Bro, Brc" description .It Sx \&Nm Ta start a SYNOPSIS block with the name of a utility .It Sx \&Fl Ta command line options (flags) (>=0 arguments) .It Sx \&Cm Ta command modifier (>0 arguments)

 **<sup>10</sup>** .It Sx \&Ar Ta command arguments (>=0 arguments) .It Sx \&Op , \&Oo , \&Oc Ta optional syntax elements (enclosure) .It Sx \&Ic Ta internal or interactive command (>0 arguments) .It Sx \&Ev Ta environmental variable (>0 arguments) .It Sx \&Pa Ta file system path (>=0 arguments) .El .Ss Semantic markup for function libraries: .Bl -column "Brq, Bro, Brc" description .It Sx \&Lb Ta function library (one argument) .It Sx \&In Ta include file (one argument) .It Sx \&Ft Ta function type (>0 arguments) .It Sx \&Fo , \&Fc Ta function block: Ar funcname .It Sx \&Fn Ta function name: .Op Ar functype .Ar funcname .Oo .Op Ar argtype .Ar argname .Oc .It Sx \&Fa Ta function argument (>0 arguments) .It Sx \&Vt Ta variable type (>0 arguments) .It Sx \&Va Ta variable name (>0 arguments) .It Sx \&Dv Ta defined variable or preprocessor constant (>0 arguments) .It Sx \&Er Ta error constant (>0 arguments) 612 .It Sx  $\&$ Ev Ta environmental variable (>0 arguments) .El <sup>614</sup> .Ss Various semantic markup: .Bl -column "Brq, Bro, Brc" description .It Sx \&An Ta author name (>0 arguments) .It Sx \&Lk Ta hyperlink: Ar uri Op Ar name .It Sx \&Mt Ta Do mailto Dc hyperlink: Ar address .It Sx \&Cd Ta kernel configuration declaration (>0 arguments) .It Sx \&Ad Ta memory address (>0 arguments) .It Sx \&Ms Ta mathematical symbol (>0 arguments) .It Sx \&Tn Ta tradename (>0 arguments) .El .Ss Physical markup .Bl -column "Brq, Bro, Brc" description .It Sx \&Em Ta italic font or underline (emphasis) (>0 arguments) 627 .It Sx \&Sy Ta boldface font (symbolic) (>0 arguments) .It Sx \&Li Ta typewriter font (literal) (>0 arguments) 629 .It Sx \&No Ta return to roman font (normal) (no arguments) 630 .It Sx \&Bf , \&Ef Ta font block: .It Sx \&Bf , \&Ef Ta font block: <sup>631</sup> .Op Fl Ar type | Cm \&Em | \&Li | \&Sy 632 .El<br>633 .Ss Physical enclosures .Ss Physical enclosures <sup>634</sup> .Bl -column "Brq, Bro, Brc" description .It Sx \&Dq , \&Do , \&Dc Ta enclose in typographic double quotes: Dq text 636 .It Sx  $\&Qq$ ,  $\&Qo$ ,  $\&Qc$  Ta enclose in typewriter double quotes:  $Qq$  text .It Sx \&Sq , \&So , \&Sc Ta enclose in single quotes: Sq text <sup>638</sup> .It Sx \&Ql Ta single-quoted literal text: Ql text 639 .It Sx  $\&Pq$  ,  $\&Po$ ,  $\&Pc$  Ta enclose in parentheses: Pq text .It Sx \&Bq , \&Bo , \&Bc Ta enclose in square brackets: Bq text .It Sx \&Brq , \&Bro , \&Brc Ta enclose in curly braces: Brq text <sup>642</sup> .It Sx \&Aq , \&Ao , \&Ac Ta enclose in angle brackets: Aq text .It Sx \&Eo , \&Ec Ta generic enclosure .El .Ss Text production .Bl -column "Brq, Bro, Brc" description .It Sx \&Ex Fl std Ta standard command exit values: Op Ar utility ... .It Sx \&Rv Fl std Ta standard function return values: Op Ar function ... .It Sx \&St Ta reference to a standards document (one argument) .It Sx \&Ux Ta Ux .It Sx \&At Ta At .It Sx \&Bx Ta Bx .It Sx \&Bsx Ta Bsx

**new/usr/src/man/man5/mdoc.5**

 **<sup>11</sup>** 654 .It Sx  $\&$  Nx Ta Nx 655 .It Sx  $\&$  Fx Ta Fx .It Sx \&Fx Ta Fx <sup>656</sup> .It Sx \&Ox Ta Ox .It Sx \&Dx Ta Dx .El .Sh MACRO REFERENCE This section is a canonical reference of all macros, arranged alphabetically. For the scoping of individual macros, see .Sx MACRO SYNTAX . .Ss \&%A Author name of an .Sx \&Rs block. Multiple authors should each be accorded their own . Sx  $\sqrt{8}$  A line. Author names should be ordered with full or abbreviated forename(s) first, then full surname. .Ss  $\&B$  Book title of an .Sx \&Rs block. This macro may also be used in a non-bibliographic context when referring to book titles. .Ss \&%C Publication city or location of an .Sx \&Rs block. .Ss \&%D Publication date of an .Sx \&Rs block. <sup>687</sup> Recommended formats of arguments are .Ar month day , year or just .Ar year . .Ss \&%I Publisher or issuer name of an .Sx \&Rs block. .Ss \&%J Journal name of an .Sx \&Rs block. .Ss \&%N Issue number (usually for journals) of an .Sx \&Rs block. .Ss \&%O Optional information of an .Sx \&Rs block. .Ss \&%P Book or journal page number of an .Sx \&Rs block. .Ss \&%Q Institutional author (school, government, etc.) of an .Sx \&Rs block. Multiple institutional authors should each be accorded their own .Sx \&%Q line. .Ss \&%R Technical report name of an

**new/usr/src/man/man5/mdoc.5 <sup>12</sup>** 720 .Sx \&Rs<br>721 block. block. <sup>722</sup> .Ss \&%T Article title of an .Sx \&Rs block. This macro may also be used in a non-bibliographical context when referring to article titles. .Ss \&%U URI of reference document. .Ss \&%V Volume number of an .Sx \&Rs block. .Ss \&Ac Close an .Sx \&Ao block. Does not have any tail arguments. .Ss \&Ad Memory address. Do not use this for postal addresses. .Pp <sup>743</sup> Examples: .Dl \&.Ad [0,\$] <sup>745</sup> .Dl \&.Ad 0x00000000 .Ss \&An Author name. Can be used both for the authors of the program, function, or driver documented in the manual, or for the authors of the manual itself. Requires either the name of an author or one of the following arguments: .Pp <sup>752</sup> .Bl -tag -width "-nosplitX" -offset indent -compact .It Fl split Start a new output line before each subsequent invocation of .Sx \&An . .It Fl nosplit The opposite of .Fl split . .El .Pp The default is .Fl nosplit . The effect of selecting either of the .Fl split 765 modes ends at the beginning of the<br>766 .Em AUTHORS<br>766 .PM 767 section.<br>768 In the In the <sup>769</sup> .Em AUTHORS section, the default is .Fl nosplit for the first author listing and .Fl split for all other author listings. .Pp Examples: .Dl \&.An -nosplit .Dl \&.An Kristaps Dzonsons \&Aq kristaps@bsd.lv .Ss \&Ao Begin a block enclosed by angle brackets. Does not have any head arguments. .Pp <sup>783</sup> Examples: <sup>784</sup> .Dl \&.Fl -key= \&Ns \&Ao \&Ar val \&Ac .Pp

 See also .Sx \&Aq . .Ss \&Ap Inserts an apostrophe without any surrounding whitespace. This is generally used as a grammatical device when referring to the verb form of a function. .Pp Examples: .Dl \&.Fn execve \&Ap d .Ss \&Aq Encloses its arguments in angle brackets. .Pp Examples: .Dl \&.Fl -key= \&Ns \&Aq \&Ar val .Pp .Em Remarks : this macro is often abused for rendering URIs, which should instead use .Sx \&Lk or .Sx \&Mt , or to note pre-processor .Dq Li #include statements, which should use .Sx \&In . .Pp See also .Sx \&Ao . .Ss \&Ar Command arguments. If an argument is not provided, the string .Dq file ...\& is used as a default. .Pp Examples: .Dl ".Fl o Ar file" .Dl ".Ar" .Dl ".Ar arg1 , arg2 ." .Pp The arguments to the .Sx \&Ar 826 macro are names and placeholders for command arguments; for fixed strings to be passed verbatim as arguments, use .Sx \&Fl or .Sx \&Cm . .Ss \&At Formats an AT&T version. Accepts one optional argument: .Pp .Bl -tag -width "v[1-7] | 32vX" -offset indent -compact <sup>836</sup> .It Cm v[1-7] | 32v A version of .At . .It Cm III .At III . .It Cm V[.[1-4]]? A version of .At V . .El .Pp Note that these arguments do not begin with a hyphen. .Pp Examples: .Dl \&.At .Dl \&.At III .Dl \&.At V.1

**new/usr/src/man/man5/mdoc.5 <sup>14</sup>** 852 .Pp<br>853 See also See also <sup>854</sup> .Sx \&Bsx , .Sx \&Bx ,  $Sx \rightarrow bDx$ . .Sx \&Fx , .Sx \&Nx , .Sx \&Ox , and . Sx  $\lambda$ UX . .Ss \&Bc Close a .Sx \&Bo block. Does not have any tail arguments. .Ss \&Bd Begin a display block. Its syntax is as follows: 870 .Bd -ragged -offset indent .Pf \. Sx \&Bd .Fl Ns Ar type .Op Fl offset Ar width .Op Fl compact

 Display blocks are used to select a different indentation and justification than the one used by the surrounding text. They may contain both macro lines and text lines. By default, a display block is preceded by a vertical space. must be one of the following: .Bl -tag -width 13n -offset indent .It Fl centered

Produce one output line from each input line, and centre-justify each line.

888 Using this display type is not recommended; many Nm 889 .Nm<br>890 implementations render it poorly.<br>891 Independent .It Fl filled Change the positions of line breaks to fill each line, and left- and right-justify the resulting block. .It Fl literal Produce one output line from each input line, and do not justify the block at all. Preserve white space as it appears in the input. Always use a constant-width font. Use this for displaying source code. .It Fl ragged Change the positions of line breaks to fill each line, and left-justify the resulting block. .It Fl unfilled The same as .Fl literal , but using the same font as for normal text, which is a variable width font if supported by the output device.

 .Ed .Pp

 .Pp The <sup>883</sup> .Ar type

 .El .Pp The .Ar type

must be provided first.

 .It Fl offset Ar width Indent the display by the

.Ar width ,

 Additional arguments may follow: .Bl -tag -width 13n -offset indent
**<sup>15</sup>** which may be one of the following: .Bl -item .It One of the pre-defined strings 922 .Cm indent . 923 the width of a standard indentation (six constant width characters); .Cm indent-two , twice .Cm indent ; .Cm left , 928 which has no effect; .Cm right , 930 which justifies to the right margin; or .Cm center , which aligns around an imagined centre axis.  $933 + t$  A macro invocation, which selects a predefined width associated with that macro. The most popular is the imaginary macro .Ar \&Ds , which resolves to .Sy 6n . .It A width using the syntax described in 942 .Sx Scaling Widths . .It An arbitrary string, which indents by the length of this string. .El .Pp When the argument is missing, .Fl offset is ignored. .It Fl compact 951 Do not assert vertical space before the display.<br>952  $E1$  .El <sup>953</sup> .Pp Examples: .Bd -literal -offset indent 956  $\&$ .Bd  $\left\{ \begin{array}{c} - \text{offset} \\ - \text{compact} \end{array} \right\}$ 957 Hello \&.Ed .Ed .Pp See also .Sx \&D1 and .Sx \&Dl . .Ss \&Bf Change the font mode for a scoped block of text. Its syntax is as follows: .Bd -ragged -offset indent .Pf \. Sx \&Bf .Oo .Fl emphasis | literal | symbolic | .Cm \&Em | \&Li | \&Sy .Oc .Ed .Pp The .Fl emphasis and .Cm \&Em argument are equivalent, as are .Fl symbolic and .Cm \&Sy ,

**new/usr/src/man/man5/mdoc.5 <sup>16</sup>** and 985 .Fl literal<br>986 and and <sup>987</sup> .Cm \&Li . 988 Without an argument, this macro does nothing. The font mode continues until broken by a new font mode in a nested scope or .Sx \&Ef is encountered. .Pp See also .Sx \&Li , .Sx \&Ef , .Sx \&Em , and .Sx \&Sy . .Ss \&Bk For each macro, keep its output together on the same output line, 1002 until the end of the macro or the end of the input line is reached, whichever comes first. Line breaks in text lines are unaffected. 1005 The syntax is as follows:<br>1006 .Pp .Pp <sup>1007</sup> .D1 Pf \. Sx \&Bk Fl words 1008 .Pp<br>1009 The The <sup>1010</sup> .Fl words argument is required; additional arguments are ignored. .Pp The following example will not break within each 1014 .Sx \&Op<br>1015 macro line: macro line: <sup>1016</sup> .Bd -literal -offset indent \&.Bk \-words \&.Op Fl f Ar flags \&.Op Fl o Ar output <sup>1020</sup> \&.Ek .Ed .Pp Be careful in using over-long lines within a keep block! Doing so will clobber the right margin. .Ss \&Bl Begin a list. Lists consist of items specified using the .Sx \&It macro, containing a head or a body or both. The list syntax is as follows: .Bd -ragged -offset indent .Pf \. Sx \&Bl .Fl Ns Ar type .Op Fl width Ar val .Op Fl offset Ar val .Op Fl compact .Op HEAD ... .Ed .Pp The list .Ar type is mandatory and must be specified first. The .Fl width and .Fl offset arguments accept .Sx Scaling Widths or use the length of the given string.

 The <sup>1051</sup> .Fl offset is a global indentation for the whole list, affecting both item heads and bodies. For those list types supporting it, the .Fl width argument requests an additional indentation of item bodies, to be added to the .Fl offset . Unless the .Fl compact argument is specified, list entries are separated by vertical space. .Pp A list must specify one of the following list types: .Bl -tag -width 12n -offset indent .It Fl bullet No item heads can be specified, but a bullet will be printed at the head of each item. Item bodies start on the same output line as the bullet and are indented according to the .Fl width argument. .It Fl column A columnated list. The  $F1$  width argument has no effect; instead, each argument specifies the width of one column, using either the .Sx Scaling Widths 1079 syntax or the string length of the argument. If the first line of the body of a .Fl column list is not an .Sx \&It macro line, .Sx \&It contexts spanning one input line each are implied until an .Sx \&It macro line is encountered, at which point items start being interpreted as described in the .Sx \&It documentation. .It Fl dash Like .Fl bullet , except that dashes are used in place of bullets. .It Fl diag Like .Fl inset , except that item heads are not parsed for macro invocations. Most often used in the .Em DIAGNOSTICS section with error constants in the item heads. .It Fl enum A numbered list. No item heads can be specified. Formatted like .Fl bullet , except that cardinal numbers are used in place of bullets, starting at 1. .It Fl hang Like .Fl tag , except that the first lines of item bodies are not indented, but follow the item heads like in .Fl inset

**new/usr/src/man/man5/mdoc.5 <sup>18</sup>** lists. .It Fl hyphen 1118 Synonym for<br>1119 .Fl dash .Fl dash . <sup>1120</sup> .It Fl inset Item bodies follow items heads on the same line, using normal inter-word spacing. Bodies are not indented, and the .Fl width argument is ignored. .It Fl item No item heads can be specified, and none are printed. Bodies are not indented, and the .Fl width argument is ignored. .It Fl ohang Item bodies start on the line following item heads and are not indented. The <sup>1134</sup> .Fl width argument is ignored. .It Fl tag Item bodies are indented according to the .Fl width argument. When an item head fits inside the indentation, the item body follows this head on the same output line. 1142 Otherwise, the body starts on the output line following the head.<br>1143  $\cdot$  Fl .El <sup>1144</sup> .Pp Lists may be nested within lists and displays. Nesting of . Fl column<br> $1148$  and and <sup>1149</sup> .Fl enum lists may not be portable. .Pp See also .Sx \&El and .Sx \&It . .Ss \&Bo Begin a block enclosed by square brackets. 1158 Does not have any head arguments.<br>1159 Pp .Pp <sup>1160</sup> Examples: .Bd -literal -offset indent -compact  $1162 \&.$  Bo 1,  $\&$ . Dv BUFSIZ  $\&$ Bc 1164 .Ed<br>1165 .Pp<br>1166 011 See also .Sx \&Bq . .Ss \&Bq Encloses its arguments in square brackets. .Pp Examples: .Dl \&.Bq 1 , \&Dv BUFSIZ .Pp .Em Remarks : this macro is sometimes abused to emulate optional arguments for commands; the correct macros to use for this purpose are .Sx \&Op , .Sx \&Oo , and .Sx \&Oc . .Pp

 **<sup>19</sup>** See also .Sx \&Bo . 1184 .Ss \&Brc<br>1185 Close a Close a <sup>1186</sup> .Sx \&Bro block. Does not have any tail arguments. .Ss \&Bro Begin a block enclosed by curly braces. Does not have any head arguments. .Pp Examples: .Bd -literal -offset indent -compact \&.Bro 1 , ... , <sup>1196</sup> \&.Va n \&Brc .Ed .Pp See also .Sx \&Brq . .Ss \&Brq Encloses its arguments in curly braces. .Pp Examples: .Dl \&.Brq 1 , ... , \&Va n .Pp See also .Sx \&Bro . .Ss \&Bsx Format the BSD/OS version provided as an argument, or a default value if no argument is provided. .Pp Examples: .Dl \&.Bsx 1.0 .Dl \&.Bsx .Pp See also .Sx \&At , .Sx \&Bx , .Sx \&Dx , .Sx \&Fx ,  $Sx \sqrt{8}Nx$ . .Sx \&Ox , and .Sx \&Ux . .Ss \&Bt Prints .Dq is currently in beta test. .Ss \&Bx Format the BSD version provided as an argument, or a default value if no argument is provided. .Pp Examples: .Dl \&.Bx 4.3 Tahoe .Dl \&.Bx 4.4 .Dl  $\&$  Bx .Pp See also .Sx \&At , .Sx \&Bsx , .Sx \&Dx , .Sx \&Fx , . Sx  $\&Nx$  , .Sx \&Ox , and .Sx \&Ux . .Ss \&Cd

**new/usr/src/man/man5/mdoc.5 <sup>20</sup>** Kernel configuration declaration. This denotes strings accepted by .Xr config 8 . It is most often used in section 4 manual pages. .Pp Examples: 1254 .Dl \&.Cd device le0 at scode? .Pp .Em Remarks : this macro is commonly abused by using quoted literals to retain whitespace and align consecutive .Sx \&Cd declarations. This practise is discouraged. .Ss \&Cm Command modifiers. Typically used for fixed strings passed as arguments, unless .Sx \&Fl is more appropriate. Also useful when specifying configuration options or keys. .Pp Examples: .Dl ".Nm mt Fl f Ar device Cm rewind" .Dl ".Nm ps Fl o Cm pid , Ns Cm command" .Dl ".Nm dd Cm if= Ns Ar file1 Cm of= Ns Ar file2" .Dl ".Cm IdentityFile Pa ~/.ssh/id\_rsa" .Dl ".Cm LogLevel Dv DEBUG" .Ss \&D1 One-line indented display. This is formatted by the default rules and is useful for simple indented statements. It is followed by a newline. .Pp Examples: 1282 .Dl  $\&.$ Dl  $\&F1$  abcdefgh .Pp See also .Sx \&Bd and .Sx \&Dl . .Ss \&Db Switch debugging mode. Its syntax is as follows: .Pp .D1 Pf \. Sx \&Db Cm on | off .Pp This macro is ignored by .Xr mandoc 1 . .Ss \&Dc Close a .Sx \&Do block. Does not have any tail arguments. .Ss \&Dd Document date. This is the mandatory first macro of any .Nm manual. Its syntax is as follows: .Pp 1308 .D1 Pf \. Sx \&Dd Ar month day , year 1309 .Pp<br>1310 The The <sup>1311</sup> .Ar month is the full English month name, the .Ar day

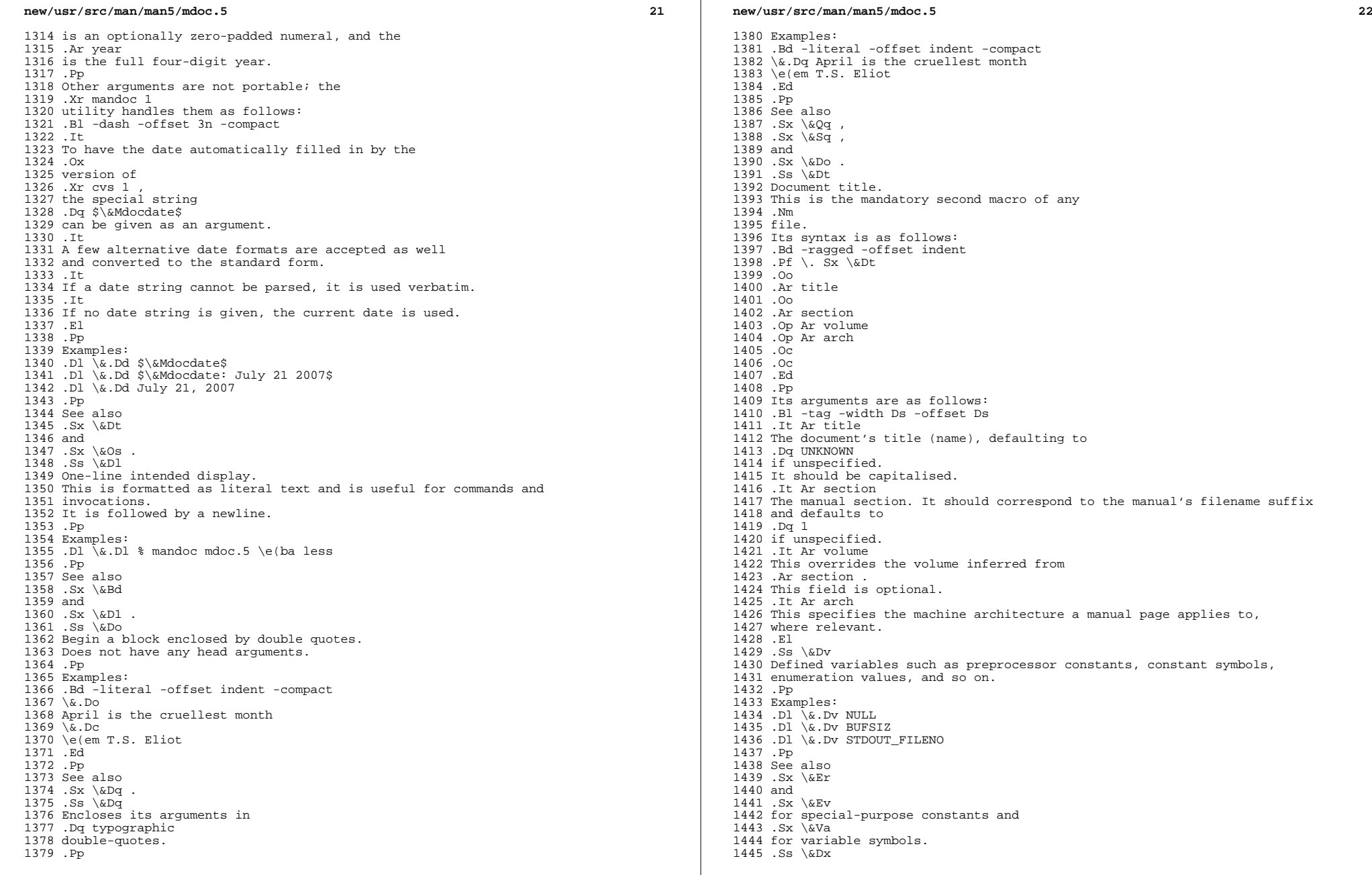

 **<sup>23</sup>** Format the DragonFly BSD version provided as an argument, or a default value if no argument is provided. .Pp Examples: .Dl \&.Dx 2.4.1 .Dl \&.Dx .Pp See also .Sx \&At , .Sx \&Bsx , .Sx \&Bx , .Sx \&Fx , .Sx \&Nx , .Sx \&Ox , and .Sx \&Ux . .Ss \&Ec Close a scope started by .Sx \&Eo . Its syntax is as follows: .Pp .D1 Pf \. Sx \&Ec Op Ar TERM .Pp The .Ar TERM 1471 argument is used as the enclosure tail, for example, specifying  $\e$ (rq will emulate .Sx \&Dc . .Ss \&Ed End a display context started by .Sx \&Bd . .Ss \&Ef End a font mode context started by .Sx \&Bf . .Ss \&Ek End a keep context started by .Sx \&Bk . .Ss \&El End a list context started by .Sx \&Bl . .Pp See also .Sx \&Bl and .Sx \&It . .Ss \&Em Denotes text that should be .Em emphasised . Note that this is a presentation term and should not be used for stylistically decorating technical terms. Depending on the output device, this is usually represented using an italic font or underlined characters. .Pp Examples: .Dl \&.Em Warnings! .Dl \&.Em Remarks : .Pp See also .Sx \&Bf , .Sx \&Li , .Sx \&No , and .Sx \&Sy . .Ss \&En This macro is obsolete and not implemented in .Xr mandoc 1 .

**new/usr/src/man/man5/mdoc.5**

#### **new/usr/src/man/man5/mdoc.5 <sup>24</sup>** .Ss \&Eo An arbitrary enclosure. Its syntax is as follows: .Pp <sup>1516</sup> .D1 Pf \. Sx \&Eo Op Ar TERM .Pp The .Ar TERM 1520 argument is used as the enclosure head, for example, specifying  $\leq 1$ q will emulate 1522 .Sx \&Do .<br>1523 .Ss \&Er .Ss \&Er <sup>1524</sup> Error constants for definitions of the .Va errno libc global variable. This is most often used in section 2 and 3 manual pages. 1528 .Pp<br>1529 Examples: Examples: <sup>1530</sup> .Dl \&.Er EPERM .Dl \&.Er ENOENT .Pp See also .Sx \&Dv for general constants. .Ss \&Es This macro is obsolete and not implemented. .Ss \&Ev Environmental variables such as those specified in .Xr environ 5 . .Pp Examples: .Dl \&.Ev DISPLAY <sup>1544</sup> .Dl \&.Ev PATH .Pp See also .Sx \&Dv for general constants. .Ss \&Ex Insert a standard sentence regarding command exit values of 0 on success and >0 on failure. This is most often used in section 1, 6, and 8 manual pages. Its syntax is as follows: .Pp 1555 .D1 Pf \. Sx \&Ex Fl std Op Ar utility ... .Pp If .Ar utility is not specified, the document's name set by .Sx \&Nm is used. Multiple .Ar utility arguments are treated as separate utilities. .Pp See also .Sx \&Rv . .Ss \&Fa Function argument. Its syntax is as follows: .Bd -ragged -offset indent

This may be invoked for names with or without the corresponding type.

 .Pf \. Sx \&Fa .Op Cm argtype .Cm argname .Ed .Pp

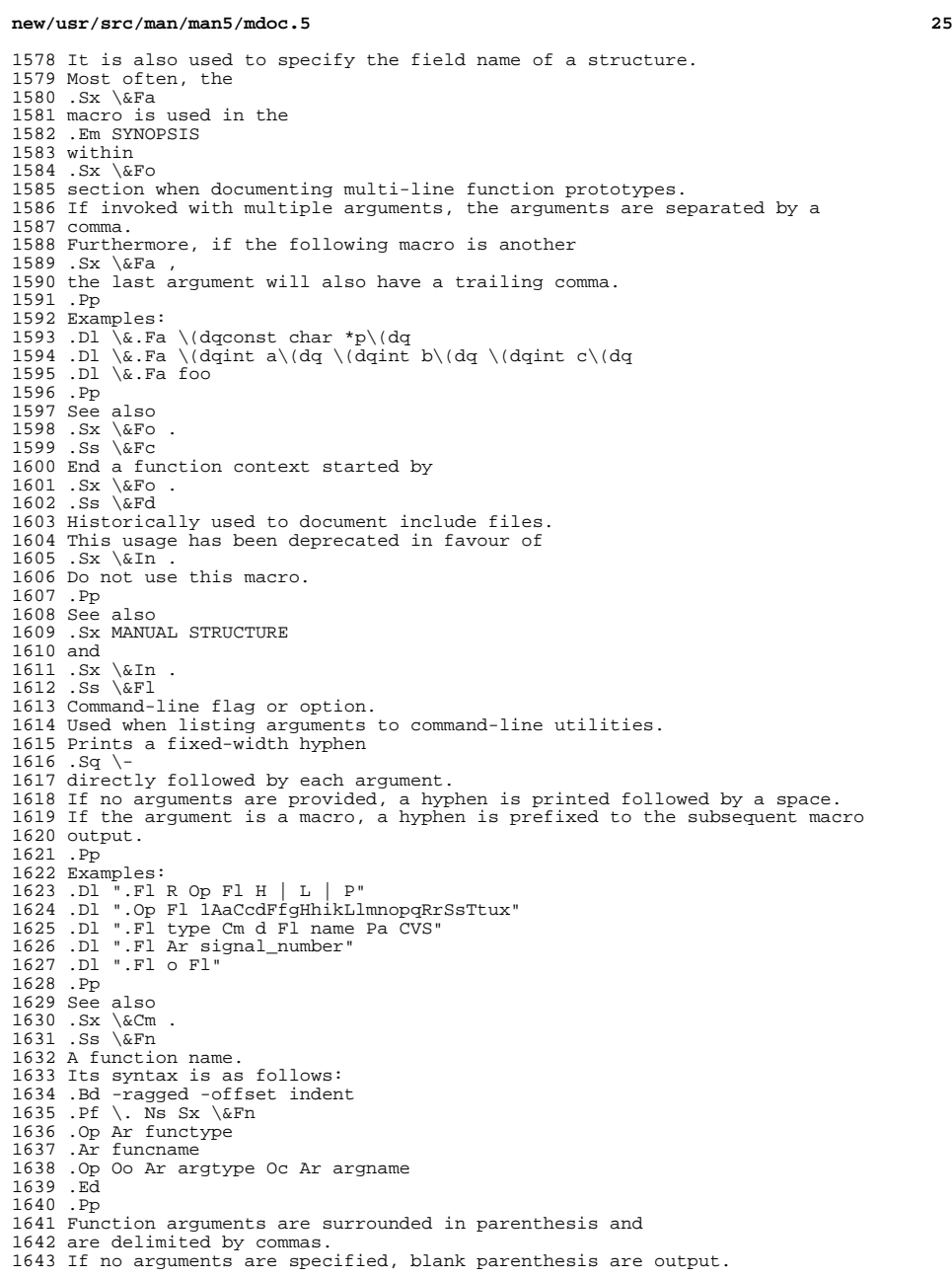

**new/usr/src/man/man5/mdoc.5 <sup>26</sup>** In the .Em SYNOPSIS section, this macro starts a new output line, and a blank line is automatically inserted between function definitions. .Pp Examples: 1650 .Dl  $\&$ .Fn \(dqint funcname\(dq \(dqint arg0\(dq \(dqint arg1\(dq .Dl \&.Fn funcname \(dqint arg0\(dq 1652 .Dl \&.Fn funcname arg0 .Pp .Bd -literal -offset indent -compact 1655 \&.Ft functype \&.Fn funcname .Ed .Pp When referring to a function documented in another manual page, use .Sx \&Xr instead. See also .Sx MANUAL STRUCTURE , .Sx \&Fo , and .Sx \&Ft . .Ss \&Fo Begin a function block. This is a multi-line version of .Sx \&Fn . Its syntax is as follows: .Pp .D1 Pf \. Sx \&Fo Ar funcname .Pp Invocations usually occur in the following context: <sup>1676</sup> .Bd -ragged -offset indent .Pf \. Sx \&Ft Ar functype .br .Pf \. Sx \&Fo Ar funcname .br .Pf \. Sx \&Fa Oo Ar argtype Oc Ar argname .br  $1683 \&\ldots$ .<br>1684 .br .br <sup>1685</sup> .Pf \. Sx \&Fc .Ed .Pp <sup>A</sup> .Sx \&Fo scope is closed by . Sx \&Fc . .Pp See also 1694 .Sx MANUAL STRUCTURE , .Sx \&Fa , .Sx \&Fc , and .Sx \&Ft . .Ss \&Fr This macro is obsolete and not implemented in .Xr mandoc 1 . .Pp It was used to show function return values. The syntax was: .Pp .Dl Pf . Sx \&Fr Ar value .Ss \&Ft A function type. Its syntax is as follows:

**new/usr/src/man/man5/mdoc.5 <sup>27</sup>** .Pp .D1 Pf \. Sx \&Ft Ar functype 1712 .Pp<br>1713 In the In the <sup>1714</sup> .Em SYNOPSIS section, a new output line is started after this macro. .Pp Examples: .Dl \&.Ft int .Bd -literal -offset indent -compact \&.Ft functype \&.Fn funcname .Ed .Pp See also .Sx MANUAL STRUCTURE , .Sx \&Fn , and .Sx \&Fo . .Ss \&Fx Format the .Fx version provided as an argument, or a default value if no argument is provided. .Pp Examples: .Dl \&.Fx 7.1 .Dl \&.Fx .Pp See also .Sx \&At , .Sx \&Bsx , .Sx \&Bx , .Sx \&Dx , .Sx \&Nx , .Sx \&Ox , and .Sx \&Ux . .Ss \&Hf This macro is not implemented in .Xr mandoc 1 . .Pp 1752 It was used to include the contents of a (header) file literally. The syntax was: .Pp .Dl Pf . Sx \&Hf Ar filename .Ss \&Ic Designate an internal or interactive command. This is similar to .Sx \&Cm but used for instructions rather than values. .Pp Examples: .Dl \&.Ic :wq .Dl  $\&$ .Ic hash .Dl \&.Ic alias .Pp Note that using .Sx \&Bd Fl literal or .Sx \&D1 is preferred for displaying code; the .Sx \&Ic macro is used when referring to specific instructions. .Ss \&In An **new/usr/src/man/man5/mdoc.5 <sup>28</sup>** 1776 .Dq include<br>1777 file. file. <sup>1778</sup> When invoked as the first macro on an input line in the .Em SYNOPSIS <sup>1780</sup> section, the argument is displayed in angle brackets and preceded by <sup>1782</sup> .Dq #include , and a blank line is inserted in front if there is a preceding function declaration. This is most often used in section 2, 3, and 9 manual pages. .Pp Examples: 1788 .Dl \&.In sys/types.h .Pp See also .Sx MANUAL STRUCTURE . .Ss \&It A list item. The syntax of this macro depends on the list type. .Pp Lists of type .Fl hang , .Fl ohang , .Fl inset , and .Fl diag have the following syntax: .Pp .D1 Pf \. Sx \&It Ar args .Pp <sup>1807</sup> Lists of type .Fl bullet , .Fl dash , .Fl enum , .Fl hyphen and .Fl item have the following syntax: .Pp .D1 Pf \. Sx \&It .Pp with subsequent lines interpreted within the scope of the .Sx \&It until either a closing 1821  $.Sx \& El$ <br>1822 or another or another <sup>1823</sup> .Sx \&It . .Pp The .Fl tag list has the following syntax: .Pp <sup>1829</sup> .D1 Pf \. Sx \&It Op Cm args .Pp Subsequent lines are interpreted as with .Fl bullet and family. The line arguments correspond to the list's left-hand side; body arguments correspond to the list's contents. .Pp The .Fl column list is the most complicated. Its syntax is as follows: .Pp

 **<sup>29</sup>** 1842 .D1 Pf \. Sx \&It Ar cell Op <TAB> Ar cell ... 1843 .D1 Pf \. Sx \&It Ar cell Op Sx \&Ta Ar cell ... .Pp The arguments consist of one or more lines of text and macros representing a complete table line. Cells within the line are delimited by tabs or by the special .Sx \&Ta block macro. The tab cell delimiter may only be used within the .Sx \&It line itself; on following lines, only the .Sx \&Ta macro can be used to delimit cells, and .Sx \&Ta is only recognised as a macro when called by other macros, not as the first macro on a line. .Pp Note that quoted strings may span tab-delimited cells on an .Sx \&It line. For example, .Pp 1864 .Dl .It \(dqcol1 ; <TAB> col2 ;\(dq \&; .Pp will preserve the semicolon whitespace except for the last. .Pp See also .Sx \&Bl . .Ss \&Lb Specify a library. The syntax is as follows: .Pp .D1 Pf \. Sx \&Lb Ar library .Pp The .Ar library parameter may be a system library, such as .Cm libz or .Cm libpam , in which case a small library description is printed next to the linker invocation; or a custom library, in which case the library name is printed in quotes. This is most commonly used in the .Em SYNOPSIS section as described in .Sx MANUAL STRUCTURE . 1889 .Pp<br>1890 Examples: Examples: <sup>1891</sup> .Dl \&.Lb libz .Dl \&.Lb mdoc .Ss \&Li Denotes text that should be in a .Li literal font mode. Note that this is a presentation term and should not be used for stylistically decorating technical terms. .Pp On terminal output devices, this is often indistinguishable from normal text. .Pp See also .Sx \&Bf , .Sx \&Em ,

 .Sx \&No , and

#### **new/usr/src/man/man5/mdoc.5**

1908 .Sx \&Sy .<br>1909 .Ss \&Lk .Ss \&Lk <sup>1910</sup> Format a hyperlink. Its syntax is as follows: .Pp .D1 Pf \. Sx \&Lk Ar uri Op Ar name .Pp Examples: .Dl \&.Lk http://bsd.lv \(dqThe BSD.lv Project\(dq .Dl \&.Lk http://bsd.lv .Pp See also .Sx \&Mt . .Ss \&Lp Synonym for .  $Sx \setminus \alpha$ Pp . .Ss \&Ms Display a mathematical symbol. Its syntax is as follows: .Pp .D1 Pf \. Sx \&Ms Ar symbol .Pp Examples: .Dl \&.Ms sigma 1932 .Dl  $\&$  Ms aleph .Ss \&Mt Format a .Dq mailto: hyperlink. Its syntax is as follows: .Pp .D1 Pf \. Sx \&Mt Ar address .Pp Examples: 1942 .Dl \&.Mt discuss@manpages.bsd.lv .Ss \&Nd A one line description of the manual's content. This may only be invoked in the .Em SYNOPSIS section subsequent the .Sx \&Nm macro. .Pp Examples: .Dl Pf . Sx \&Nd mdoc language reference <sup>1953</sup> .Dl Pf . Sx \&Nd format and display UNIX manuals .Pp The .Sx \&Nd macro technically accepts child macros and terminates with a subsequent .Sx \&Sh invocation. Do not assume this behaviour: some .Xr whatis 1 database generators are not smart enough to parse more than the line arguments and will display macros verbatim. .Pp See also .Sx \&Nm . .Ss \&Nm 1968 The name of the manual page, or  $\{\text{em in particular in section 1, 6,}\}$  and 8 pages \(em of an additional command or feature documented in the manual page. When first invoked, the .Sx \&Nm

macro expects a single argument, the name of the manual page.

**<sup>30</sup>**

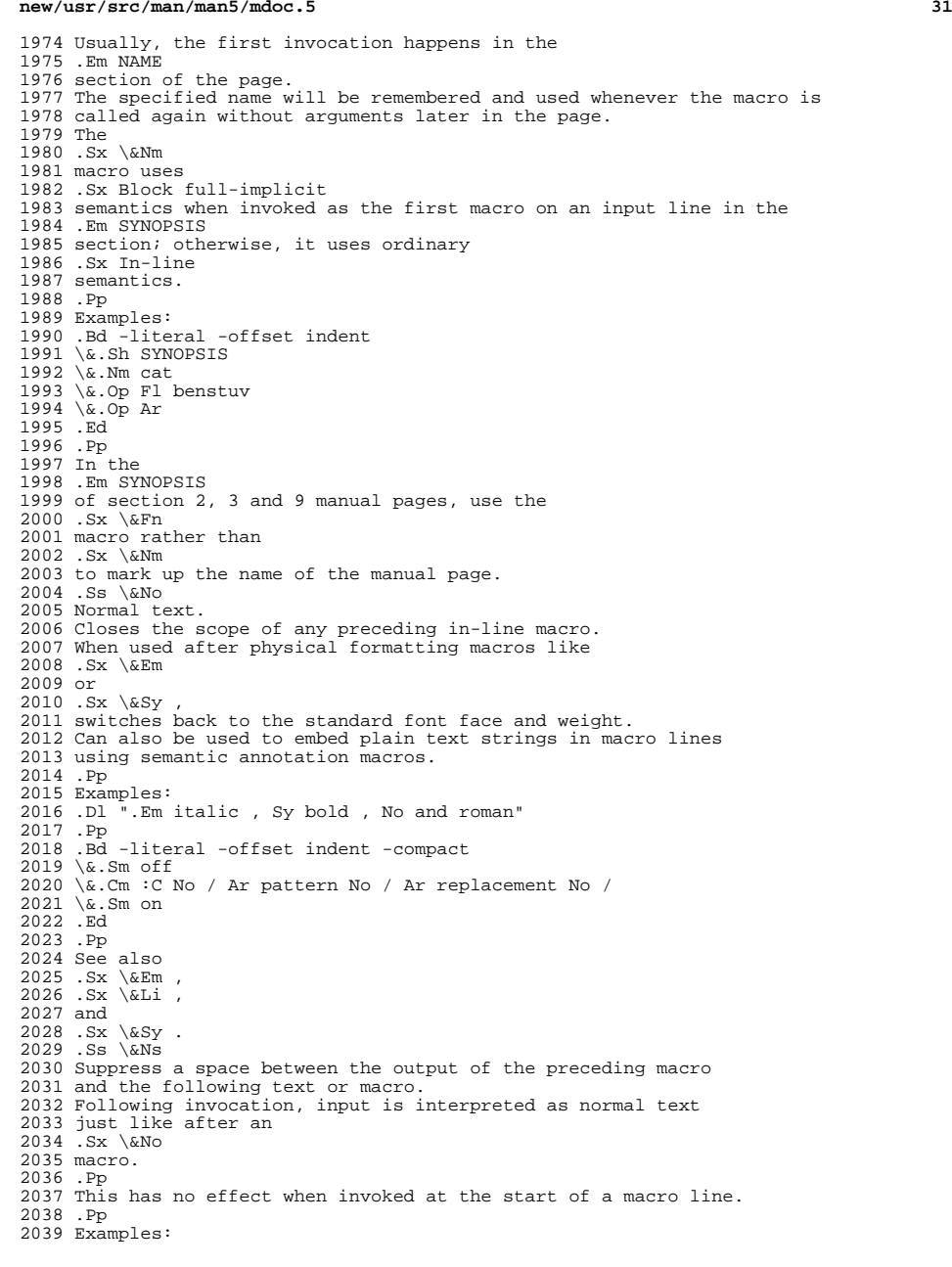

### **<sup>32</sup>** .Dl ".Ar name Ns = Ns Ar value" .Dl ".Cm :M Ns Ar pattern" .Dl ".Fl o Ns Ar output" .Pp See also .Sx \&No and .Sx \&Sm . .Ss \&Nx Format the .Nx version provided as an argument, or a default value if no argument is provided. .Pp Examples: .Dl \&.Nx 5.01 2056 .Dl  $\&$  Nx<br>2057 .Pp .Pp <sup>2058</sup> See also .Sx \&At , .Sx \&Bsx , .Sx \&Bx , . Sx  $\&Dx$ , . Sx  $\&Fx$  , . Sx  $\&Ox$  , and .Sx \&Ux . .Ss \&Oc Close multi-line .Sx \&Oo context. .Ss \&Oo Multi-line version of .Sx \&Op . .Pp Examples: 2076 .Bd -literal -offset indent -compact  $2077 \& 0.00$  \&.Oo <sup>2078</sup> \&.Op Fl flag Ns Ar value <sup>2079</sup> \&.Oc .Ed .Ss \&Op Optional part of a command line. <sup>2083</sup> Prints the argument(s) in brackets. This is most often used in the .Em SYNOPSIS <sup>2086</sup> section of section 1 and 8 manual pages. .Pp Examples: .Dl \&.Op \&Fl a \&Ar b <sup>2090</sup> .Dl \&.Op \&Ar a | b .Pp See also .Sx \&Oo . .Ss \&Os Document operating system version. This is the mandatory third macro of any<br>2098.Nm .Nm <sup>2099</sup> file. Its syntax is as follows: .Pp 2102 .D1 Pf \. Sx \&Os Op Ar system Op Ar version .Pp The optional .Ar system

**new/usr/src/man/man5/mdoc.5**

 parameter specifies the relevant operating system or environment. Left unspecified, it defaults to the local operating system version. This is the suggested form. .Pp Examples: .Dl  $\&.$  Os .Dl \&.Os KTH/CSC/TCS .Dl \&.Os BSD 4.3 .Pp See also 2116 . Sx \&Dd<br>2117 and and <sup>2118</sup> .Sx \&Dt . .Ss \&Ot This macro is obsolete and not implemented in .Xr mandoc 1 . .Pp Historical .Xr mdoc 5 packages described it as .Dq "old function type (FORTRAN)" . .Ss \&Ox 2128 Format the Ox .Ox <sup>2130</sup> version provided as an argument, or a default value if no argument is provided. .Pp Examples: .Dl \&.Ox 4.5 .Dl \&.Ox .Pp See also .Sx \&At , .Sx \&Bsx , . Sx  $\&Bx$  , .Sx \&Dx , .Sx \&Fx , .Sx \&Nx , and .Sx \&Ux . .Ss \&Pa An absolute or relative file system path, or a file or directory name. If an argument is not provided, the character .Sq \(ti is used as a default. .Pp Examples: .Dl \&.Pa /usr/bin/mandoc .Dl \&.Pa /usr/share/man/man5/mdoc.5 .Pp See also .Sx \&Lk . .Ss \&Pc Close parenthesised context opened by  $Sx \ \text{kePo}$ . .Ss \&Pf Removes the space between its argument .Pq Dq prefix and the following macro. Its syntax is as follows: .Pp <sup>2167</sup> .D1 .Pf Ar prefix macro arguments ... .Pp This is equivalent to: .Pp .D1 .No Ar prefix No \&Ns Ar macro arguments ...

**<sup>33</sup>**

**new/usr/src/man/man5/mdoc.5**

#### **new/usr/src/man/man5/mdoc.5**

2172 .Pp<br>2173 Examples: Examples: <sup>2174</sup> .Dl ".Pf \$ Ar variable\_name" <sup>2175</sup> .Dl ".Pf 0x Ar hex\_digits" .Pp See also .Sx \&Ns and .Sx \&Sm . .Ss \&Po Multi-line version of . Sx  $\&Pq$  . .Ss \&Pp Break a paragraph. This will assert vertical space between prior and subsequent macros and/or text. .Pp Paragraph breaks are not needed before or after  $Sx \times Sh$  or .Sx \&Ss macros or before displays .Pq Sx \&Bd or lists .Pq Sx \&Bl unless the .Fl compact flag is given. .Ss \&Pq Parenthesised enclosure. .Pp See also .Sx \&Po . .Ss \&Qc Close quoted context opened by .Sx \&Qo . .Ss \&Ql Format a single-quoted literal. See also .Sx \&Qq and .Sx \&Sq . .Ss \&Qo Multi-line version of .Sx \&Qq . .Ss  $\&\,Qq$  Encloses its arguments in .Qq typewriter double-quotes. Consider using . Sx  $\Delta Dq$  . .Pp See also .Sx \&Dq , . Sx  $\&$ Sq , and .Sx \&Qo . .Ss \&Re Close an .Sx \&Rs block. Does not have any tail arguments. .Ss \&Rs Begin a bibliographic .Pq Dq reference block.

 **<sup>35</sup>** Does not have any head arguments. The block macro may only contain . Sx  $\&\A$  , . Sx  $\&B$  ,  $Sx \& C$ . . Sx  $\&P$  , . Sx  $81$ , .Sx \&%J , . Sx  $\&\$  N , . Sx  $80$ , . Sx  $\&P$  , . Sx  $\&0$  , . Sx  $\&R$  , .Sx \&%T , .Sx \&%U , and .Sx \&%V child macros (at least one must be specified). .Pp Examples: .Bd -literal -offset indent -compact \&.Rs \&.%A J. E. Hopcroft \&.%A J. D. Ullman \&.%B Introduction to Automata Theory, Languages, and Computation \&.%I Addison-Wesley \&.%C Reading, Massachusettes \&.%D 1979 \&.Re .Ed .Pp If an .Sx \&Rs block is used within a SEE ALSO section, a vertical space is asserted before the rendered output, else the block continues on the current line. .Ss \&Rv Insert a standard sentence regarding a function call's return value of 0 on success and \-1 on error, with the .Va errno libc global variable set on error. Its syntax is as follows: .Pp 2281 .Dl Pf \. Sx \&Rv Fl std Op Ar function ... .Pp If .Ar function is not specified, the document's name set by .Sx \&Nm is used. Multiple .Ar function arguments are treated as separate functions. .Pp See also .Sx \&Ex . .Ss \&Sc Close single-quoted context opened by . Sx \&So . .Ss \&Sh Begin a new section. For a list of conventional manual sections, see .Sx MANUAL STRUCTURE . These sections should be used unless it's absolutely necessary that custom sections be used. .Pp

**new/usr/src/man/man5/mdoc.5 <sup>36</sup>** Section names should be unique so that they may be keyed by .Sx \&Sx . Although this macro is parsed, it should not consist of child node or it may not be linked with  $Sx \& Sx$  . .Pp See also .Sx \&Pp , . Sx  $\&$ Ss ,<br>2313 and and <sup>2314</sup> .Sx \&Sx . .Ss \&Sm Switches the spacing mode for output generated from macros. Its syntax is as follows: .Pp .D1 Pf \. Sx \&Sm Cm on | off .Pp By default, spacing is <sup>2322</sup> .Cm on . When switched .Cm off , no white space is inserted between macro arguments and between the output generated from adjacent macros, but text lines still get normal spacing between words and sentences. .Ss  $\&\so$  Multi-line version of .Sx \&Sq . .Ss \&Sq Encloses its arguments in .Sq typewriter single-quotes. .Pp See also .Sx \&Dq , .Sx \&Qq , and .Sx \&So . .Ss \&Ss Begin a new subsection. Unlike with .Sx \&Sh , there is no convention for the naming of subsections. Except .Em DESCRIPTION , the conventional sections described in .Sx MANUAL STRUCTURE rarely have subsections. 2351 .Pp  $\overline{2}$  . Specifient names should be unique so that they may be keyed by Sub-section names should be unique so that they may be keyed by <sup>2353</sup> .Sx \&Sx . <sup>2354</sup> Although this macro is parsed, it should not consist of child node or it may not be linked with .  $S_{\rm X}$   $\&$   $S_{\rm X}$  . .Pp See also .Sx \&Pp , .Sx \&Sh , and .Sx \&Sx . .Ss \&St Replace an abbreviation for a standard with the full form. The following standards are recognised: .Pp .Bl -tag -width "-p1003.1g-2000X" -compact .It \-p1003.1-88

.St -p1003.1-88

 .It \-p1003.1-90 .St -p1003.1-90 .It \-p1003.1-96 .St -p1003.1-96 .It \-p1003.1-2001 .St -p1003.1-2001 .It \-p1003.1-2004 .St -p1003.1-2004 .It \-p1003.1-2008 .St -p1003.1-2008 .It \-p1003.1 .St -p1003.1 2382 .It \-p1003.1b .St -p1003.1b 2384 .It \-p1003.1b-93<br>2385 .St -p1003.1b-93 .St -p1003.1b-93 <sup>2386</sup> .It \-p1003.1c-95 .St -p1003.1c-95 <sup>2388</sup> .It \-p1003.1g-2000 .St -p1003.1g-2000 .It \-p1003.1i-95 .St -p1003.1i-95 .It \-p1003.2-92 .St -p1003.2-92 .It \-p1003.2a-92 .St -p1003.2a-92 .It \-p1387.2-95 .St -p1387.2-95 .It \-p1003.2 .St -p1003.2 .It \-p1387.2 .St -p1387.2 <sup>2402</sup> .It \-isoC .St -isoC .It \-isoC-90 .St -isoC-90 It  $\{-\text{isoc-and}1\}$  .St -isoC-amd1 .It \-isoC-tcor1 .St -isoC-tcor1 .It \-isoC-tcor2 .St -isoC-tcor2 .It \-isoC-99 .St -isoC-99 .It \-isoC-2011 .St -isoC-2011 2416 .It \-iso9945-1-90<br>2417 .St -iso9945-1-90 .St -iso9945-1-90 <sup>2418</sup> .It \-iso9945-1-96 .St -iso9945-1-96 .It \-iso9945-2-93 .St -iso9945-2-93 .It \-ansiC .St -ansiC .It \-ansiC-89 .St -ansiC-89 .It \-ansiC-99 .St -ansiC-99 .It \-ieee754 .St -ieee754 .It \-iso8802-3 .St -iso8802-3 .It \-iso8601 .St -iso8601 .It \-ieee1275-94 .St -ieee1275-94

**<sup>37</sup>**

#### **new/usr/src/man/man5/mdoc.5**

 .It \-xpg3 .St -xpg3 .It \-xpg4 .St -xpg4 .It \-xpg4.2 . St  $- xpg4.2$ <br> $2442$  . It  $- xpg4.3$  .It \-xpg4.3 <sup>2443</sup> .St -xpg4.3 .It \-xbd5 .St -xbd5 .It \-xcu5 .St -xcu5 .It \-xsh5 .St -xsh5 .It \-xns5 .St -xns5 .It \-xns5.2 .St -xns5.2 .It \-xns5.2d2.0 .St -xns5.2d2.0 .It \-xcurses4.2 .St -xcurses4.2 .It \-susv2 .St -susv2 .It \-susv3 .St -susv3 .It \-svid4 .St -svid4 .El .Ss \&Sx Reference a section or subsection in the same manual page. The referenced section or subsection name must be identical to the enclosed argument, including whitespace. .Pp Examples: 2471 .Dl \&.Sx MANUAL STRUCTURE .Pp See also . Sx  $\&$ Sh<br>2475 and and <sup>2476</sup> .Sx \&Ss . .Ss \&Sy Format enclosed arguments in symbolic .Pq Dq boldface . Note that this is a presentation term and should not be used for stylistically decorating technical terms. .Pp See also .Sx \&Bf , .Sx \&Em , . Sx  $\overline{\&Li}$  ,<br>2487 and and <sup>2488</sup> .Sx \&No . .Ss \&Ta Table cell separator in .Sx \&Bl Fl column lists; can only be used below .Sx \&It . .Ss \&Tn Format a tradename. .Pp Since this macro is often implemented to use a small caps font, it has historically been used for acronyms (like ASCII) as well. Such usage is not recommended because it would use the same macro sometimes for semantical annotation, sometimes for physical formatting. .Pp

 **<sup>39</sup>** Examples: .Dl \&.Tn IBM .Ss \&Ud Prints out .Dq currently under development. .Ss \&Ux Format the UNIX name. 2509 Accepts no argument.<br>2510 .Pp .Pp <sup>2511</sup> Examples: .Dl \&.Ux .Pp See also .Sx \&At , .Sx \&Bsx , . Sx  $\&$  Bx , .Sx \&Dx , . Sx  $\&Fx$  ,  $Sx \sqrt{8Nx}$ . and .Sx \&Ox . .Ss \&Va A variable name. .Pp Examples: .Dl \&.Va foo .Dl \&.Va const char \*bar ; .Ss \&Vt A variable type. This is also used for indicating global variables in the .Em SYNOPSIS section, in which case a variable name is also specified. Note that it accepts .Sx Block partial-implicit syntax when invoked as the first macro on an input line in the .Em SYNOPSIS section, else it accepts ordinary .Sx In-line syntax. In the former case, this macro starts a new output line, and a blank line is inserted in front if there is a preceding function definition or include directive. .Pp Note that this should not be confused with . Sx  $\&Ft$  , which is used for function return types. .Pp Examples: .Dl \&.Vt unsigned char 2551 .Dl  $\&$ .Vt extern const char \* const sys\_signame[]  $\&$ ; .Pp See also .Sx MANUAL STRUCTURE and .Sx \&Va . .Ss \&Xc Close a scope opened by .Sx \&Xo . .Ss \&Xo Extend the header of an .Sx \&It macro or the body of a partial-implicit block macro beyond the end of the input line. This macro originally existed to work around the 9-argument limit of historic <sup>2567</sup> .Xr roff 5 .

**new/usr/src/man/man5/mdoc.5 <sup>40</sup>** .Ss  $\&Xr$ <br>2569 Link to another manual Link to another manual <sup>2570</sup> .Pq Qq cross-reference . Its syntax is as follows: .Pp 2573 .D1 Pf \. Sx \&Xr Ar name section .Pp The 2576 . Ar name<br>2577 and and <sup>2578</sup> .Ar section are the name and section of the linked manual. If <sup>2581</sup> .Ar section is followed by non-punctuation, an .Sx \&Ns is inserted into the token stream. This behaviour is for compatibility with GNU troff. .Pp Examples: .Dl \&.Xr mandoc 1 2590 .Dl  $\&$ .Xr mandoc 1  $\&$ ; .Dl \&.Xr mandoc 1 \&Ns s behaviour .Ss \&br Emits a line-break. This macro should not be used; it is implemented for compatibility with historical manuals. .Pp Consider using .Sx \&Pp in the event of natural paragraph breaks. .Ss \&sp Emits vertical space. This macro should not be used; it is implemented for compatibility with historical manuals. Its syntax is as follows: .Pp 2606 .Dl Pf \. Sx \&sp Op Ar height .Pp The .Ar height argument must be formatted as described in .Sx Scaling Widths . If unspecified, . Sx  $\&$ sp asserts a single vertical space. .Sh MACRO SYNTAX The syntax of a macro depends on its classification. In this section, .Sq \-arg refers to macro arguments, which may be followed by zero or more .Sq parm parameters; .Sq \&Yo opens the scope of a macro; and if specified, .Sq \&Yc closes it out. .Pp The .Em Callable column indicates that the macro may also be called by passing its name as an argument to another macro. For example, .Sq \&.Op \&Fl O \&Ar file

produces

 **<sup>41</sup>** .Sq Op Fl O Ar file . To prevent a macro call and render the macro name literally, escape it by prepending a zero-width space, . Sq  $ee$  . For example, .Sq \&Op \e&Fl O produces .Sq Op \&Fl O . If a macro is not callable but its name appears as an argument to another macro, it is interpreted as opaque text. For example, .Sq \&.Fl \&Sh produces .Sq Fl \&Sh . .Pp The .Em Parsed column indicates whether the macro may call other macros by receiving their names as arguments. If a macro is not parsed but the name of another macro appears as an argument, it is interpreted as opaque text. .Pp The .Em Scope column, if applicable, describes closure rules. <sup>2659</sup> .Ss Block full-explicit Multi-line scope closed by an explicit closing macro. All macros contains bodies; only .Sx \&Bf and .Pq optionally .Sx \&Bl contain a head. .Bd -literal -offset indent  $2668 \&.Yo \ (1B\-\arg \ (1Bparam...\\(rB \ (1Bhead...\\(rB$  \(lBbody...\(rB \&.Yc .Ed .Bl -column "MacroX" "CallableX" "ParsedX" "closed by XXX" -offset indent 2673 .It Em Macro Ta Em Callable Ta Em Parsed Ta Em Scope<br>2674 .It Sx \&Bd Ta \&No Ta \&No Ta closed by Sx \&Ed 2674 .It Sx \&Bd Ta \&No Ta \&No Ta closed by Sx \&Ed 2675 .It Sx \&Bf Ta \&No Ta \&No Ta closed by Sx \&Ef .It Sx  $\&Bf$  Ta  $\&N$  Ta  $\&N$  Ta close Ta close Ta close Ta close Ta close Ta close Ta close Ta close State State Ta close Ta close Ta close Ta close Ta close Ta close Ta close Ta close Ta close Ta close Ta close 2676 .It Sx \&Bk Ta \&No Ta \&No Ta closed by Sx \&Ek<br>2677 .It Sx \&Bl Ta \&No Ta \&No Ta closed by Sx \&El  $\label{eq:ex1} $$\&No$   $\&No$   $\&No$   $\&No$   $\&No$   $\&No$   $\&No$  .It Sx \&Ed Ta  $\&$ No Ta  $\&$ No Ta  $2679$  .It Sx \&Ef Ta \&No Ta \&No Ta  $\angle$ MO Ta  $\angle$ MO Ta opened by Sx  $\angle$ Bf  $\angle$ MO Ta  $\angle$ MO Ta opened by Sx  $\angle$ Bk .It Sx \&Ek Ta \&No Ta \&No Ta opened by Sx \&Bk 2681 .It Sx \&El Ta \&No Ta \&No Ta opened by Sx \&Bl . It Sx \&El Ta .El .Ss Block full-implicit Multi-line scope closed by end-of-file or implicitly by another macro. All macros have bodies; some .Po .Sx \&It Fl bullet , .Fl hyphen , .Fl dash , .Fl enum , .Fl item .Pc don't have heads; only one .Po <sup>2695</sup> .Sx \&It in .Sx \&Bl Fl column .Pc has multiple heads.

**new/usr/src/man/man5/mdoc.5**

**new/usr/src/man/man5/mdoc.5 <sup>42</sup>** .Bd -literal -offset indent  $2701 \&.Yo \ (1B\-arg \ (1Bparam...\\rB\ (rB \ (1Bhead...\\(IBTa head...\\rB\))$  $2702 \setminus (1Bbody...\\ math>TB$ <br>2703 .Ed .Ed <sup>2704</sup> .Bl -column "MacroX" "CallableX" "ParsedX" "closed by XXXXXXXXXXX" -offset inden .It Em Macro Ta Em Callable Ta Em Parsed Ta Em Scope .It Sx \&It Ta \&No Ta Yes Ta closed by Sx \&It , Sx \&El .It Sx \&Nd Ta \&No Ta \&No Ta closed by Sx \&Sh 2708 .It Sx \&Nm Ta \&No Ta Yes Ta closed by Sx \&Nm , Sx \&Sh , Sx \&Ss .It Sx \&Sh Ta \&No Ta Yes Ta closed by Sx \&Sh 2710 .It Sx  $\&$ Ss Ta  $\&$ No Ta Yes Ta closed by Sx  $\&$ Sh , Sx  $\&$ Ss .El .Pp Note that the .Sx \&Nm macro is a .Sx Block full-implicit 2717 macro only when invoked as the first macro in a <sup>2719</sup> .Em SYNOPSIS section line, else it is .Sx In-line . .Ss Block partial-explicit Like block full-explicit, but also with single-line scope. Each has at least a body and, in limited circumstances, a head Po .Sx \&Fo , .Sx \&Eo .Pc and/or tail .Pq Sx \&Ec . .Bd -literal -offset indent 2732 \&.Yo \(lB\-arg \(lBparm...\(rB\(rB \(lBhead...\(rB \(lBbody...\(rB <sup>2734</sup> \&.Yc \(lBtail...\(rB 2736 \&.Yo \(lB\-arg \(lBparm...\(rB\(rB \(lBhead...\(rB \ \(lBbody...\(rB \&Yc \(lBtail...\(rB .Ed .Bl -column "MacroX" "CallableX" "ParsedX" "closed by XXXX" -offset indent 2740 .It Em Macro Ta Em Callable Ta Em Parsed Ta Em Scope<br>2741 .It Sx \&Ac Ta Yes Ta Yes Ta opened by Sx \&Ao .It Sx \&Ac Ta Yes Ta Yes Ta opened by Sx \&Ao  $2742$  .It Sx \&Ac Ta Yes Ta Yes Ta closed by Sx \&Ac .It Sx \&Ao Ta Yes Ta Yes Ta<br>2743 .Tt Sx \&Bc Ta Yes Ta Yes Ta  $Yes$  Ta Yes Ta closed by  $Sx \ \&\text{Bo}$ <br>  $Yes$  Ta Yes Ta opened by  $Sx \ \&\text{Bo}$  .It Sx \&Bo Ta Yes Ta Yes Ta<br>2745 .It Sx \&Brc Ta Yes Ta Yes Ta  $Y$ es Ta Yes Ta opened by Sx  $\&$ Bro Yes Ta  $\&$  Ta closed by Sx  $\&$ Brc 2746 .It Sx \&Bro Ta Yes Ta Yes Ta closed by Sx \&Bro 2747 .It Sx \&Dc Ta Yes Ta Yes Ta opened by Sx \&Do 2747 .It Sx \&Dc Ta Yes Ta Yes Ta opened by Sx \&Do Ta Yes Ta Yes Ta closed by Sx \&Dc 2748 .It Sx \&Do Ta Yes Ta Yes Ta closed by Sx \&Dc 2749 .It Sx \&Ec Ta Yes Ta Yes Ta opened by Sx \&Eo 2749 .It Sx \&Ec Ta Yes Ta Yes Ta opened by Sx \&Eo Ta Yes Ta Yes Ta closed by Sx \&Ec 2750 .It Sx \&Eo Ta Yes Ta Yes Ta closed by Sx \&Ec 2751 .It Sx \&Fc Ta Yes Ta Yes Ta opened by Sx \&Fo 2751 .It Sx \&Fc Ta Yes Ta Yes Ta opened by Sx \&Fo 2752 .It Sx \&Fo Ta \&No Ta \&No Ta closed by Sx \&Fc 2752 .It Sx \&Fo Ta \&No Ta \&No Ta closed by Sx \&Fc 2753 .It Sx \&Co Ta Yes Ta Yes Ta closed by Sx \&Oo .It Sx  $\&0c$  Ta Yes Ta Yes Ta close Ta close Ta close Ta close Ta close Ta close Ta close Ta close Ta close Ta  $\frac{1}{2}$  $Y$ es Ta Yes Ta opened by Sx  $\&0$ Cres Ta Yes Ta closed by Sx  $\&0$ Po 2755 .It Sx \&Pc Ta Yes Ta Yes Ta closed by Sx \&Po<br>2756 .It Sx \&Po Ta Yes Ta Yes Ta opened by Sx \&Pc .It Sx \&Po Ta Yes Ta Yes Ta opened by Sx \&Pc  $2757$  .It Sx \&Oc Ta Yes Ta Yes Ta opened by Sx \&Oo .It Sx  $\&Qc$  Ta Yes Ta Yes Ta<br>2758 .It Sx  $\&Qo$  Ta Yes Ta Yes Ta  $Yes$  Ta Yes Ta closed by Sx \&Oc<br>\&No Ta \&No Ta opened by Sx \&Rs 2759 .It Sx  $\&R$  Ta  $\&N$  Ta  $\&N$  Ta open Ta open Ta open Ta open Ta opened By Sammer Ta opened By Sammer States Ta opened States Ta  $\angle$  2760 . Ta  $\angle$  2760 . Ta closed by Sx  $\angle$  Sx  $\angle$  Ta spened by Sx  $\angle$  So 2761 .It Sx \&Sc Ta Yes Ta Yes Ta opened by Sx \&So Ta Yes Ta Yes Ta closed by Sx \&Sc 2762 .It Sx \&So Ta Yes Ta Yes Ta closed by Sx \&Sc<br>2763 .It Sx \&Xc Ta Yes Ta Yes Ta opened by Sx \&Xo 2763 .It Sx \&Xc Ta Yes Ta Yes Ta opened by Sx \&Xo Ta Yes Ta Yes Ta closed by Sx \&Xc . It Sx  $\&Xo$  Ta .El

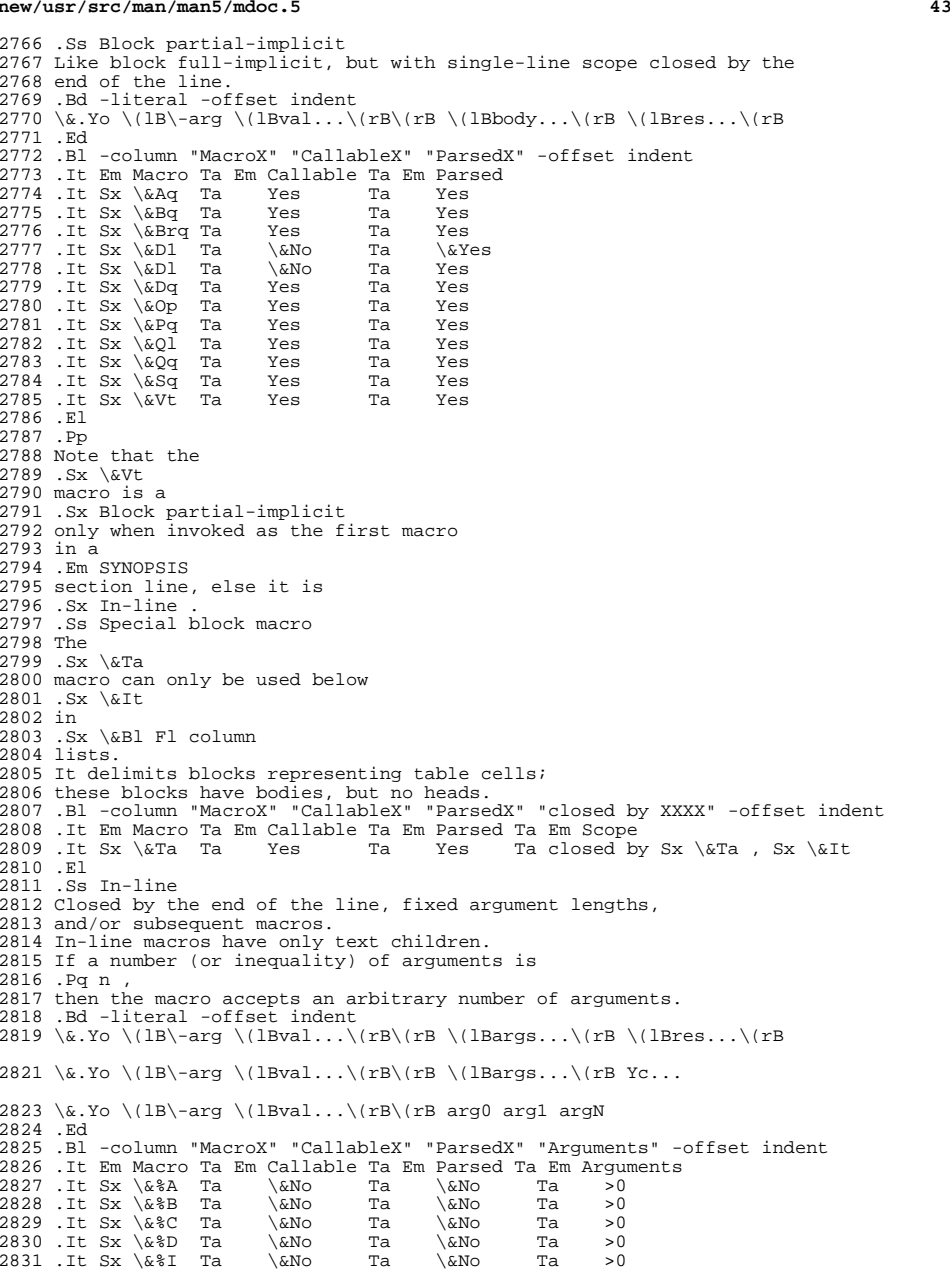

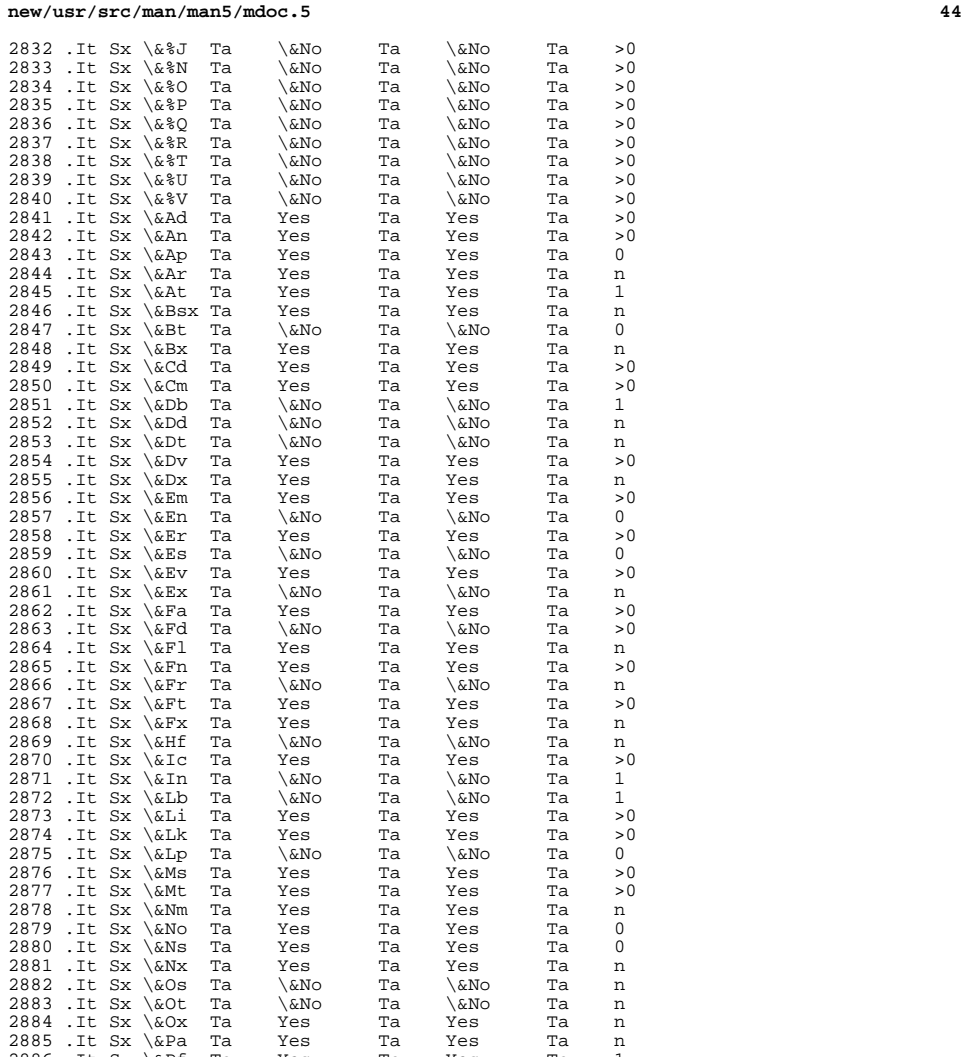

2886 .It Sx  $\&Pf$  Ta Yes Ta Yes Ta 1<br>2887 .It Sx  $\&Pp$  Ta  $\&N$ o Ta  $\&N$ o Ta 0  $2887 \text{ Jt Sx \&Pp Ta } \&No$  Ta  $\&No$  Ta 0<br>2888 .It Sx \&Rv Ta  $\&No$  Ta \&No Ta n .It Sx \&Rv Ta \&No Ta \&No Ta n <sup>2889</sup> .It Sx \&Sm Ta \&No Ta \&No Ta 1 2890 .It Sx  $\&$  Sext Ta  $\&$  No Ta Yes Ta 1<br>2891 .It Sx  $\&$  Sx Ta Yes Ta Yes Ta >0 .It Sx \&Sx Ta Yes Ta Yes Ta >0 2892 .It Sx  $\&Sy$  Ta Yes Ta Yes Ta >0<br>2893 .It Sx  $\&Tn$  Ta Yes Ta Yes Ta >0 .It Sx \&Tn Ta Yes Ta Yes Ta >0  $2894 \quad \text{It Sx \& Ud Ta} \& No \qquad Ta \qquad 0 \newline 2895 \quad \text{It Sx \& Ux Ta} \qquad Yes \qquad Ta \qquad Ta \qquad n$ 2895 .It Sx  $\&Ux$  Ta Yes Ta Ta n 2896 .It Sx  $\&Ux$  Ta Yes Ta n 2896 .It Sx  $\&Ux$  Ta Yes Ta n 2896 .It Sx  $\&$ Va Ta Yes Ta Yes Ta n<br>2897 .It Sx  $\&$ Vt Ta Yes Ta Yes Ta >0

2897 .It Sx \&Vt Ta

**<sup>45</sup>**

 .It Sx  $\&X$  Ta Yes Ta Yes Ta >0<br>2899 .It Sx  $\&D$ ra  $\&N$ o Ta  $\&N$ o Ta 0 .It Sx \&br Ta \&No Ta \&No Ta 0<br>2900 .It Sx \&sp Ta \&No Ta \&No Ta 1 2900 .It Sx  $\&$  Fa .El .Ss Delimiters When a macro argument consists of one single input character considered as a delimiter, the argument gets special handling. This does not apply when delimiters appear in arguments containing more than one character. Consequently, to prevent special handling and just handle it like any other argument, a delimiter can be escaped by prepending a zero-width space .Pq Sq \e& . In text lines, delimiters never need escaping, but may be used as normal punctuation. .Pp For many macros, when the leading arguments are opening delimiters, these delimiters are put before the macro scope, and when the trailing arguments are closing delimiters, these delimiters are put after the macro scope. For example, .Pp .D1 Pf \. \&Aq "( [ word ] ) ." .Pp renders as: .Pp .D1 Aq ( [ word ] ) . .Pp Opening delimiters are: .Pp .Bl -tag -width Ds -offset indent -compact .It \&( left parenthesis .It \&[ left bracket .El .Pp Closing delimiters are: .Pp .Bl -tag -width Ds -offset indent -compact .It \&. period .It \&, comma .It \&: colon . Tt \&; semicolon . It  $\&$ ) right parenthesis .It \&] right bracket .It \&? question mark . It \&! exclamation mark .El .Pp Note that even a period preceded by a backslash .Pq Sq \e.\& gets this special handling; use . Sq \e&. to prevent that. .Pp Many in-line macros interrupt their scope when they encounter delimiters, and resume their scope when more arguments follow that

#### **new/usr/src/man/man5/mdoc.5 <sup>46</sup>** are not delimiters. For example, .Pp 2967 .D1 Pf \. \&Fl "a ( b | c \e\*(Ba d ) e" .Pp renders as: .Pp 2971 .D1 Fl a ( b | c \\*(Ba d ) e .Pp This applies to both opening and closing delimiters, and also to the middle delimiter: .Pp .Bl -tag -width Ds -offset indent -compact . It \&| vertical bar .El .Pp 2981 As a special case, the predefined string  $\e^*(Ba \text{ is handled and rendered})$  in the same way as a plain .Sq \&| character. Using this predefined string is not recommended in new manuals. 2986 .Ss Font handling<br>2987 In In <sup>2988</sup> .Nm documents, usage of semantic markup is recommended in order to have proper fonts automatically selected; only when no fitting semantic markup is available, consider falling back to .Sx Physical markup macros. 2994 Whenever any<br>2995 .Nm .Nm <sup>2996</sup> macro switches the .Xr roff 5 font mode, it will automatically restore the previous font when exiting

- its scope. Manually switching the font using the
- .Xr roff 5 .Ql \ef
- font escape sequences is never required.
- .Sh COMPATIBILITY
- This section documents compatibility between mandoc and other other
- troff implementations, at this time limited to GNU troff
- .Pq Qq groff .
- The term
- .Qq historic groff
- refers to groff versions before 1.17,
- which featured a significant update of the
- .Pa doc.tmac
- file.
- .Pp
- Heirloom troff, the other significant troff implementation accepting
- \-mdoc, is similar to historic groff.
- .Pp The following problematic behaviour is found in groff:
- .ds hist (Historic groff only.)
- .Pp
- .Bl -dash -compact
- .It
- 
- 
- .Sx \&Dl ,
- and
- .Sx \&D1
- .Pc
- 
- 
- Display macros
- .Po
- .Sx \&Bd ,
- 
- 

 **<sup>47</sup>** may not be nested. \\*[hist] .It .Sx \&At with unknown arguments produces no output at all. \\*[hist] Newer groff and mandoc print .Qq AT&T UNIX and the arguments. .It .Sx \&Bl Fl column does not recognise trailing punctuation characters when they immediately precede tabulator characters, but treats them as normal text and outputs a space before them. .It .Sx \&Bd Fl ragged compact does not start a new line. \\*[hist] . Tt. .Sx \&Dd with non-standard arguments behaves very strangely. When there are three arguments, they are printed verbatim. Any other number of arguments is replaced by the current date, but without any arguments the string .Dq Epoch is printed. .It .Sx \&Fl does not print a dash for an empty argument. \\*[hist] .It .Sx \&Fn does not start a new line unless invoked as the line macro in the .Em SYNOPSIS section. \\*[hist] .It .Sx \&Fo with .Pf non- Sx \&Fa children causes inconsistent spacing between arguments. In mandoc, a single space is always inserted between arguments. .It .Sx \&Ft in the .Em SYNOPSIS causes inconsistent vertical spacing, depending on whether a prior .Sx \&Fn has been invoked. See .Sx \&Ft and .Sx \&Fn for the normalised behaviour in mandoc. .It .Sx \&In ignores additional arguments and is not treated specially in the .Em SYNOPSIS . \\*[hist] 3089 .It<br>3090 .Sx \&Tt .Sx \&It <sup>3091</sup> sometimes requires a .Fl nested flag. \\*[hist] In new groff and mandoc, any list may be nested by default and

**new/usr/src/man/man5/mdoc.5 <sup>48</sup>** 3096 Fl enum lists will restart the sequence only for the sub-list. .It .Sx \&Li followed by a delimiter is incorrectly used in some manuals instead of properly quoting that character, which sometimes works with 3102 historic groff. .It .Sx \&Lk only accepts a single link-name argument; the remainder is misformatted. .It .Sx \&Pa does not format its arguments when used in the FILES section under 3109 certain list types.<br>3110 Tt .It <sup>3111</sup> .Sx \&Ta 3112 can only be called by other macros, but not at the beginning of a line.<br>3113 .It .It <sup>3114</sup> .Sx \&%C is not implemented. .It Historic groff only allows up to eight or nine arguments per macro input line, depending on the exact situation. Providing more arguments causes garbled output. The number of arguments on one input line is not limited with mandoc. T<sub>t</sub> Historic groff has many un-callable macros. Most of these (excluding some block-level macros) are callable in new groff and mandoc. .It .Sq \(ba (vertical bar) is not fully supported as a delimiter. \\*[hist] .It .Sq \ef .Pq font face and .Sq \ef .Pq font family face .Sx Text Decoration 3136 escapes behave irregularly when specified within line-macro scopes.<br>3137 .Tt .It <sup>3138</sup> Negative scaling units return to prior lines. 3139 Instead, mandoc truncates them to zero.<br>3140 .El .El <sup>3141</sup> .Pp The following features are unimplemented in mandoc: .Pp .Bl -dash -compact .It .Sx \&Bd .Fl file Ar file . .It .Sx \&Bd .Fl offset Ar center and .Fl offset Ar right . Groff does not implement centred and flush-right rendering either, but produces large indentations. .It The <sup>3157</sup> .Sq \eh .Pq horizontal position , .Sq \ev .Pq vertical position , .Sq \em

 .Pq text colour , .Sq \eM .Pq text filling colour , .Sq \ez .Pq zero-length character , .Sq \ew .Pq string length , .Sq \ek .Pq horizontal position marker , .Sq \eo .Pq text overstrike , and .Sq \es .Pq text size escape sequences are all discarded in mandoc. .It The .Sq \ef scaling unit is accepted by mandoc, but rendered as the default unit. .It In quoted literals, groff allows pairwise double-quotes to produce a standalone double-quote in formatted output. This is not supported by mandoc. .El .Sh SEE ALSO .Xr man 1 , .Xr mandoc 1 , .Xr eqn 5 , .Xr man 5 , 3191 .Xr mandoc char 5, .Xr roff 5 , .Xr tbl 5 .Sh HISTORY The .Nm language first appeared as a troff macro package in .Bx 4.4 . It was later significantly updated by Werner Lemberg and Ruslan Ermilov in groff-1.17. The standalone implementation that is part of the .Xr mandoc 1 utility written by Kristaps Dzonsons appeared in .Ox 4.6 . in July, 2014. .Sh AUTHORS The .Nm reference was written by .An Kristaps Dzonsons , .Mt kristaps@bsd.lv .

**<sup>49</sup>**

**new/usr/src/man/man7d/cpqary3.7d <sup>1</sup> \*\*\*\*\*\*\*\*\*\*\*\*\*\*\*\*\*\*\*\*\*\*\*\*\*\*\*\*\*\*\*\*\*\*\*\*\*\*\*\*\*\*\*\*\*\*\*\*\*\*\*\*\*\*\*\*\*\* 4186 Thu Jul 17 00:50:42 2014 new/usr/src/man/man7d/cpqary3.7dmanpage lint. \*\*\*\*\*\*\*\*\*\*\*\*\*\*\*\*\*\*\*\*\*\*\*\*\*\*\*\*\*\*\*\*\*\*\*\*\*\*\*\*\*\*\*\*\*\*\*\*\*\*\*\*\*\*\*\*\*\*** $1 \cdot \sqrt{ }$  .\" This file and its contents are supplied under the terms of the .\" Common Development and Distribution License ("CDDL"), version 1.0. .\" You may only use this file in accordance with the terms of version .\" 1.0 of the CDDL.  $6 \cdot \sqrt{ }$  .\" A full copy of the text of the CDDL should have accompanied this .\" source. A copy of the CDDL is also available via the Internet at .\" http://www.illumos.org/license/CDDL.  $10 \cdot \$  $11 \cdot \sqrt{n}$  .\" Copyright (C) 2013 Hewlett-Packard Development Company, L.P.  $13 \cdot \sqrt{ }$  .TH CPQARY3 7D Aug 26, 2013" .SH NAME .LP cpqary3 - provides disk and SCSI tape support for HP Smart Array controllers .LP .SH DESCRIPTION .LP The cpqary3 module provides low-level interface routines between the common disk I/O subsystem and the HP SMART Array controllers. The cpqary3 driver provides disk and SCSI tape support for the HP Smart Array controllers. .LP Please refer to the cpqary3 release notes, for the supported HP Smart Array Controllers and Storage boxes. .LP Each controller should be the sole initiator on a SCSI bus. Auto configuration code determines if the adapter is present at the Configured address and what types of devices are attached to it. .SH CONFIGURATION Use the Array Configuration Utility to configure the controllers. Each controller can support up to 32 logical volumes. In addition, each controller supports up to a maximum of 28 connected SCSI tape drives. With 1.90 and later versions of cpqary3 driver, HP Smart Array SAS controllers, having Firmware Revision 5.10 or later, will support 64 logical drives. This 35 firmware also supports Dual Domian Multipath configurations.<br>36 LP .LP <sup>37</sup> The driver attempts to initialize itself in accordance with the information 38 found in the configuration file, /kernel/drv/cpqary3.conf.<br>39 LP .LP New component - hmaeventd which logs the storage events onto console and to the Integrated Management Log is made a part of HPQhma 5.0.0 package, which is not part of the operating system. Therefore, by default, notify on event functionality is disabled in the driver from 2.1.0 onwards. Storage event logging may be enabled in the driver by modifying cpqary3.conf to set the cpqary3\_noe property to "on". Modification of driver properties requires reloading the driver, which in most cases will occur only following a reboot of the system. .LP The target driver's configuration file shall need entries if support is needed for targets numbering greater than the default number of targets supported by the corresponding target driver. .LP By default, entries for SCSI target numbers 0 to 15 are present in sd.conf. Entries for target numbers 16 and above must be added to the \&'scsi' class in

sd.conf to support additional corresponding logical volumes.

.LP

 If SCSI tape drives are connected to the supported controllers, entries for target IDs from 33 to 33+N must be added in the /kernel/drv/st.conf file under  $59 \& \text{S}$  and  $\%$  class, where N is the total number of SCSI tape drives connected to the **new/usr/src/man/man7d/cpqary3.7d<sup>2</sup>**

 controller with largest number of tape drives connected to it, in the existing configuration. For example, two supported controller, c1 and c2 are present in the system. If controller c1 has two (2) tape drives and controller c2 has five (5) tape drives connected, then entries for target IDs 33 thru 38 are required under 'scsi' class in /kernel/drv/st.conf file. The maximum number of tape drives that can be connected to a controller is 28. With 1.90 and later versions of cpqary3 driver, if tape drives are connected to Smart Array SAS controllers, then target ID entries for tape drives from 65 to 65+N must be added in /kernel/drv/st.conf file under the \&'scsi' class. .SH FILES .PD 0 .TP 25 .B /kernel/drv/cpqary3.conf - configuration file for CPQary3 .PD <sup>75</sup> .SH "SEE ALSO"

- 
- .BR sd (7D),
- .BR st (7D)
- 
- .SH NOTES
- .LP
- The Smart Array controllers supported by the current version of the
- cpqary3 driver do not support 'format unit' SCSI command. Hence, selecting
- \&'format' option under 'format' utility main menu is not supported. In addition
- the 'repair' option under 'format' utility main menu is not supported as this
- operation is not applicable to Logical volumes connected to the supported Smart
- Array controllers.

- 
- 
- 
- 

- 
- .BR driver.conf (4),
- 
- 
- .LP
- 

**new/usr/src/man/man7d/nv\_sata.7d <sup>1</sup> \*\*\*\*\*\*\*\*\*\*\*\*\*\*\*\*\*\*\*\*\*\*\*\*\*\*\*\*\*\*\*\*\*\*\*\*\*\*\*\*\*\*\*\*\*\*\*\*\*\*\*\*\*\*\*\*\*\* 2008 Thu Jul 17 00:50:42 2014 new/usr/src/man/man7d/nv\_sata.7dmanpage lint. \*\*\*\*\*\*\*\*\*\*\*\*\*\*\*\*\*\*\*\*\*\*\*\*\*\*\*\*\*\*\*\*\*\*\*\*\*\*\*\*\*\*\*\*\*\*\*\*\*\*\*\*\*\*\*\*\*\*** '\" te .\" Copyright (c) 2008, Sun Microsystems, Inc. All Rights Reserved .\" Copyright 2011 Nexenta Systems, Inc. All rights reserved. .\" The contents of this file are subject to the terms of the Common Development .\" You can obtain a copy of the license at usr/src/OPENSOLARIS.LICENSE or http: .\" When distributing Covered Code, include this CDDL HEADER in each file and in 7 **.TH NV\_SATA 7D "Sep 25, 2011"** 7 .TH nv\_sata 7D "25 Sep 2011" .SH NAME nv\_sata \- NVIDIA CK804/MCP04/MCP51/MCP55/MCP61 SATA controller driver .SH SYNOPSIS .LP .nf \fBsata@unit-address\fR .fi .SH DESCRIPTION .sp .LP The \fBnv\_sata\fR driver is a SATA HBA driver that supports NVIDIA CK804/MCP04 and MCP51/MCP55/MCP61 SATA HBA controllers. Note that while these controllers support standard SATA features including SATA-II drives, NCQ, hotplug and ATAPI drives, the driver currently does not support NCQ features. .SH CONFIGURATION .sp .LP The \fBnv\_sata\fR module contains no user configurable parameters. .SH FILES .sp .ne 2 .na \fB\fB/kernel/drv/nv\_sata\fR\fR .ad .sp .6 .RS 4n 32-bit \fBELF\fR kernel module (x86). .RE .sp .ne 2 .na \fB\fB/kernel/drv/amd64/nv\_sata\fR\fR .ad .sp .6 .RS 4n 64-bit \fBELF\fR kernel module (x86). .RE .SH ATTRIBUTES .sp .LP See \fBattributes\fR(5) for descriptions of the following attribute: .sp .sp .TS box; c | c l | l . ATTRIBUTE TYPE ATTRIBUTE VALUE \_

#### **new/usr/src/man/man7d/nv\_sata.7d**

- Architecture x86
- .TE
- .SH SEE ALSO
- .sp
- .LP
- \fBcfgadm\fR(1M), \fBcfgadm\_sata\fR(1M), \fBprtconf\fR(1M), \fBsata\fR(7D),
- $68 \left\langle fBsd\right\rangle$  $FR(7D)$
- .sp
- .LP <sup>71</sup> \fIWriting Device Drivers\fR

**new/usr/src/man/man7d/pcn.7d <sup>1</sup> \*\*\*\*\*\*\*\*\*\*\*\*\*\*\*\*\*\*\*\*\*\*\*\*\*\*\*\*\*\*\*\*\*\*\*\*\*\*\*\*\*\*\*\*\*\*\*\*\*\*\*\*\*\*\*\*\*\* 4981 Thu Jul 17 00:50:42 2014new/usr/src/man/man7d/pcn.7dmanpage lint. \*\*\*\*\*\*\*\*\*\*\*\*\*\*\*\*\*\*\*\*\*\*\*\*\*\*\*\*\*\*\*\*\*\*\*\*\*\*\*\*\*\*\*\*\*\*\*\*\*\*\*\*\*\*\*\*\*\*** '\" te .\" Copyright 2011 Jason King. All rights reserved. .\" Copyright (c) 2001-2007 by Garrett D'Amore. .\" Redistribution and use in source and binary forms, with or without .\" modification, are permitted provided that the following conditions are met: 6  $\sqrt{ }$  1. Redistributions of source code must retain the above copyright notice,<br>7  $\sqrt{ }$  this list of conditions and the following disclaimer. this list of conditions and the following disclaimer. 8  $\sqrt{ }$  2. Redistributions in binary form must reproduce the above copyright notice, 9  $\sqrt{ }$  this list of conditions and the following disclaimer in the documentation 9 . $\degree$  this list of conditions and the following disclaimer in the documentation 10 . $\degree$  and/or other materials provided with the distribution. and/or other materials provided with the distribution. 11 .\" 3. Neither the name of the author nor the names of any co-contributors may 12 .\" be used to endorse or promote products derived from this software 12 .\" be used to endorse or promote products derived from this software 13 .\" without specific prior written permission. without specific prior written permission. .\" THIS SOFTWARE IS PROVIDED BY THE COPYRIGHT HOLDER AND CONTRIBUTORS .\" ''AS IS'' AND ANY EXPRESS OR IMPLIED WARRANTIES, INCLUDING, BUT NOT LIMITED .\" TO, THE IMPLIED WARRANTIES OF MERCHANTABILITY AND FITNESS FOR A PARTICULAR .\" PURPOSE ARE DISCLAIMED. IN NO EVENT SHALL THE COPYRIGHT HOLDER OR .\" CONTRIBUTORS BE LIABLE FOR ANY DIRECT, INDIRECT, INCIDENTAL, SPECIAL, .\" EXEMPLARY, OR CONSEQUENTIAL DAMAGES (INCLUDING, BUT NOT LIMITED TO, .\" PROCUREMENT OF SUBSTITUTE GOODS OR SERVICES; LOSS OF USE, DATA, OR PROFITS; .\" OR BUSINESS INTERRUPTION) HOWEVER CAUSED AND ON ANY THEORY OF LIABILITY, .\" WHETHER IN CONTRACT, STRICT LIABILITY, OR TORT (INCLUDING NEGLIGENCE OR .\" OTHERWISE) ARISING IN ANY WAY OUT OF THE USE OF THIS SOFTWARE, EVEN IF .\" ADVISED OF THE POSSIBILITY OF SUCH DAMAGE .\" Portions Copyright (c) 2007 by Sun Microsystems, Inc. All Rights Reserved. .TH "PCN" "7D" "Sep 16, 2011" . .SH "NAME" \fBpcn\fR \- PCnet Ethernet device driver .SH "SYNOPSIS" .LP .nf \fB/dev/pcn\fR .fi .SH "DESCRIPTION" .sp .LP The \fBpcn\fR driver is a multi\-threaded, loadable, clonable GLDv3\-based STREAMS driver supporting the Data Link Provider Interface \fBdlpi\fR(7P) for the AMD PCnet family of Ethernet controllers\. .SH "APPLICATION PROGRAMMING INTERFACE" The \fBpcn\fR driver can be used as either a "style 1" or a "style 2" Data Link Service Provider\. Physical points of attachment (PPAs) are interpreted as the **instance number of the \fBpcn\fR controller as assigned by the** instance number of the \fBpcn\fR controller as assigned by the Illumos operating environment\. .sp .LP The values returned by the driver in the \fBDL\_INFO\_ACK\fR response are: .RS +4 .TP .ie t \(bu .el o Maximum SDU is 1500\. .RE .RS +4 .TP .ie t \(bu .el o **new/usr/src/man/man7d/pcn.7d <sup>2</sup>** Minimum SDU is 0\. .RE .RS +4 .TP 65 . ie  $t \setminus$ (bu .el o .RE .RS +4 .TP 71 .ie t  $\lambda$ bu<br>72 el o .el o <sup>73</sup> MAC type is \fBDL\_ETHER\fR\. .RE .RS +4 .TP .ie t \(bu .el o 2\-byte SAP\. .RE .RS +4 .TP .ie t \(bu .el o .RE .RS +4 .TP .ie t \(bu .el o (\fBff:ff:ff:ff:ff:ff\fR)\. .SH "CONFIGURATION" .sp .LP 101 .sp<br>102 .LP .sp .in +2 .nf .fi .in -2 .sp .LP .SH "ATTRIBUTES"

 The dlsap address length is 8\. SAP length is \-2\. The 6\-byte physical address is immediately followed by a Service mode is \fBDL\_CLDLS\fR\. The broadcast address is the 6\-byte Ethernet broadcast address The \fBpcn\fR driver performs auto-negotiation to select the link speed and mode\. Link sped may be 100Mbps full\-duplex, 100Mbps half\-duplex, 10Mbps full\-duplex, or 10Mbps half\-duplex, depending on the hardware adapter type\. See the \fIIEEE802.3\fR standard for more information\. .LP <sup>103</sup> The capabilities advertised by the \fBpcn\fR device can be set using \fBdladm\fR(1m)\. The driver supports a number of parameters whose names 105 being with  $\frac{FR}{s}$  (see below). Each of these parameters contains a boolean value that determines if the devices advertises that mode of operations\. The \fBadv\_autoneg\_cap\fR parameter controls whether 108 auto-negotioation is performed. If  $\frac{108}{20}$  autoneg cap $\frac{108}{20}$  is set to 0, the driver forces the mode of operation selected by the first non-zero parameter in priority order as shown below: 114 (highest priority/greatest throughput)<br>115 - Phill duplex throughput) 115 en\_100fdx\_cap 100Mbps full duplex<br>116 en\_10fdx\_cap 10Mbps full duplex 116 en\_10fdx\_cap 10Mbps full duplex<br>117 (lowest priority/least thr (lowest priority/least throughput) All capabilities default to enabled\. Note that changing any capability

- 
- parameter causes te link to go down while the link partners renegotiate
- the link speed/duplex using the newly changed capabilities\.

#### **new/usr/src/man/man7d/pcn.7d<sup>3</sup>**

```
127 .sp
128 .LP
129 See \fBattributes\fR(5) for a description of the following attributes:
130 .sp
132 .sp
133 .TS
134 box;
135 c | c<br>136 1 | 1 .<br>135 1.
137 ATTRIBUTE TYPE ATTRIBUTE VALUE
138 _
139 Architecture x86
140 _
141 Interface Stability Committed
142 .TE
144 .SH "FILES"
145 .sp
146 .ne 2
147 .na
148 \fB\fB/dev/pcn\fR\fR
149 .ad
150 .sp .6
151 .RS 4n
152 Special character device\.
153 .RE
155 .sp
156 .ne 2
157 .na
158 \fB\fB/kernel/drv/pcn\fR\fR
159 .ad
160 .sp 6
161 .RS 4n
162 32\-bit driver binary\.
163 .RE
165 .sp
166 .ne 2
167 .na
168 \fB\fB/kernel/drv/amd64/pcn\fR\fR
169 .ad
170 .sp .6
171 .RS 4n
172 64\-bit driver binary (x86)\.
173 .RE
175 .SH "SEE ALSO"
176 .sp
177 .LP
178 \fBdlpi\fR(1m), \fBattributes\fR(5), \fBstreamio\fR(7I), \fBdlpi\fR(7p)
179 .sp
180 .LP
181 \fIIEEE 802.3\fR \(em Institute of Electrical and Electronics Engineers, 2002
```
**new/usr/src/man/man9f/ddi\_dmae.9f<sup>1</sup>**

## **\*\*\*\*\*\*\*\*\*\*\*\*\*\*\*\*\*\*\*\*\*\*\*\*\*\*\*\*\*\*\*\*\*\*\*\*\*\*\*\*\*\*\*\*\*\*\*\*\*\*\*\*\*\*\*\*\*\***

 **11098 Thu Jul 17 00:50:42 2014 new/usr/src/man/man9f/ddi\_dmae.9fmanpage lint. \*\*\*\*\*\*\*\*\*\*\*\*\*\*\*\*\*\*\*\*\*\*\*\*\*\*\*\*\*\*\*\*\*\*\*\*\*\*\*\*\*\*\*\*\*\*\*\*\*\*\*\*\*\*\*\*\*\***

**\_\_\_\_\_\_unchanged\_portion\_omitted\_**

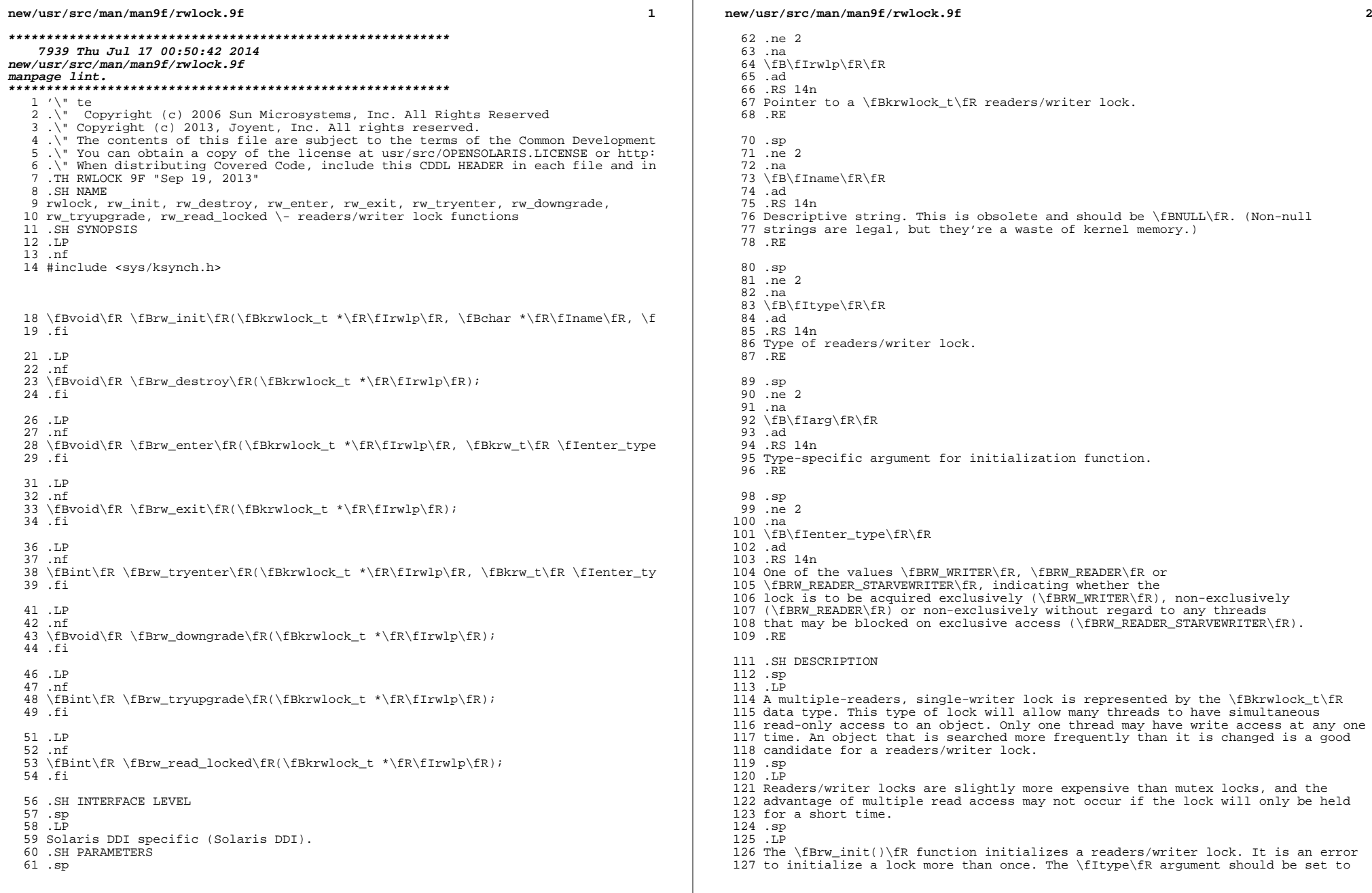

#### **new/usr/src/man/man9f/rwlock.9f**

 **<sup>3</sup>** \fBRW\_DRIVER\fR. If the lock is used by the interrupt handler, the type-specific argument, \fIarg\fR, should be the interrupt priority returned from \fBddi\_intr\_get\_pri\fR(9F) or \fBddi\_intr\_get\_softint\_pri\fR(9F). Note that arg should be the value of the interrupt priority cast by calling the 132 \fBDDI\_INTR\_PRI\fR macro. If the lock is not used by any interrupt handler, the argument should be \fINULL.\fR .sp .LP The \fBrw\_destroy()\fR function releases any resources that might have been 137 allocated by  $\frac{init)}{R}$ . It should be called before freeing the memory 138 containing the lock. The lock must not be held by any thread when it is destroyed. .sp .LP The \fBrw\_enter()\fR function acquires the lock, and blocks if necessary. If 143 \fIenter type\fR is \fBRW WRITER\fR, the caller blocks if any thread holds the lock. If \fIenter\_type\fR is \fBRW\_READER\fR, the caller blocks if there is a writer or a thread attempting to enter for writing. If \fIenter\_type\fR 146 is  $\frac{1}{16}$  READER STARVEWRITER $\frac{1}{16}$ , the caller blocks only if there is a writer; if the lock is held for reading and a thread is blocked attempting to enter for writing, the caller will acquire the lock as a reader instead of blocking on the pending writer. .sp .LP NOTE: It is a programming error for any thread to acquire an rwlock as \fBRW\_READER\fR that it already holds. Doing so can deadlock the system: if 155 thread R acquires the lock as  $\frac{\text{fBRW}}{\text{ERW}}\frac{\text{REDER}}{\text{FR}}$ , then thread W tries to acquire the lock as a writer, W will set write-wanted and block. When R tries to get its second read hold on the lock, it will honor the write-wanted bit and block waiting for W; but W cannot run until R drops the lock. Thus threads R and W deadlock. To opt out of this behavior -- that is, to safely allow a lock to be grabbed recursively as a reader -- the lock should be acquired as \fBRW\_READER\_STARVEWRITER\fR, which will allow R to get its second read hold without regard for the write-wanted bit set by W. Note that the \fBRW\_READER\_STARVEWRITER\fR behavior will starve writers in the presence of infinite readers; it should be used with care, and only where the default \fBRW\_READER\fR behavior is unacceptable. .sp .LP 168 The  $\frac{168}{B}$  The  $\frac{168}{B}$  results function releases the lock and may wake up one or more threads waiting on the lock. .sp .LP The \fBrw\_tryenter()\fR function attempts to enter the lock, like 173 \fBrw\_enter()\fR, but never blocks. It returns a non-zero value if the lock was successfully entered, and zero otherwise. 175 .sp<br>176 LP .LP <sup>177</sup> A thread that holds the lock exclusively (entered with \fBRW\_WRITER\fR), may call \fBrw\_downgrade()\fR to convert to holding the lock non-exclusively (as if entered with \fBRW\_READER\fR). One or more waiting readers may be unblocked. .sp .LP 182 The \fBrw tryupgrade()\fR function can be called by a thread that holds the lock for reading to attempt to convert to holding it for writing. This upgrade can only succeed if no other thread is holding the lock and no other thread is blocked waiting to acquire the lock for writing. 186 .sp<br>187 LP .LP <sup>188</sup> The \fBrw\_read\_locked()\fR function returns non-zero if the calling thread holds the lock for read, and zero if the caller holds the lock for write. The caller must hold the lock. The system may panic if \fBrw\_read\_locked()\fR is called for a lock that isn't held by the caller. .SH RETURN VALUES .sp

#### **new/usr/src/man/man9f/rwlock.9f<sup>4</sup>**

194 .ne 2<br>195 .na .na <sup>196</sup> \fB\fB0\fR\fR .ad .RS 12n \fBrw\_tryenter()\fR could not obtain the lock without blocking. RE .sp  $ne$  2 .na \fB\fB0\fR\fR .ad .RS 12n \fBrw\_tryupgrade()\fR was unable to perform the upgrade because of other threads holding or waiting to hold the lock. .RE .sp .ne 2 .na  $215 \left\{ B\6\}$   $216 \cdot ad$  .ad <sup>217</sup> .RS 12n \fBrw\_read\_locked()\fR returns \fB0\fR if the lock is held by the caller for write. .RE .sp .ne 2 .na 225 \fB\fBnon-zero\fR\fR<br>226 ad .ad <sup>227</sup> .RS 12n from \fBrw\_read\_locked()\fR if the lock is held by the caller for read. .RE .sp .ne 2 .na \fB\fBnon-zero\fR\fR .ad .RS 12n successful return from \fBrw\_tryenter()\fR or \fBrw\_tryupgrade()\fR. .RE .SH CONTEXT 241 .sp<br>242 LP .LP <sup>243</sup> These functions can be called from user, interrupt, or kernel context, except 244 for  $\frac{\frac{\text{S}}{\text{R}}\sqrt{\text{S}}}{\text{R}}$ , which can be called from user context only. .SH SEE ALSO .sp .LP \fBcondvar\fR(9F), \fBddi\_intr\_alloc\fR(9F), \fBddi\_intr\_add\_handler\fR(9F), \fBddi\_intr\_get\_pri\fR(9F), \fBddi\_intr\_get\_softint\_pri\fR(9F), 251 \fBmutex\fR(9F), \fBsemaphore\fR(9F)  $252 .sp$ <br> $253 .LP$  .LP <sup>254</sup> \fIWriting Device Drivers\fR .SH NOTES .sp .LP Compiling with \fB\_LOCKTEST\fR or \fB\_MPSTATS\fR defined no longer has any effect. To gather lock statistics, see \fBlockstat\fR(1M).

#### **new/usr/src/man/man9f/scsi\_hba\_attach\_setup.9f<sup>1</sup>**

### **\*\*\*\*\*\*\*\*\*\*\*\*\*\*\*\*\*\*\*\*\*\*\*\*\*\*\*\*\*\*\*\*\*\*\*\*\*\*\*\*\*\*\*\*\*\*\*\*\*\*\*\*\*\*\*\*\*\* 7145 Thu Jul 17 00:50:43 2014**

 **new/usr/src/man/man9f/scsi\_hba\_attach\_setup.9fmanpage lint. \*\*\*\*\*\*\*\*\*\*\*\*\*\*\*\*\*\*\*\*\*\*\*\*\*\*\*\*\*\*\*\*\*\*\*\*\*\*\*\*\*\*\*\*\*\*\*\*\*\*\*\*\*\*\*\*\*\***

**\_\_\_\_\_\_unchanged\_portion\_omitted\_**

 **<sup>1</sup> \*\*\*\*\*\*\*\*\*\*\*\*\*\*\*\*\*\*\*\*\*\*\*\*\*\*\*\*\*\*\*\*\*\*\*\*\*\*\*\*\*\*\*\*\*\*\*\*\*\*\*\*\*\*\*\*\*\* 1425 Thu Jul 17 00:50:43 2014 new/usr/src/tools/onbld/Checks/Makefilemanpage lint. \*\*\*\*\*\*\*\*\*\*\*\*\*\*\*\*\*\*\*\*\*\*\*\*\*\*\*\*\*\*\*\*\*\*\*\*\*\*\*\*\*\*\*\*\*\*\*\*\*\*\*\*\*\*\*\*\*\***<sup>1</sup> # <sup>2</sup> # CDDL HEADER START <sup>3</sup> # <sup>4</sup> # The contents of this file are subject to the terms of the <sup>5</sup> # Common Development and Distribution License (the "License").  $6$  # You may not use this file except in compliance with the License.<br>7 # <sup>7</sup> # <sup>8</sup> # You can obtain a copy of the license at usr/src/OPENSOLARIS.LICENSE <sup>9</sup> # or http://www.opensolaris.org/os/licensing. <sup>10</sup> # See the License for the specific language governing permissions <sup>11</sup> # and limitations under the License. <sup>12</sup> # <sup>13</sup> # When distributing Covered Code, include this CDDL HEADER in each <sup>14</sup> # file and include the License file at usr/src/OPENSOLARIS.LICENSE. <sup>15</sup> # If applicable, add the following below this CDDL HEADER, with the <sup>16</sup> # fields enclosed by brackets "[]" replaced with your own identifying <sup>17</sup> # information: Portions Copyright [yyyy] [name of copyright owner] <sup>18</sup> # <sup>19</sup> # CDDL HEADER END <sup>20</sup> # <sup>22</sup> # <sup>23</sup> # Copyright (c) 2008, 2010, Oracle and/or its affiliates. All rights reserved. <sup>24</sup> # <sup>26</sup> # Copyright 2010, Richard Lowe 27 **# Copyright 2014 Garrett D'Amore <garrett@damore.org>** <sup>29</sup> include \$(SRC)/Makefile.master <sup>30</sup> include ../../Makefile.tools  $32$  PYSRCS = \<br>33 CS 33 CStyle.py<br>34 Cddl.py 34 Cddl.py<br>35 CmtBlk.p 35 CmtBlk.py<br>36 Comments. 36 Comments.py<br>37 Copyright.py 37 Copyright.py<br>38 DbLookups.py 38 DbLookups.py<br>39 HdrChk.py 39 HdrChk.py<br>40 JStyle.py 40 JStyle.py<br>41 Keywords. Keywords.py 42 **ManLint.py \** 43 Mapfile.py<br>44 ProcessCheo  $\begin{array}{cc} 44 & \text{ProcessCheck.py} \\ 45 & \text{init} \\ 49 & \text{init} \end{array}$  $\__$ init $\__$ .py 47 PYOBJS =  $$ (PYSRCS: % . py = % . pyc)$ <br>48 PYTOPDIR =  $$ (ROOTONBLDLIB)$ \$(ROOTONBLDLIB)<br>onbld/Checks 49 PYMODDIR  $=$ <sup>51</sup> include ../../Makefile.python <sup>53</sup> all: \$(PYVERSOJBS) <sup>55</sup> install: all \$(ROOTPYFILES) <sup>57</sup> clean: <sup>59</sup> clobber: clean pyclobber

**new/usr/src/tools/onbld/Checks/ManLint.py <sup>1</sup> \*\*\*\*\*\*\*\*\*\*\*\*\*\*\*\*\*\*\*\*\*\*\*\*\*\*\*\*\*\*\*\*\*\*\*\*\*\*\*\*\*\*\*\*\*\*\*\*\*\*\*\*\*\*\*\*\*\* 1631 Thu Jul 17 00:50:43 2014 new/usr/src/tools/onbld/Checks/ManLint.pymanpage lint. \*\*\*\*\*\*\*\*\*\*\*\*\*\*\*\*\*\*\*\*\*\*\*\*\*\*\*\*\*\*\*\*\*\*\*\*\*\*\*\*\*\*\*\*\*\*\*\*\*\*\*\*\*\*\*\*\*\***1 **#** 2 **# CDDL HEADER START** 3 **#** 4 **# The contents of this file are subject to the terms of the** 5 **# Common Development and Distribution License (the "License").** 6 **# You may not use this file except in compliance with the License.** 7 # **#** 8 **# You can obtain a copy of the license at usr/src/OPENSOLARIS.LICENSE** 9 **# or http://www.opensolaris.org/os/licensing.** 10 **# See the License for the specific language governing permissions** 11 **# and limitations under the License.** 12 **#** 13 **# When distributing Covered Code, include this CDDL HEADER in each** 14 **# file and include the License file at usr/src/OPENSOLARIS.LICENSE.** 15 **# If applicable, add the following below this CDDL HEADER, with the** 16 **# fields enclosed by brackets "[]" replaced with your own identifying** 17 **# information: Portions Copyright [yyyy] [name of copyright owner]** 18 # **#** 19 **# CDDL HEADER END** 20 **#** 22 **#** 23 **# Copyright 2008 Sun Microsystems, Inc. All rights reserved.** 24 **# Use is subject to license terms.** 25 **#** 26 **# Copyright 2014 Garrett D'Amore <garrett@damore.org>** 27 **#** 29 **#** 30 **# ManLint, wrap the mandoc lint tool in a pythonic API** 31 **#** 33 **import sys** 34 **from onbld.Checks.ProcessCheck import processcheck** 36 **def manlint(fh, filename=None, output=sys.stderr, \*\*opts):** 37 **opttrans = { 'picky': None }** 39 **for x in filter(lambda x: x not in opttrans, opts):** 40 **raise TypeError('mandoc() got an unexpected keyword '** 41 **'argument %s' % x)** 43 **options = [opttrans[x] for x in opts if opts[x] and opttrans[x]]** 44 **options.append('-Tlint')** 46 **if not filename:** 47 **filename = fh.name** 49 **ret, tmpfile = processcheck('mandoc', options, fh, output)** 51 **if tmpfile:** 52 **for line in tmpfile:** 53 **line = line.replace('<stdin>', filename)** 54 **output.write(line)** 56 **tmpfile.close()** 57**return ret**

```
********************************************************** 1193 Thu Jul 17 00:50:43 2014
new/usr/src/tools/onbld/Checks/__init__.pymanpage lint.
**********************************************************1 #! /usr/bin/python
   2 +3 # CDDL HEADER START
  4 #
  5 # The contents of this file are subject to the terms of the
   6 # Common Development and Distribution License (the "License").
   7 # You may not use this file except in compliance with the License.
   8 #
  9 # You can obtain a copy of the license at usr/src/OPENSOLARIS.LICENSE
  10 # or http://www.opensolaris.org/os/licensing.
 11 # See the License for the specific language governing permissions
  12 # and limitations under the License.
  13 #
 14 # When distributing Covered Code, include this CDDL HEADER in each
 15 # file and include the License file at usr/src/OPENSOLARIS.LICENSE.
 16 # If applicable, add the following below this CDDL HEADER, with the
  17 # fields enclosed by brackets "[]" replaced with your own identifying
18 # information: Portions Copyright [yyyy] [name of copyright owner]
 19 #
  20 # CDDL HEADER END
 21 #
  23 #
  24 # Copyright 2009 Sun Microsystems, Inc. All rights reserved.
  25 # Use is subject to license terms.
  26 #
  28 # Copyright 2010, Richard Lowe
  29 # Copyright 2014 Garrett D'Amore <garrett@damore.org>
  31 #
  32 # The 'checks' package contains various checks that may be run
 33 #
  35 __all__ = [
36 'Cddl',
  37 'Comments'<br>38 'Copyright
 38 'Copyright',<br>39 'CStyle',
  39 'CStyle',<br>40 'HdrChk',
  40 'HdrChk',<br>41 'JStyle',
  41 'JStyle',<br>42 'Keywords
              'Keywords',
\frac{43}{44} 'ManLint',
              'Mapfile']
```
**\*\*\*\*\*\*\*\*\*\*\*\*\*\*\*\*\*\*\*\*\*\*\*\*\*\*\*\*\*\*\*\*\*\*\*\*\*\*\*\*\*\*\*\*\*\*\*\*\*\*\*\*\*\*\*\*\*\***

 **51625 Thu Jul 17 00:50:43 2014**

 **new/usr/src/tools/onbld/hgext/cdm.pymanpage lint.\*\*\*\*\*\*\*\*\*\*\*\*\*\*\*\*\*\*\*\*\*\*\*\*\*\*\*\*\*\*\*\*\*\*\*\*\*\*\*\*\*\*\*\*\*\*\*\*\*\*\*\*\*\*\*\*\*\***

#### $\frac{1}{2}$  # 2 # This program is free software; you can redistribute it and/or modify # it under the terms of the GNU General Public License version 2 it under the terms of the GNU General Public License version 2

4  $\#$  as published by the Free Software Foundation.

# <sup>6</sup> # This program is distributed in the hope that it will be useful,

- 
- 7 # but WITHOUT ANY WARRANTY; without even the implied warranty of  $\beta$  # MERCHANTARILITY OF EITNESS FOR A PAPTICULAR PURPOSE. See the # MERCHANTABILITY or FITNESS FOR A PARTICULAR PURPOSE. See the
- 9 # GNU General Public License for more details.<br>10 #
- 
- # <sup>11</sup> # You should have received a copy of the GNU General Public License

# along with this program; if not, write to the Free Software

- # Foundation, Inc., 675 Mass Ave, Cambridge, MA 02139, USA.
- #

#

# Copyright (c) 2008, 2010, Oracle and/or its affiliates. All rights reserved.

# Copyright 2008, 2011 Richard Lowe

 **# Copyright 2014 Garrett D'Amore <garrett@damore.org>** #

'''OpenSolaris extensions to Mercurial

This extension contains a number of commands to help you work with <sup>25</sup> the OpenSolaris consolidations. It provides commands to check your

changes against the various style rules used for OpenSolaris, to

backup and restore your changes, to generate code reviews, and to

- prepare your changes for integration.
- 

### The Parent

 To provide a uniform notion of parent workspace regardless of filesystem-based access, Cadmium uses the highest numbered changeset on the current branch that is also in the parent workspace to represent the parent workspace.

The Active List

 Many Cadmium commands operate on the active list, the set of files ('active files') you have changed in this workspace in relation to its parent workspace, and the metadata (commentary, primarily) associated with those changes.

#### NOT Files

- Many of Cadmium's commands to check that your work obeys the various stylistic rules of the OpenSolaris consolidations (such as
- those run by 'hg nits') allow files to be excluded from this checking
- by means of NOT files kept in the .hg/cdm/ directory of the Mercurial
- repository for one-time exceptions, and in the exception\_lists
- directory at the repository root for permanent exceptions. (For ON,
- these would mean one in \$CODEMGR\_WS and one in
- \$CODEMGR\_WS/usr/closed).

 These files are in the same format as the Mercurial hgignore file, a description of which is available in the hgignore(5) manual page.

#### **new/usr/src/tools/onbld/hgext/cdm.py**

Common Tasks

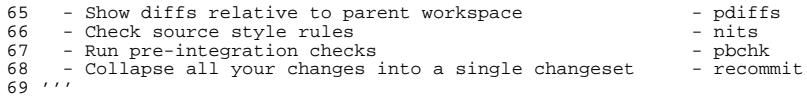

import atexit, os, re, sys, stat, termios

#### #

- # Adjust the load path based on the location of cdm.py and the version
- # of python into which it is being loaded. This assumes the normal
- # onbld directory structure, where cdm.py is in
- # lib/python(version)?/onbld/hgext/. If that changes so too must  $79 \text{ # this.}$
- 
- # <sup>81</sup> # This and the case below are not equivalent. In this case we may be
- # loading a cdm.py in python2.X/ via the lib/python/ symlink but need
- # python2.Y in sys.path.
- # 85 sys.path.insert(1, os.path.join(os.path.dirname( $file$ ), "..", "..", "..", "..", "..", "..", "..", "...", "...", "python%d.%d" % sys.version\_info[:2]))

#### #

- # Add the relative path from cdm.py to usr/src/tools to the load path,
- # such that a cdm.py loaded from the source tree uses the modules also # within the source tree.
- #
- sys.path.insert(2, os.path.join(os.path.dirname(\_\_file\_\_), "..", ".."))
- from onbld.Scm import Version
- from mercurial import util

# try:

- Version.check version()
- 100 except Version.VersionMismatch, badversion:<br>101 raise util Abort("Version Mismatch:\n %
- raise util.Abort("Version Mismatch:\n %s\n" % badversion)
- from mercurial import cmdutil, ignore, node, patch
- from onbld.Scm.WorkSpace import WorkSpace, WorkList
- from onbld.Scm.Backup import CdmBackup
- from onbld.Checks import Cddl, Comments, Copyright, CStyle, HdrChk
- **from onbld.Checks import JStyle, Keywords, ManLint, Mapfile**
- from onbld.Checks import JStyle, Keywords, Mapfile
- 111 def yes\_no(ui, msg, default):<br>112 if default: 112 if default:<br>113 prompt: 113  $\text{prompt} = ' [Y/n] : '$ <br>114  $\text{defanswer} = 'y'$  defanswer = 'y'<br> $115$  else: 115 else:<br>116 pi 116  $\text{prompt} = ' [y/N]$ :'<br>117  $\text{defanswer} = 'n'$  $defanswer = 'n'$ 119 if Version.at\_least("1.4"):<br>120 index = ui promptchoice 120 index = ui.promptchoice(msg + prompt, ['&yes', '&no'],<br>121 default=['v', 'n'] index(defau) 121 default= $[y', 'n']$ .index(defanswer))<br>122 resp =  $('y', 'n')$ [index] 122 resp =  $('y', 'n')[index]$ 123 else:<br>124 r resp = ui.prompt(msg + prompt, ['&yes', '&no'], default=defanswer)
- return resp[0] in ('Y', 'y')

**<sup>2</sup>**

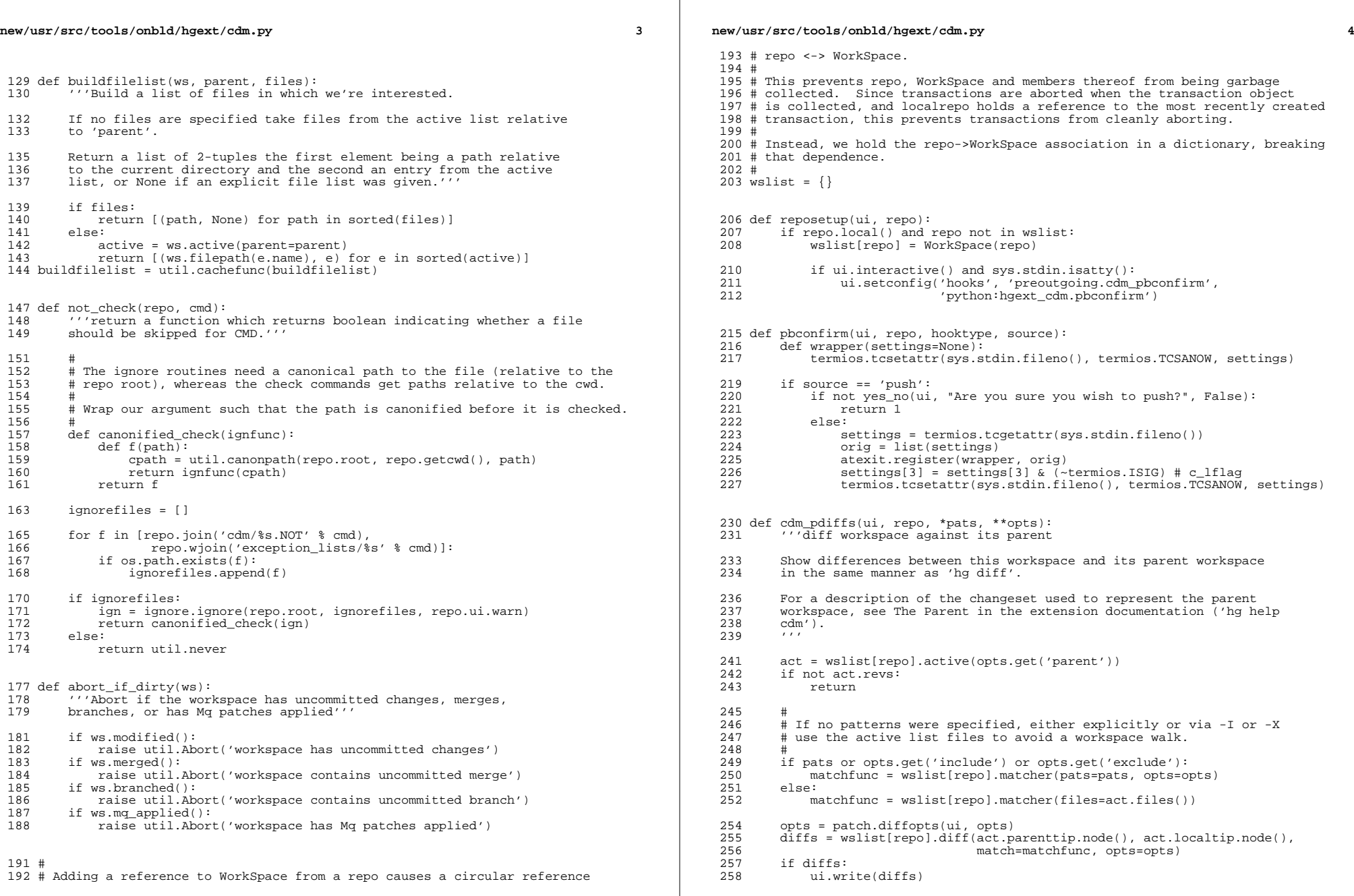

 $\mathbb{R}$ 

#### **new/usr/src/tools/onbld/hgext/cdm.py**

**<sup>5</sup>**

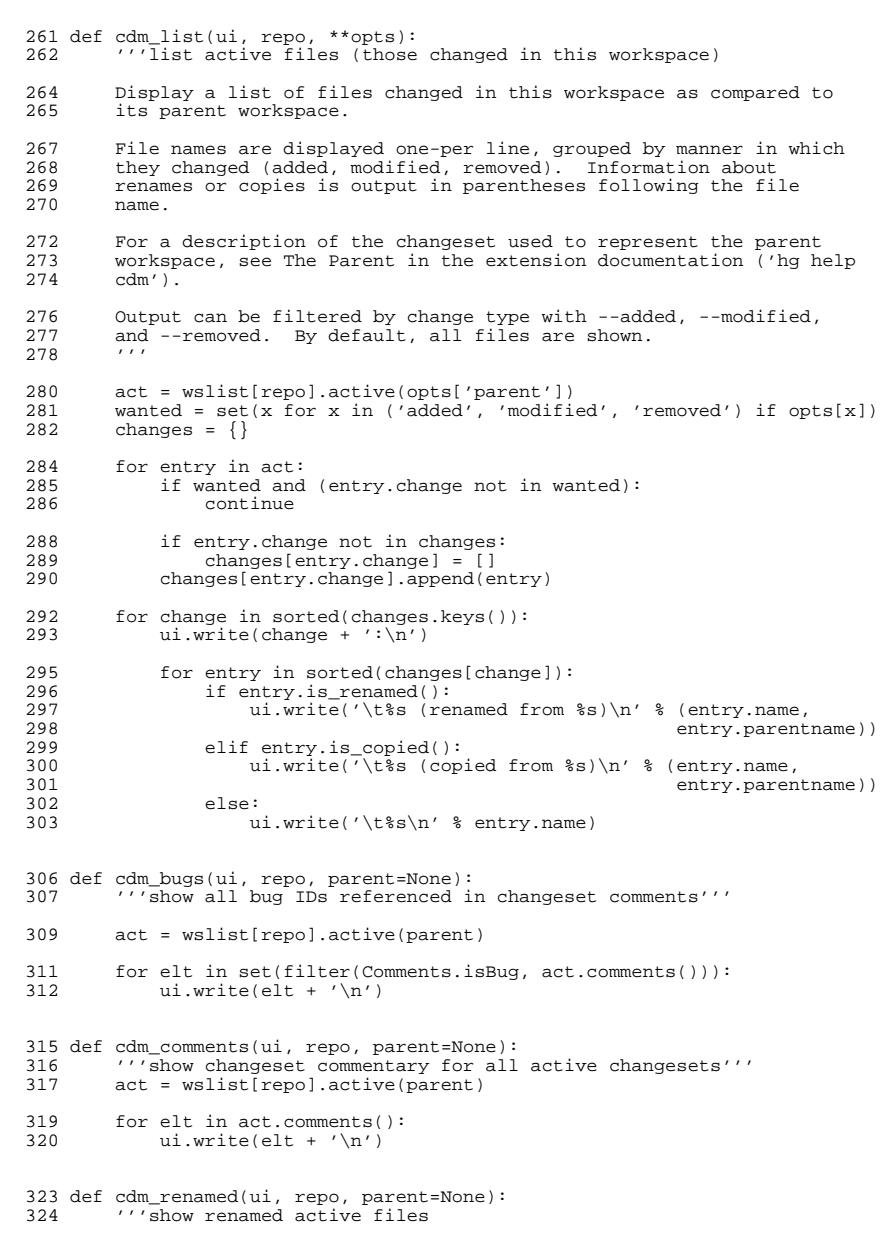

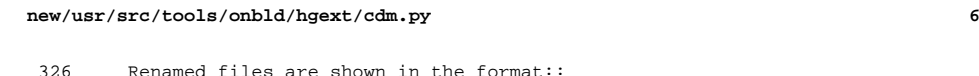

- new-name old-name
- One pair per-line.
- act = wslist[repo].active(parent)
- 335 for entry in sorted(filter(lambda x: x.is\_renamed(), act)):<br>336 ui.write('%s %s\n' % (entry.name, entry.parentname)) ui.write('%s %s\n' % (entry.name, entry.parentname))
- 339 def cdm\_comchk(ui, repo, \*\*opts):<br>340 '''check active changeset comm '''check active changeset comment formatting
- Check that active changeset comments conform to O/N rules.
- Each comment line must contain either one bug or ARC case ID followed by its synopsis, or credit an external contributor.
- active = wslist[repo].active(opts.get('parent'))
- ui.write('Comments check:\n')
- check\_db = not opts.get('nocheck')
- return Comments.comchk(active.comments(), check\_db=check\_db, output=ui)
- def cdm\_cddlchk(ui, repo, \*args, \*\*opts): '''check for a valid CDDL header comment in all active files.
- Check active files for a valid Common Development and Distribution License (CDDL) block comment.
- Newly added files are checked for a copy of the CDDL header
- comment. Modified files are only checked if they contain what appears to be an existing CDDL header comment.
- 
- 366 Files can be excluded from this check using the cddlchk.NOT file.<br>367 See NOT Files in the extension documentation ('hg help cdm'). See NOT Files in the extension documentation ('hg help cdm').
- 370 filelist = buildfilelist(wslist[repo], opts.get('parent'), args)<br>371 exclude = not check(repo. 'cddlchk')
- 371 exclude = not\_check(repo, 'cddlchk')<br>372 lenient = True
- lenient = True<br>373 ret = 0  $ret = 0$
- ui.write('CDDL block check:\n')
- 377 for f, e in filelist:<br>378 if e and e.is reme 378 if e and e.is\_removed():<br>379 continue 379 continue<br>380 elif (e or op 380 elif (e or opts.get('honour\_nots')) and exclude(f):<br>381 ui.status('Skipping %s...\n' % f) 381 ui.status('Skipping %s...\n' % f)<br>382 continue continue <sup>383</sup> elif e and e.is\_added(): lenient = False else: lenient = True fh = open(f, 'r')<br> $389$  ret = Cddl cddlcl
- 389 ret  $| = \text{Cddl.cddlchk}(fh, lenient=lenient, output=ui)$ <br>390 fh.close()
	- $fh.close()$

**new/usr/src/tools/onbld/hgext/cdm.py <sup>7</sup>** <sup>391</sup> return ret 394 **def cdm\_manlintchk(ui, repo, \*args, \*\*opts):** 395 **'''check for mandoc lint**397 **Check for man page formatting errors.**399 **Files can be excluded from this check using the manlint.NOT** 400 **file. See NOT Files in the extension documentation ('hg help**401 **cdm').**402 **'''**404 **filelist = buildfilelist(wslist[repo], opts.get('parent'), args)**405 **exclude = not\_check(repo, 'manlint')** $rat = 0$ 408 **# Man pages are identified as having a suffix starting with a digit.**ManfileRE = re.compile(r'.\*\.[0-9][a-z]\*\$', re.IGNORECASE) 411 **ui.write('Man format check:\n')**413 **for f, e in filelist:** 414 **if e and e.is\_removed():**415 **continue** 416 **elif (not ManfileRE.match(f)):**417 **continue** 418 **elif (e or opts.get('honour\_nots')) and exclude(f):**419 **ui.status('Skipping %s...\n' % f)**420 **continue** $422$  **fh = open(f, 'r')**<br> $423$  **fh = Man**Lint may 423 **ret |= ManLint.manlint(fh, output=ui, picky=True)**424 **fh.close()**425 **return ret**428 def cdm\_mapfilechk(ui, repo, \*args, \*\*opts):<br>429 '''check for a valid mapfile header bloc '''check for a valid mapfile header block in active files 431 Check that all link-editor mapfiles contain the standard mapfile<br>432 beader comment directing the reader to the document containing 432 header comment directing the reader to the document containing<br>433 Solaris object versioning rules (README mapfile) Solaris object versioning rules (README.mapfile). 435 Files can be excluded from this check using the mapfilechk.NOT<br>436 file See NOT Files in the extension documentation ('ho help 436 file. See NOT Files in the extension documentation ('hg help 437 cdm')  $\operatorname{cdm}^{\prime}$  ) . <sup>438</sup> ''' 440 filelist = buildfilelist(wslist[repo], opts.get('parent'), args)<br>441 exclude = not check(repo, 'mapfilechk') 441 exclude =  $not_{check(repo, 'mapfilechk')$ <br>442  $net = 0$  $ret = 0$ 444 # We are interested in examining any file that has the following  $445$  # in its final path segment: <sup>445</sup> # in its final path segment: <sup>446</sup> # - Contains the word 'mapfile'  $447$   $\qquad$   $\qquad$ 448 # - Ends with '.map'<br>449 # We don't want to mate 449  $\#$  We don't want to match unless these things occur in final path segment<br>450  $\#$  because directory names with these strings don't indicate a mapfile  $450$  # because directory names with these strings don't indicate a mapfile.<br>451 # We also ignore files with suffixes that tell us that the files <sup>451</sup> # We also ignore files with suffixes that tell us that the files 452 # are not mapfiles.<br>453 MapfileRE = re comp 453 MapfileRE =  $re.compile(r'.*( (mapfile['/]*)|( /map \).+[^(/]*)|(\ .map))\$ ', 454 re.IGNORECASE) 454 re.IGNORECASE)<br>455 NotMapSuffixRE = r **new/usr/src/tools/onbld/hgext/cdm.py**<sup>457</sup> ui.write('Mapfile comment check:\n') 459 for f, e in filelist:<br>460 if e and e.is reme <sup>460</sup> if e and e.is\_removed(): <sup>461</sup> continue <sup>462</sup> elif (not MapfileRE.match(f)) or NotMapSuffixRE.match(f): 463 continue<br>464 elif (e or or <sup>464</sup> elif (e or opts.get('honour\_nots')) and exclude(f): <sup>465</sup> ui.status('Skipping %s...\n' % f) <sup>466</sup> continue  $468$  fh = open(f, 'r')<br> $469$  ret = Manfile mar 469 ret  $| =$  Mapfile.mapfilechk(fh, output=ui)<br>470 fh.close()  $470$  fh.close() <sup>471</sup> return ret 474 def cdm\_copyright(ui, repo, \*args, \*\*opts):<br>475 ///check each active file for a current <sup>475</sup> '''check each active file for a current and correct copyright notice 477 Check that all active files have a correctly formed copyright 478 notice containing the current year. notice containing the current year. 480 See the Non-Formatting Considerations section of the OpenSolaris 481 Developer's Reference for more info on the correct form of 481 Developer's Reference for more info on the correct form of<br>482 Convright notice 482 copyright notice.<br>483 (http://hub.opens <sup>483</sup> (http://hub.opensolaris.org/bin/view/Community+Group+on/devref\_7#H723NonForm 485 Files can be excluded from this check using the copyright.NOT file.<br>486 See NOT Files in the extension documentation ('bg belp cdm') See NOT Files in the extension documentation ('hg help cdm'). 487 489 filelist = buildfilelist(wslist[repo], opts.get('parent'), args)<br>490 exclude = not check(repo, 'copyright') 490 exclude =  $not_{\text{check}(resp, 'copyright') }$ <br>491  $net = 0$  $r \cdot r = 0$ <sup>493</sup> ui.write('Copyright check:\n') 495 for f, e in filelist:<br>496 f e and e is remu 496 if e and e.is\_removed():<br>497 continue <sup>497</sup> continue <sup>498</sup> elif (e or opts.get('honour\_nots')) and exclude(f): 499  $u$ i.status('Skipping  $s$ s...\n'  $s$  f)<br>500 continue <sup>500</sup> continue 502 fh = open(f, 'r')<br>503 ret  $=$  Convright 503 ret  $|=$  Copyright.copyright(fh, output=ui)<br>504 fh.close() 504 fh.close() <sup>505</sup> return ret <sup>508</sup> def cdm\_hdrchk(ui, repo, \*args, \*\*opts): <sup>509</sup> '''check active C header files conform to the O/N header rules 511 Check that any added or modified C header files conform to the O/N<br>512 header rules. header rules. 514 See the section 'HEADER STANDARDS' in the hdrchk(1) manual page<br>515 for more information on the rules for O/N header file formatting for more information on the rules for O/N header file formatting. <sup>519</sup> '''

 $NotMapSuffixRE = re.compile(r'.*).[ch]\$ , re.IGNORECASE)

517 Files can be excluded from this check using the hdrchk.NOT file.<br>518 See NOT Files in the extension documentation ('ha help cdm') See NOT Files in the extension documentation ('hg help cdm'). 521 filelist = buildfilelist(wslist[repo], opts.get('parent'), args)<br>522 exclude = not check(repo 'bdrchk')  $exclude = not check(repo, 'hdrchk')$ 

**<sup>8</sup>**

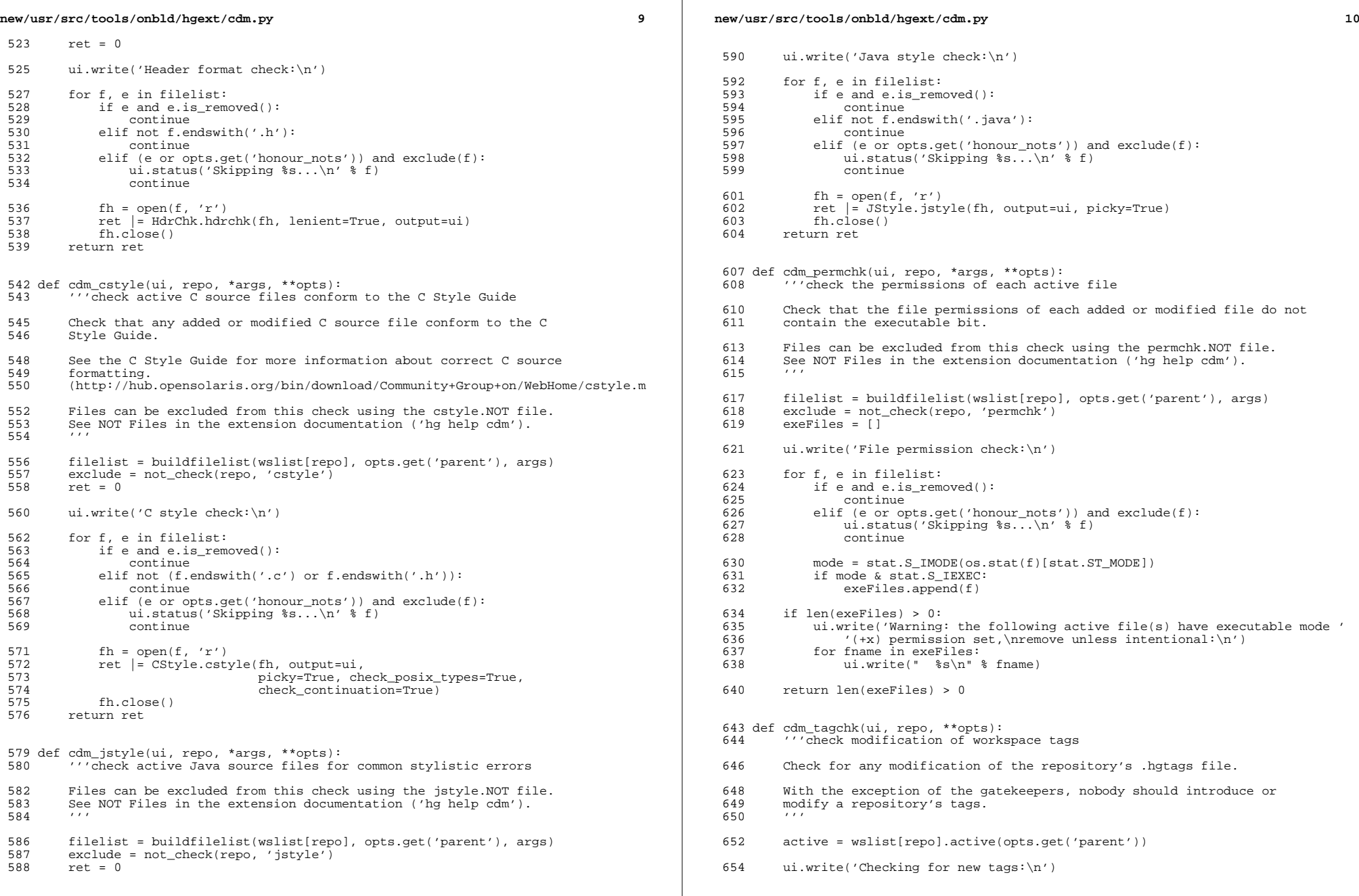

 $\mathbb{R}^2$ 

# **<sup>11</sup>** <sup>656</sup> if ".hgtags" in active: 657 tfile = wslist[repo].filepath('.hgtags')<br>658 ptip = active.parenttip.rev()  $ptip = active.parenttip.rev()$ <sup>660</sup> ui.write('Warning: Workspace contains new non-local tags.\n' 661 'Only gatekeepers should add or modify such tags.\n'<br>662 'Use the following commands to revert these changes:

**new/usr/src/tools/onbld/hgext/cdm.py**

- <sup>662</sup> 'Use the following commands to revert these changes:\n'  $663$  ' hg revert -r%d  $%$ s\n'<br>664 ' hg commit  $%$ s\n'  $664$  ' hg commit  $\frac{2}{35}$  ' hg commit  $\frac{2}{35}$  ' You should also r <sup>665</sup> 'You should also recommit before integration\n' % (ptip, tfile, tfile)) <sup>668</sup> return 1
- <sup>670</sup> return 0

```
673 def cdm_branchchk(ui, repo, **opts):<br>674 //check for changes in number of
          674 '''check for changes in number or name of branches
676 Check that the workspace contains only a single head, that it is 677 on the branch 'default', and that no new branches have been
677 on the branch 'default', and that no new branches have been<br>678 introduced
          introduced.
679
681 ui.write('Checking for multiple heads (or branches):\n')
683 heads = set(repo.heads())<br>684 parents = set([x.node() f
          parents = set([x.node() for x in wslist[repo].workingctx(), parents)686<br>687
687 \# We care if there's more than one head, and those heads aren't 688 \# identical to the dirstate parents (if they are identical, it's
688 \# identical to the dirstate parents (if they are identical, it's 689 \# an uncommitted merge which mergechk will catch, no need to
689 \# an uncommitted merge which mergechk will catch, no need to 690 + complain twice).
          # complain twice).
691692 if len(heads) > 1 and heads != parents:<br>693 ui.write('Workspace has multiple he
693 ui.write('Workspace has multiple heads (or branches):\n\chi')<br>694 for head in Irepo changectx(head) for head in heads]:
694 for head in [repo.changectx(head) for head in heads]:<br>695 in write(" 3d:3s\geq 0" 3695 ui.write(" %d:%s\t%s\n" %
696 (head.rev(), str(head), head.description().splitlines()[0]))<br>697 (ivid must merge and recommit \n')
697 ui.write('You must merge and recommit.\n \begin{bmatrix}\n 698 \\
 201 \\
 101\n \end{bmatrix}return 1
700 ui.write('\nChecking for branch changes:\n')
702 if repo.dirstate.branch() != 'default':<br>703 ii write("Warning: Workspace tip has
703 ui.write("Warning: Workspace tip has named branch: '%s'\n"
704 "Only gatekeepers should push new branches.\n"
The Tuse the following commands to restore the branch name:\n"<br>706 The branch [-f] default\n"
706 " hg branch [-f] default\n"
707 " hg commit\n"
708 "You should also recommit before integration\n" %
709 (repo.dirstate.branch()))<br>710 return 1
               return 1
712 branches = repo.branchtags().keys()<br>713 if len(branches) > 1:
713 if len(branches) > 1:<br>714 ii write('Warning
714 ui.write('Warning: Workspace has named branches:\n')<br>715 for t in branches:
715 for t in branches:<br>716 if t = 'defau716 \qquad \qquad \text{if } t == \text{ 'default': } 717
```

```
717 continue<br>718 ui.write("\ti
                 ui.write("\t%s\n" % t)
```
<sup>720</sup> ui.write("Only gatekeepers should push new branches.\n"

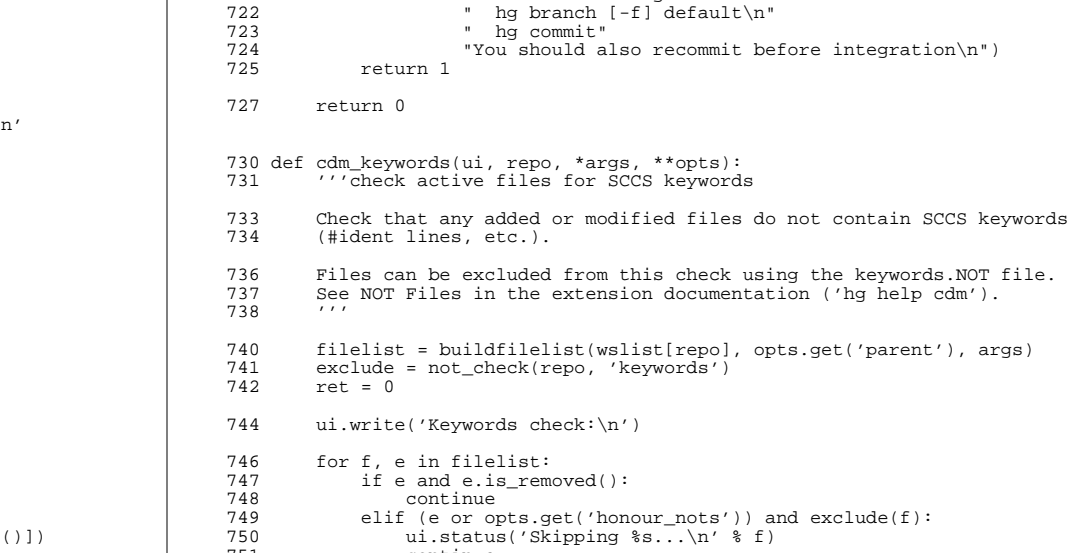

**new/usr/src/tools/onbld/hgext/cdm.py**

- <sup>751</sup> continue
- 753 fh = open(f,  $'r'$ )<br>754 ret  $=$  Keywords.ke
- <sup>754</sup> ret |= Keywords.keywords(fh, output=ui)
- <sup>755</sup> fh.close()
- return ret

### <sup>759</sup> #

 $760$  # NB:<br> $761$  # 761 # There's no reason to hook this up as an invokable command, since 762 # we have 'hg status', but it must accept the same arguments.

<sup>721</sup> "Use the following commands to remove extraneous branches.\n"

('hg help cdm').

- we have 'hg status', but it must accept the same arguments.
- <sup>763</sup> #
- 764 def cdm\_outchk(ui, repo, \*\*opts):<br>765 ... // Warn the user if they have <sup>765</sup> '''Warn the user if they have uncommitted changes'''
- <sup>767</sup> ui.write('Checking for uncommitted changes:\n')
- 
- 769 st = wslist[repo].modified()<br>770 if st:
- <sup>770</sup> if st: 771 ui.write('Warning: the following files have uncommitted changes: $\n\pi$ ')<br>772 for elt in st:
- 772 for elt in st:<br>773 ui.write('
- 773 ui.write(' %s\n' % elt)<br>774 return 1
- 774 return 1<br>775 return 0 return 0

778 def cdm\_mergechk(ui, repo, \*\*opts):<br>779 '''Warn the user if their works

- '''Warn the user if their workspace contains merges'''
- <sup>781</sup> active = wslist[repo].active(opts.get('parent'))
- <sup>783</sup> ui.write('Checking for merges:\n')
- 785 merges = filter(lambda x: len(x.parents()) == 2 and x.parents()[1], 786 active.revs)

**new/usr/src/tools/onbld/hgext/cdm.py**

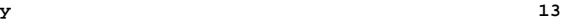

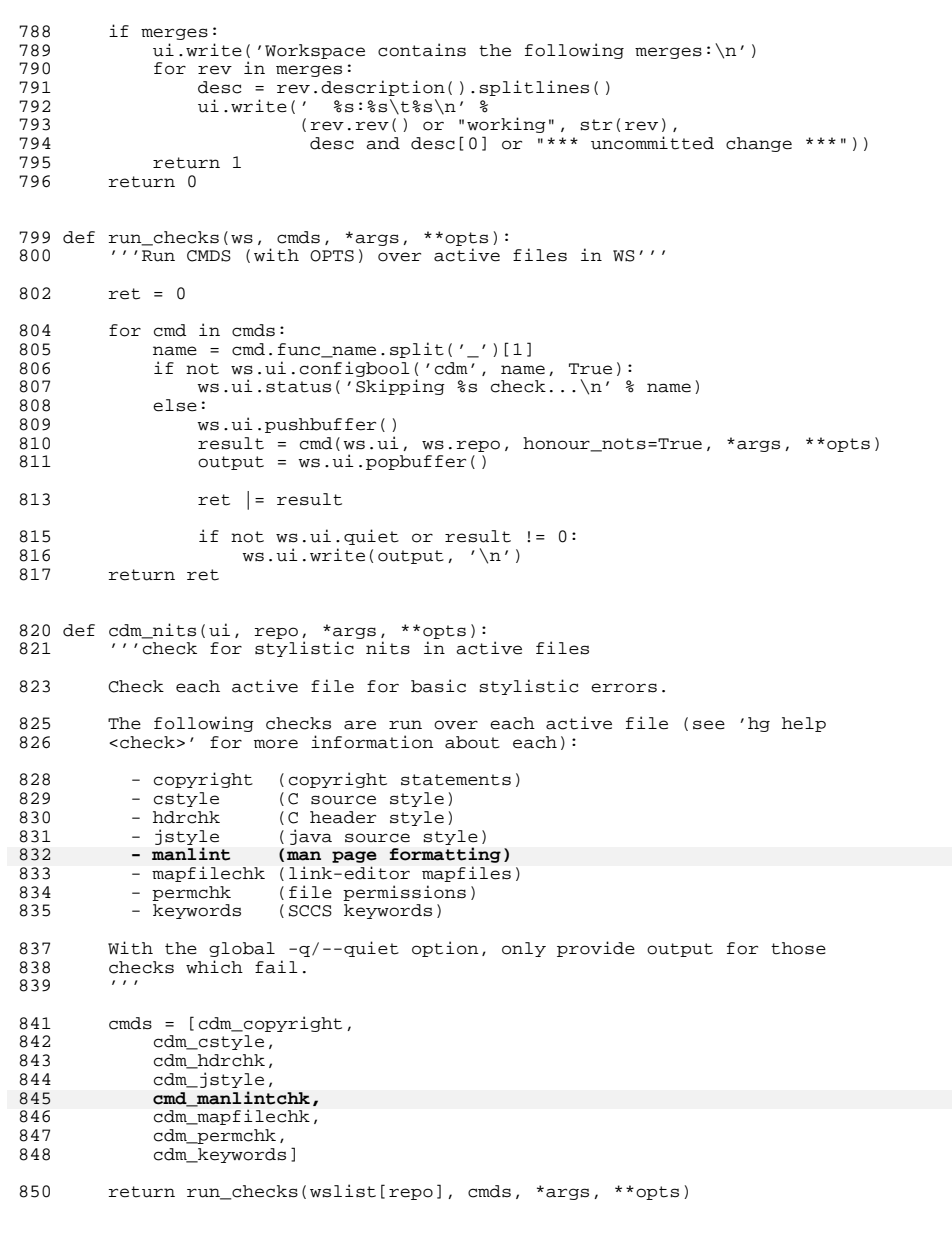

**new/usr/src/tools/onbld/hgext/cdm.py <sup>14</sup>** 853 def cdm\_pbchk(ui, repo, \*\*opts):<br>854 '''run pre-integration check <sup>854</sup> '''run pre-integration checks on this workspace <sup>856</sup> Check this workspace for common errors prior to integration. 858 The following checks are run over the active list (see 'hg help 859 <check>' for more information about each): <sup>859</sup> <check>' for more information about each): 861 - branchchk (addition/modification of branches)<br>862 - comchk (changeset descriptions) <sup>862</sup> - comchk (changeset descriptions) <sup>863</sup> - copyright (copyright statements) 864 - cstyle (C source style)<br>865 - hdrchk (C header style) 865 - hdrchk (C header style)<br>866 - jstyle (java source sty 866 - jstyle (java source style)<br>867 - keywords (SCCS keywords) 867 - keywords (SCCS keywords)<br>868 - manlint (man page forma  $(max page forming)$  <sup>869</sup> - mapfilechk (link-editor mapfiles) 870 - permchk (file permissions)<br>871 - tagchk (addition/modifica (addition/modification of tags) 873 Additionally, the workspace is checked for outgoing merges (which 874 should be removed with 'hq recommit'), and uncommitted changes. should be removed with 'hg recommit'), and uncommitted changes. 876 With the global  $-q$ /--quiet option, only provide output for those 877 checks which fail. checks which fail. 878 880<br>881  $881$  # The current ordering of these is that the commands from cdm\_nits  $882$  # run first in the same order as they would in cdm nits. then the 882  $\#$  run first in the same order as they would in cdm\_nits, then the  $883$   $\#$  pbchk specifics are run. # pbchk specifics are run. 884<br>885 885 cmds = [cdm\_copyright,<br>886 cdm cstvle, 886 cdm\_cstyle,<br>887 cdm\_hdrchk 887 cdm\_hdrchk,<br>888 cdm\_istyle, 888 cdm\_jstyle,<br>889 **cdm** manlint 889 **cdm\_manlintchk,**<br>890 cdm\_manfilechk <sup>890</sup> cdm\_mapfilechk, 891 cdm\_permchk,<br>892 cdm\_keywords 892 cdm\_keywords,<br>893 cdm\_comchk 893 cdm\_comchk,<br>894 cdm\_tagchk, 894 cdm\_tagchk,<br>895 cdm\_branchc  $895$  cdm\_branchchk,<br> $896$  cdm\_outchk 896 cdm\_outchk,<br>897 cdm\_mergech cdm\_mergechk] 899 return run checks(wslist[repo], cmds, \*\*opts) 902 def cdm\_recommit(ui, repo, \*\*opts):<br>903 (''replace outgoing changesets y <sup>903</sup> '''replace outgoing changesets with a single equivalent changeset <sup>905</sup> Replace all outgoing changesets with a single changeset containing <sup>906</sup> equivalent changes. This removes uninteresting changesets created <sup>907</sup> during development that would only serve as noise in the gate. 909 Any changed file that is now identical in content to that in the<br>910 **parent workspace (whether identical in history or otherwise)** will <sup>910</sup> parent workspace (whether identical in history or otherwise) will 911 not be included in the new changeset. Any merges information will<br>912 also be removed also be removed. 914 If no files are changed in comparison to the parent workspace, the 915 outgoing changesets will be removed, but no new changeset created outgoing changesets will be removed, but no new changeset created. 917 recommit will refuse to run if the workspace contains more than<br>918 one outgoing head, even if those heads are on the same branch. <sup>918</sup> one outgoing head, even if those heads are on the same branch. To
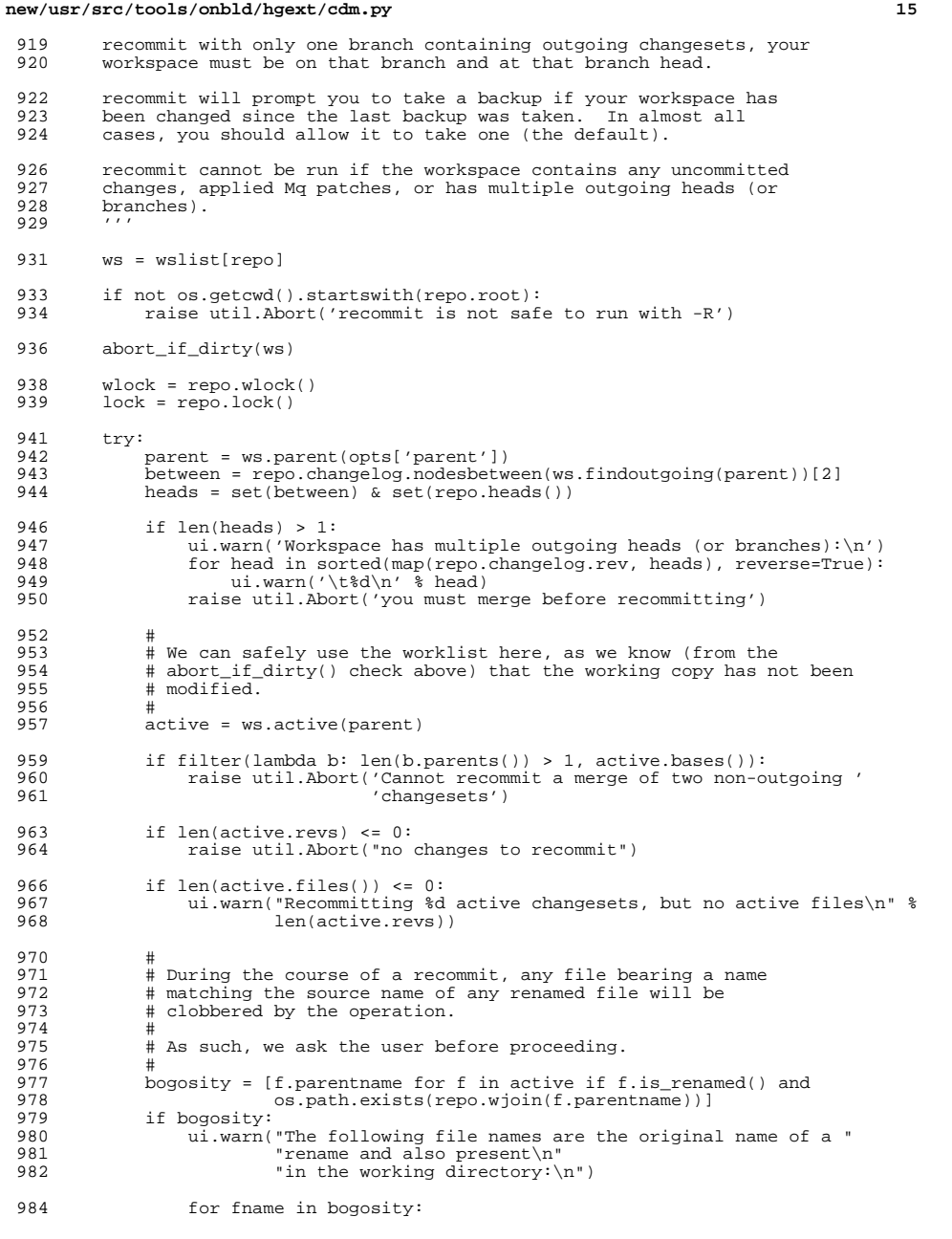

## **new/usr/src/tools/onbld/hgext/cdm.py**

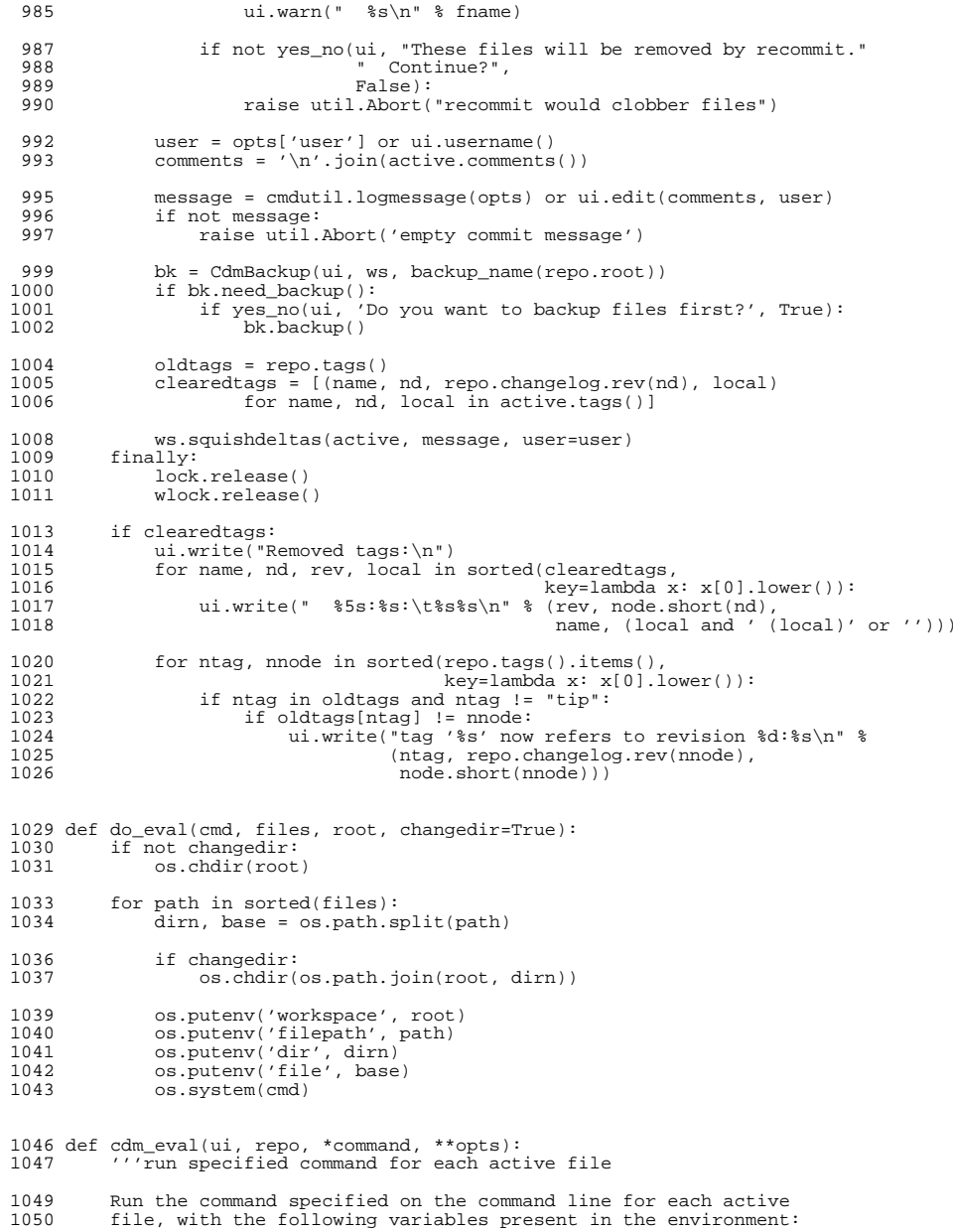

# 

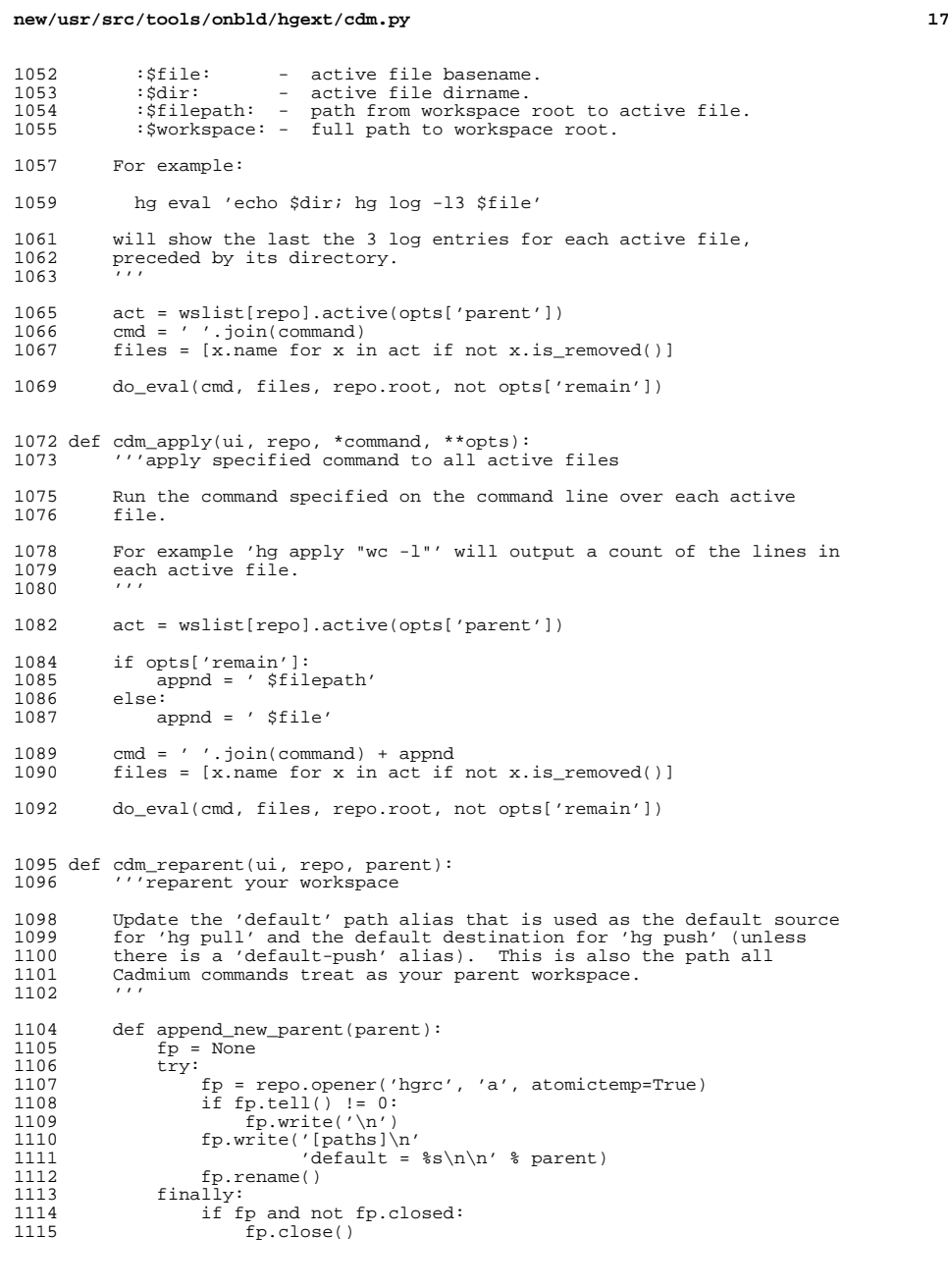

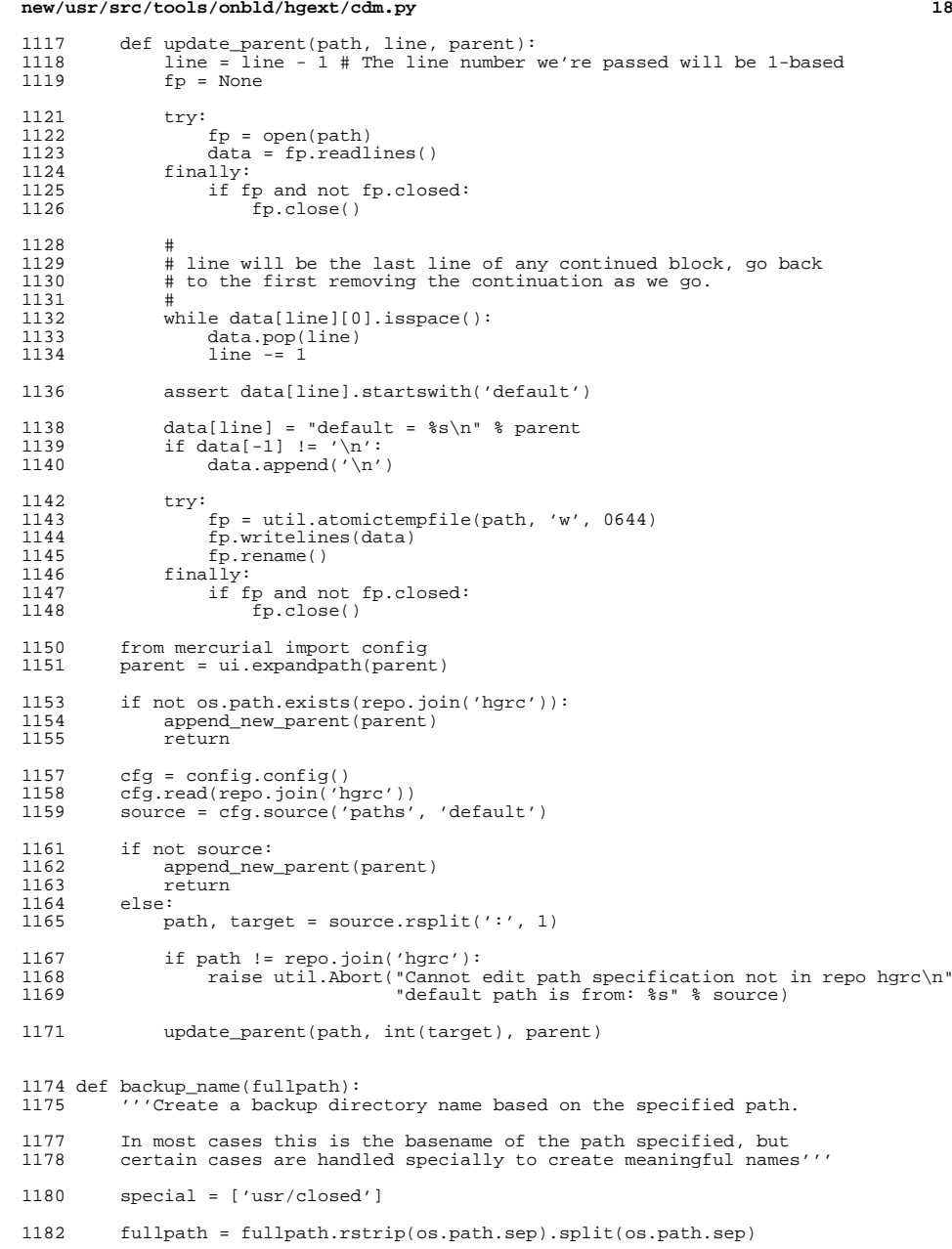

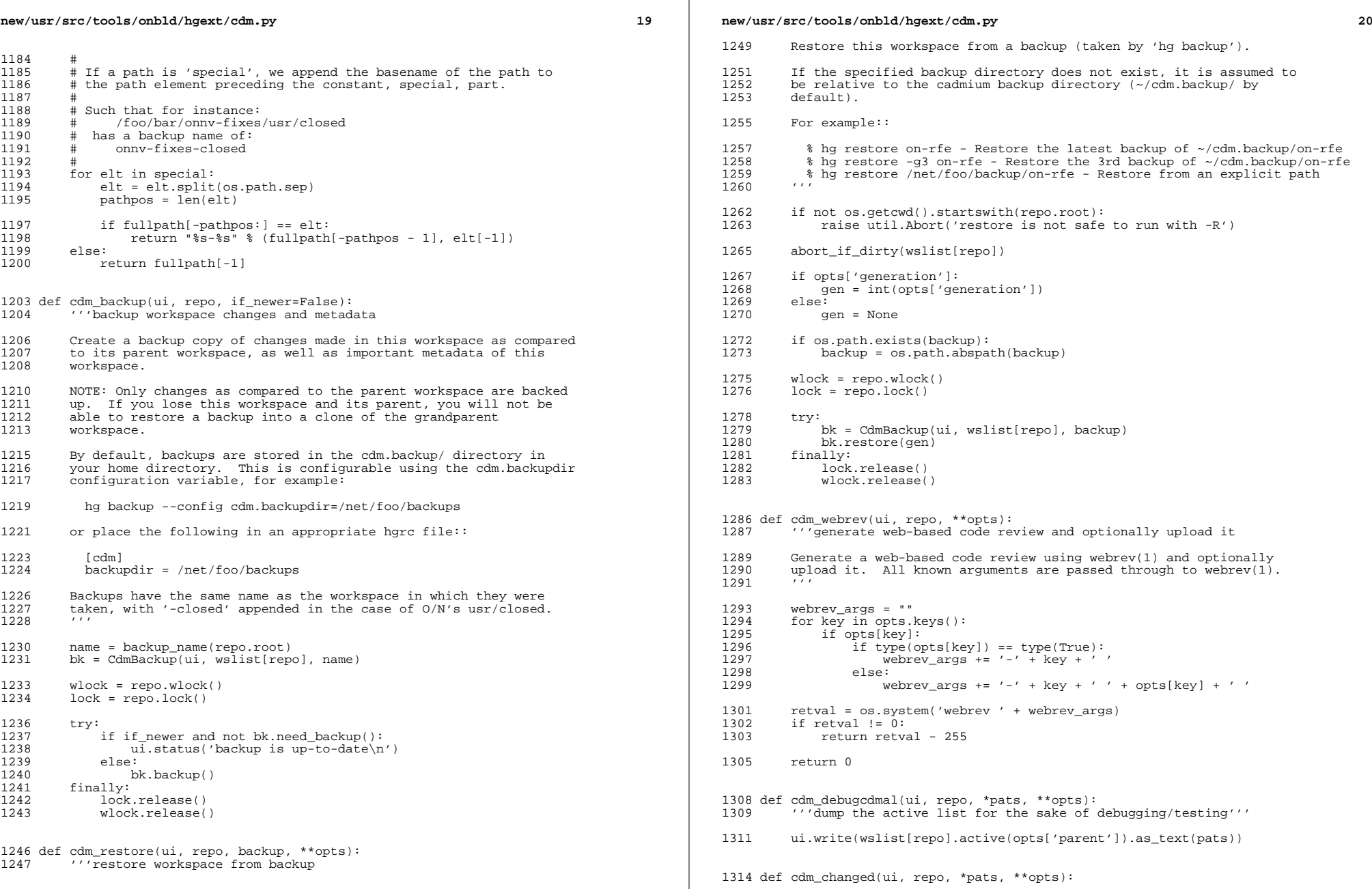

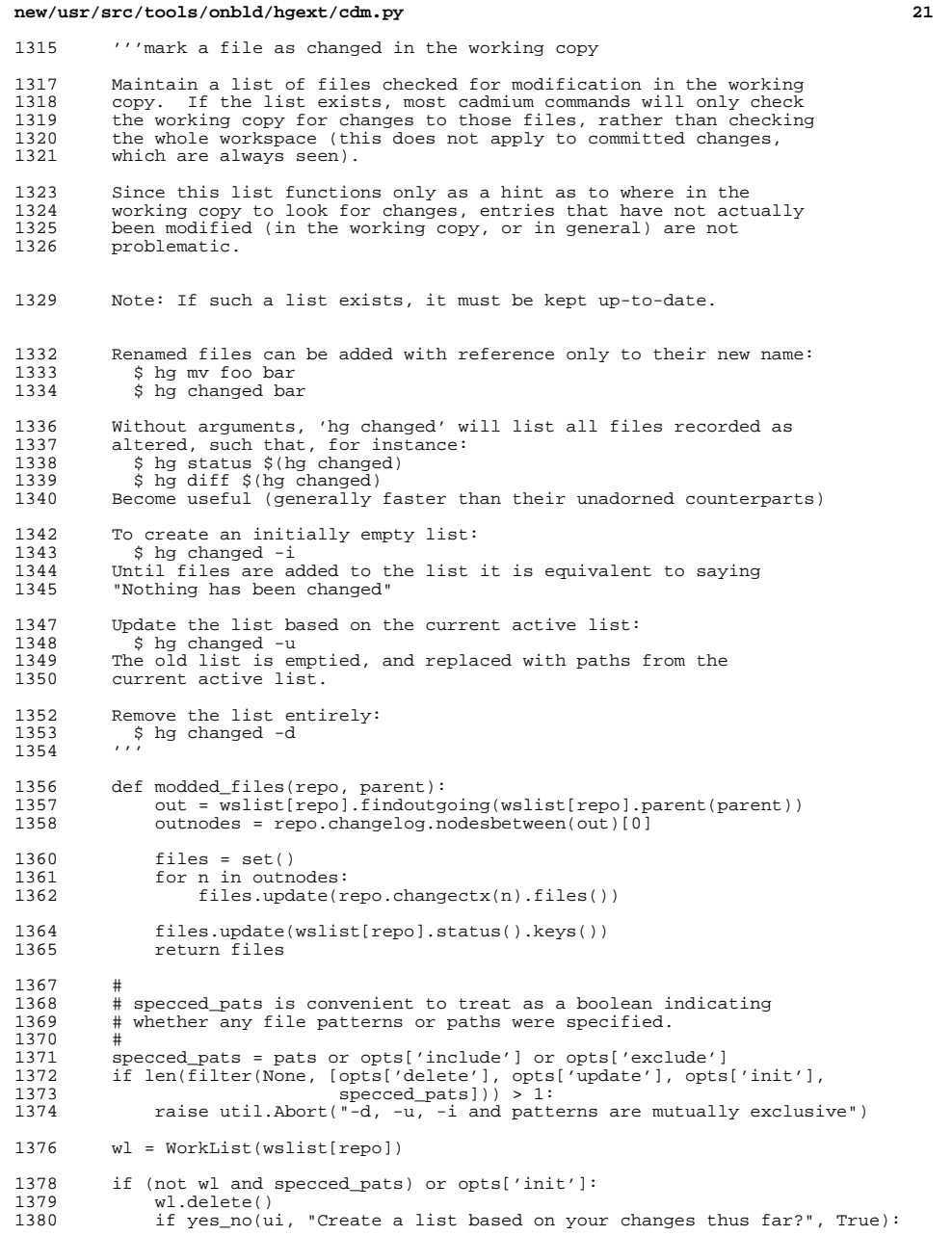

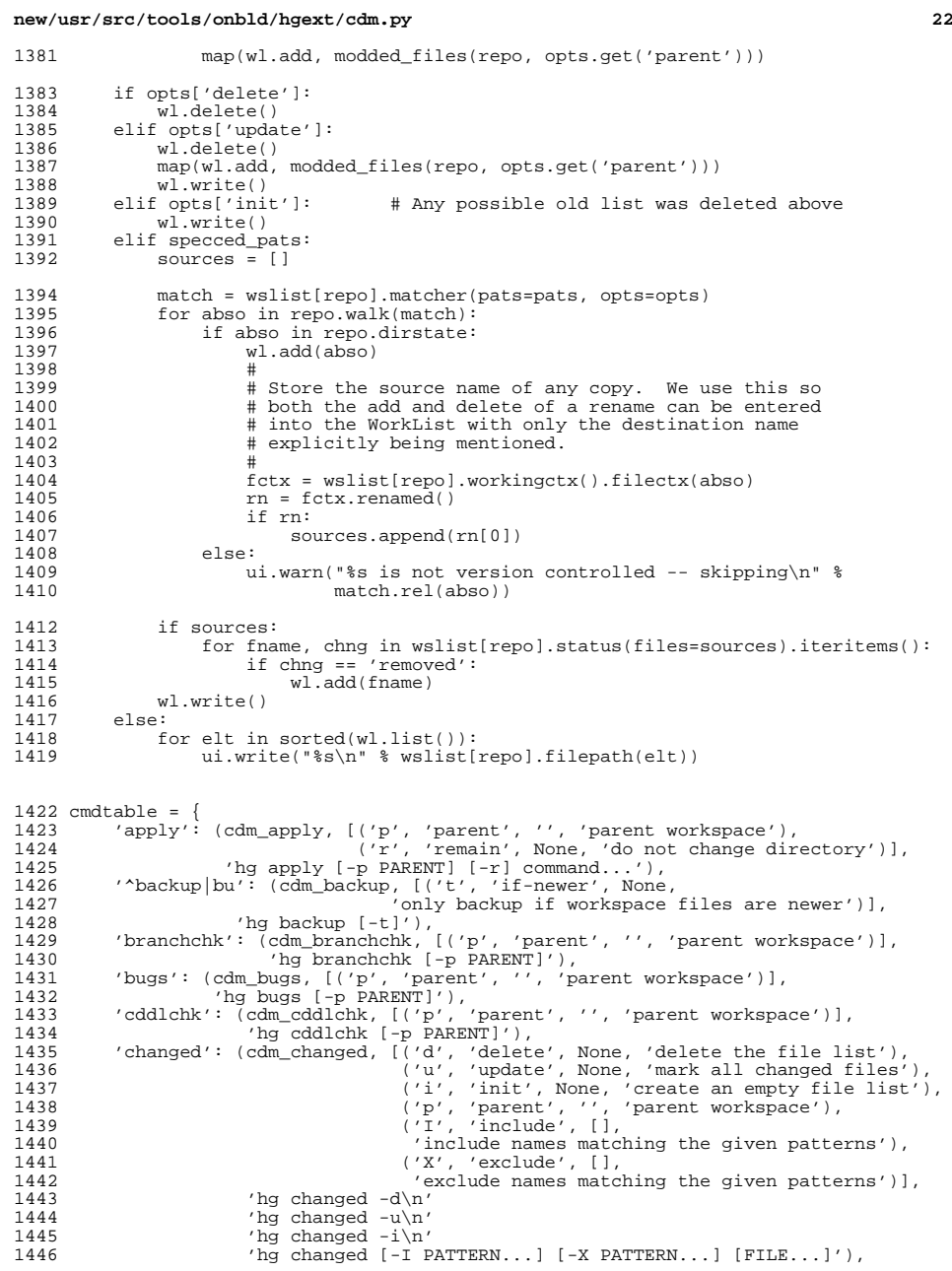

## **new/usr/src/tools/onbld/hgext/cdm.py**

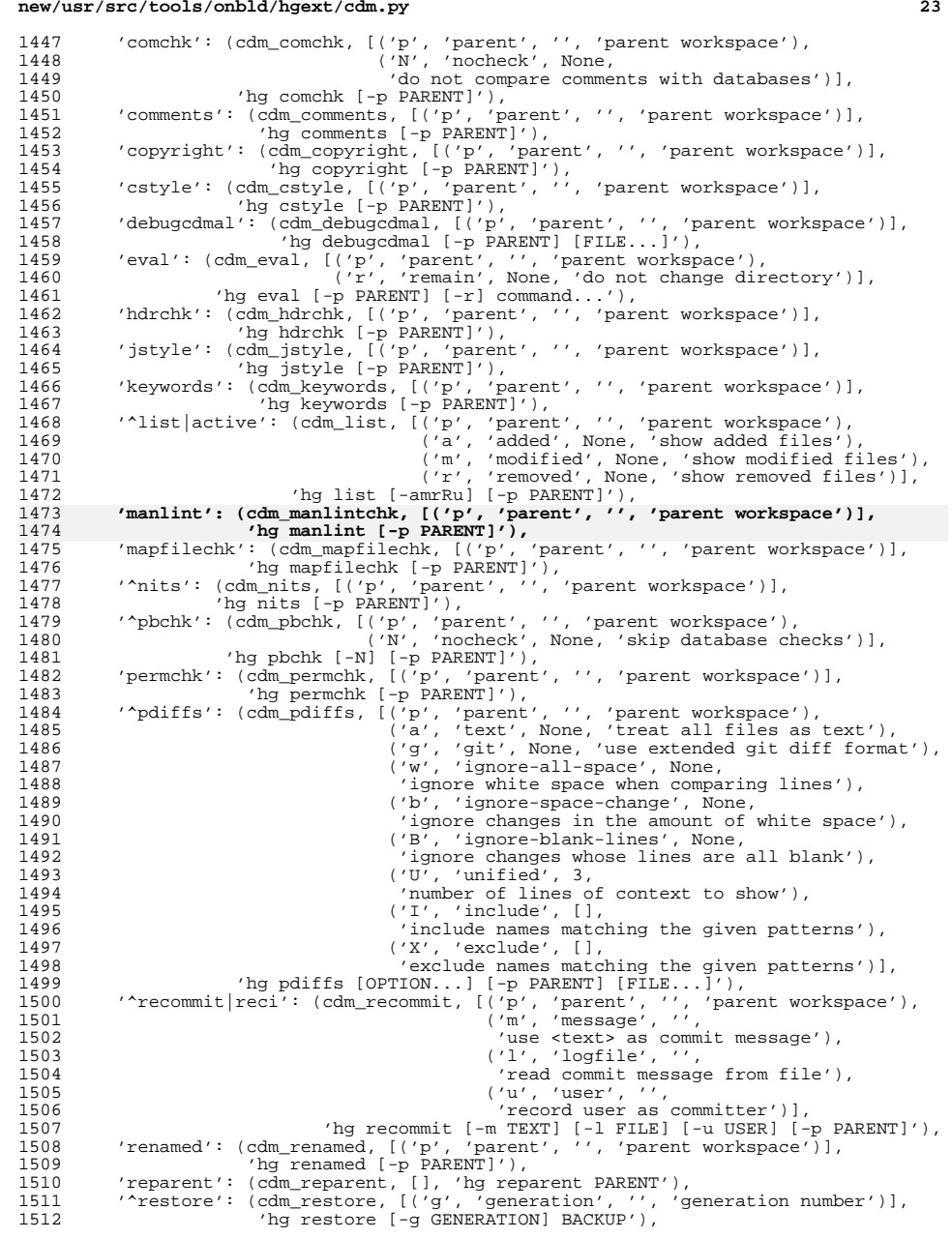

## **new/usr/src/tools/onbld/hgext/cdm.py**

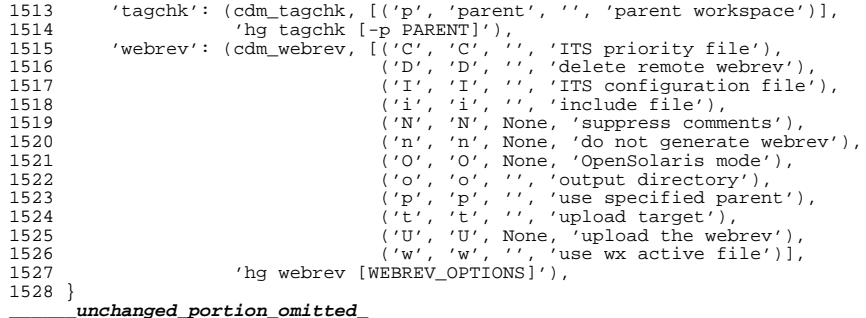

**new/usr/src/tools/scripts/git-pbchk.py <sup>1</sup> \*\*\*\*\*\*\*\*\*\*\*\*\*\*\*\*\*\*\*\*\*\*\*\*\*\*\*\*\*\*\*\*\*\*\*\*\*\*\*\*\*\*\*\*\*\*\*\*\*\*\*\*\*\*\*\*\*\* 10980 Thu Jul 17 00:50:43 2014 new/usr/src/tools/scripts/git-pbchk.pymanpage lint. \*\*\*\*\*\*\*\*\*\*\*\*\*\*\*\*\*\*\*\*\*\*\*\*\*\*\*\*\*\*\*\*\*\*\*\*\*\*\*\*\*\*\*\*\*\*\*\*\*\*\*\*\*\*\*\*\*\*** #!/usr/bin/python2.6  $\begin{array}{c} 2 \\ 3 \end{array}$ # # This program is free software; you can redistribute it and/or modify<br> $4$  # it under the terms of the GNU General Public License version 2  $\#$  it under the terms of the GNU General Public License version 2<br>5  $\#$  as published by the Free Software Foundation as published by the Free Software Foundation. <sup>6</sup> # # This program is distributed in the hope that it will be useful, 8 # but WITHOUT ANY WARRANTY; without even the implied warranty of 9 # MERCHANTABILITY or FITNESS FOR A PARTICULAR PURPOSE. See the MERCHANTABILITY or FITNESS FOR A PARTICULAR PURPOSE. See the # GNU General Public License for more details. # <sup>12</sup> # You should have received a copy of the GNU General Public License # along with this program; if not, write to the Free Software # Foundation, Inc., 675 Mass Ave, Cambridge, MA 02139, USA. <sup>15</sup> # <sup>17</sup> # # Copyright (c) 2008, 2010, Oracle and/or its affiliates. All rights reserved. # Copyright 2008, 2012 Richard Lowe **# Copyright 2014 Garrett D'Amore <garrett@damore.org>** <sup>21</sup> # import getopt import os import re import subprocess import sys import tempfile from cStringIO import StringIO # This is necessary because, in a fit of pique, we used hg-format ignore lists # for NOT files. from mercurial import ignore <sup>36</sup> # # Adjust the load path based on our location and the version of python into # which it is being loaded. This assumes the normal onbld directory # structure, where we are in bin/ and the modules are in # lib/python(version)?/onbld/Scm/. If that changes so too must this. # <sup>42</sup> sys.path.insert(1, os.path.join(os.path.dirname(\_\_file\_\_), "..", "lib", "python%d.%d" % sys.version\_info[:2])) <sup>45</sup> # # Add the relative path to usr/src/tools to the load path, such that when run # from the source tree we use the modules also within the source tree. <sup>48</sup> # sys.path.insert(2, os.path.join(os.path.dirname(\_\_file\_\_), "..")) from onbld.Checks import Comments, Copyright, CStyle, HdrChk **from onbld.Checks import JStyle, Keywords, ManLint, Mapfile** from onbld.Checks import JStyle, Keywords, Mapfile class GitError(Exception): <sup>56</sup> pass 58 def git(command):<br>59 = ""Run a comm  $"$ ""Run a command and return a stream containing its stdout (and write its  $60$  stderr to its stdout)""" stderr to its stdout)"""

 **<sup>2</sup>** 62 if type(command) != list:<br>63 command = command spl  $command = common()$ 65 command =  $['air"] + command$ <sup>67</sup> try: <sup>68</sup> tmpfile = tempfile.TemporaryFile(prefix="git-nits") 69 except EnvironmentError, e:<br>70 raise GitError("Could no raise GitError("Could not create temporary file: %s\n" % e) <sup>72</sup> try: 73 p = subprocess.Popen(command,<br>74 stdout=t 74 stdout=tmpfile,<br>75 stderr=subproce <sup>75</sup> stderr=subprocess.STDOUT) 76 except OSError, e:<br>77 raise GitError raise GitError("could not execute  $s: \s \nightharpoonup$ " (command, e)) 79  $err = p.walk()$ <br>80 if err  $l = 0$ : 80 if err<sup>1</sup> = 0:<br>81 raise Gi raise GitError(p.stdout.read()) 83 tmpfile.seek(0)<br>84 return tmpfile return tmpfile 87 def git\_root():<br>88 """Return th <sup>88</sup> """Return the root of the current git workspace""" <sup>90</sup> p = git('rev-parse --git-dir') 92 if not p:<br>93 sys 93 sys.stderr.write("Failed finding git workspace\n")<br>94 sys.exit(err) sys.exit(err) 96 return os.path.abspath(os.path.join(p.readlines()[0],<br>97 08 path pardir)) os.path.pardir)) 100 def git\_branch():<br>101 = ""Return the <sup>101</sup> """Return the current git branch""" 103  $p = qit('branch')$ 105 if not p:<br>106 sys.s 106 sys.stderr.write("Failed finding git branch\n")<br>107 sys.exit(err) sys.exit(err) 109 for elt in p:<br>110 if elt[0] 110  $\text{if } \text{elt}[0] == ' *':$ <br>
111  $\text{if } \text{elt } \text{end }$ 111 if elt.endswith('(no branch)'):<br>112 return None 112 return None<br>113 return elt.spli return elt.split()[1] <sup>116</sup> def git\_parent\_branch(branch): ""Return the parent of the current git branch. 119 If this branch tracks a remote branch, return the remote branch which is<br>120 tracked If not default to origin/master """ tracked. If not, default to origin/master.""" 122 if not branch:<br>123 return None return None 125  $p = git("for-each-ref --format={(refname:short) % (upstream:short) " + 126$ "refs/heads/")

**new/usr/src/tools/scripts/git-pbchk.py**

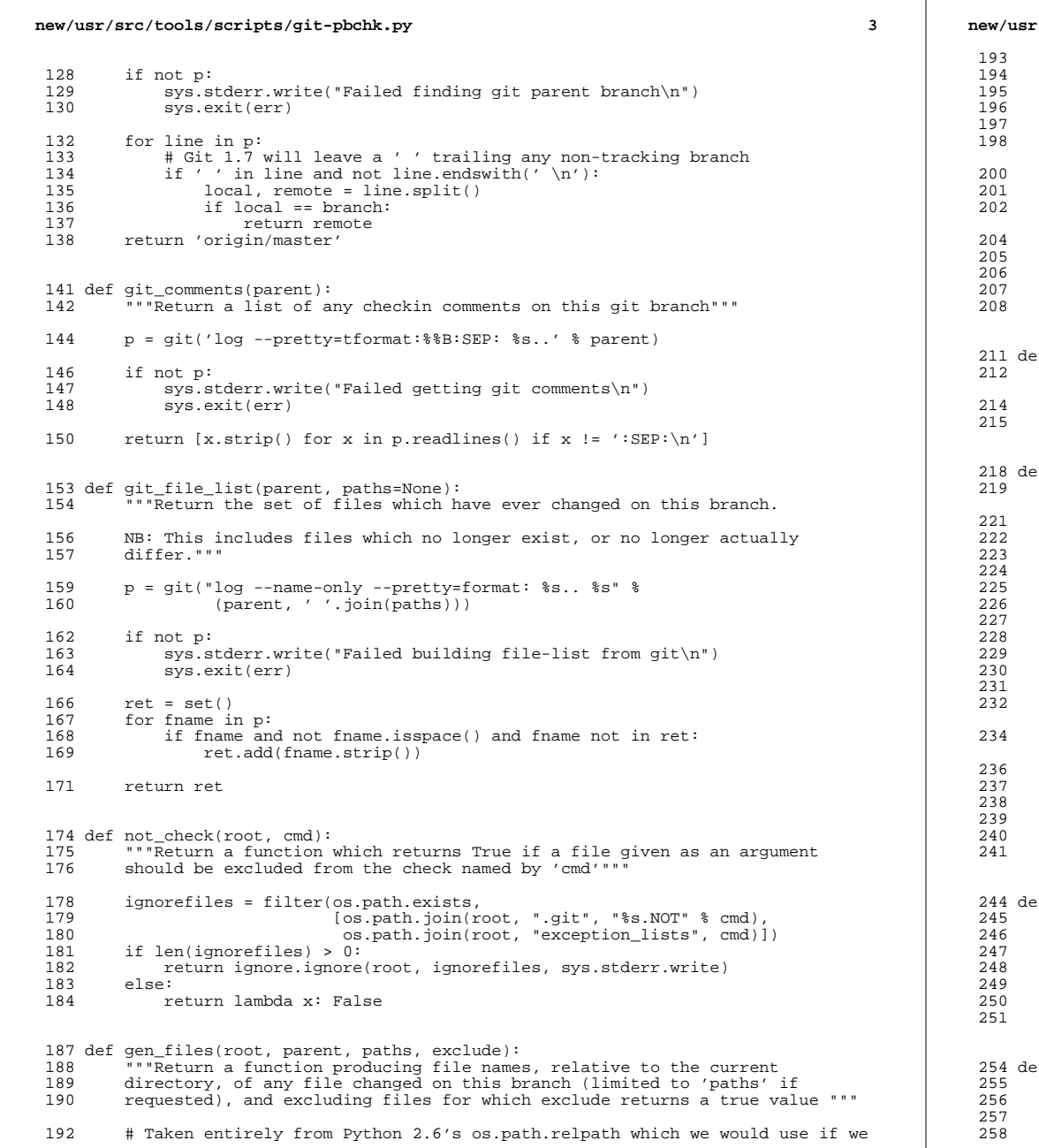

```
new/usr/src/tools/scripts/git-pbchk.py 4
        # could.
       def relpath(path, here):
           c = os.path.about(os.path.join(root, path)).split(os.path.sep)s = os.path.shapeath(here).split(os.path.sep)1 = len(os.path.compile();(s, c))return os.path.join(*[os.path.pardir] * (len(s)-1) + c[1:])def ret(select=None):
            if not select:
                select = lambda x: Truefor f in git_file_list(parent, paths):
                f = relpath(f, '.')
                if (\text{os.path}.\text{exists}(f) \text{ and } \text{select}(f) \text{ and not } \text{exclude}(f)):<br>yield f
207 yield f
208 return ret
     ef comchk(root, parent, flist, output):
       output.write("Comments:\n")
       214 return Comments.comchk(git_comments(parent), check_db=True,
                                \overline{\text{output}}ef mapfilechk(root, parent, flist, output):
       ret = 0# We are interested in examining any file that has the following
       # in its final path segment:
            - Contains the word 'mapfile'
             - Begins with 'map.'
            - Ends with '.map'
        # We don't want to match unless these things occur in final path segment
        # because directory names with these strings don't indicate a mapfile.
        # We also ignore files with suffixes that tell us that the files
        # are not mapfiles.
        \texttt{MapfileRE} = \texttt{re.compile}(r'.*(\texttt{mapfile}[\uparrow/\text{]*})|(\texttt{map}\cdot\text{+}[\uparrow/\text{]*})|(\texttt{map})\re.IGNORECASE)
       NotMapSuffixRE = re.compile(r'.*)[ch]\, re.IGNORECASE)
        output.write("Mapfile comments:\n")
        for f in flist(lambda x: MapfileRE.match(x) and not
                       NotMapSuffixRE.math(x)):
           fh = open(f, 'r)
           ret = Mapfile.mapfilechk(fh, output=output)
           fh.close()
       return ret
      244 def copyright(root, parent, flist, output):
       ret = 0output.write("Copyrights:\n")
       for f in flist():
           fh = open(f, 'r')249 ret |= Copyright.copyright(fh, output=output)
           fh.close()
       return ret
     254 def hdrchk(root, parent, flist, output):
       ret = 0output.write("Header format:\n")
       for f in flist(lambda x: x.endswith('.h')):
```

```
fh = open(f, 'r')
```
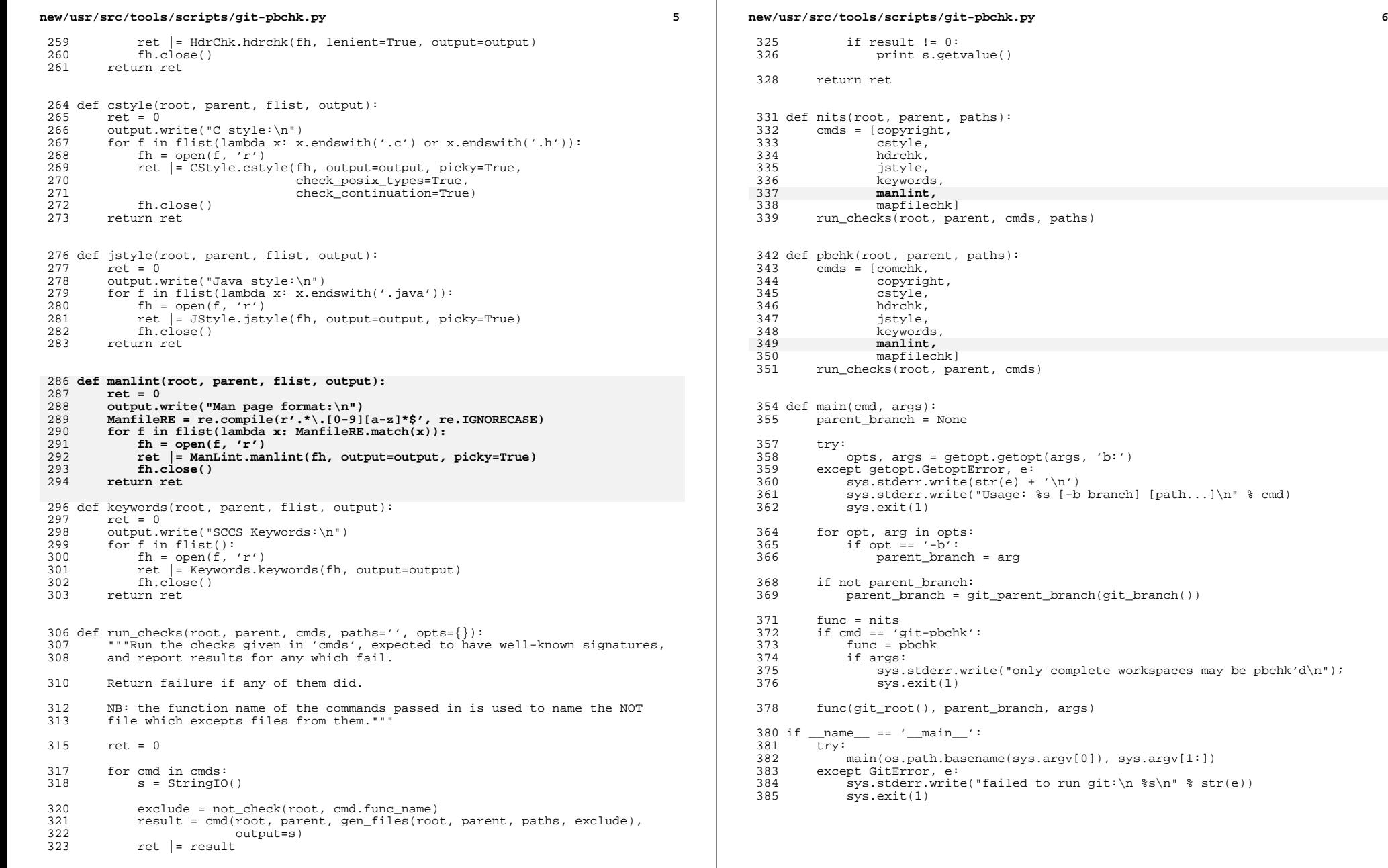

 $[path...]\n \$  cmd)